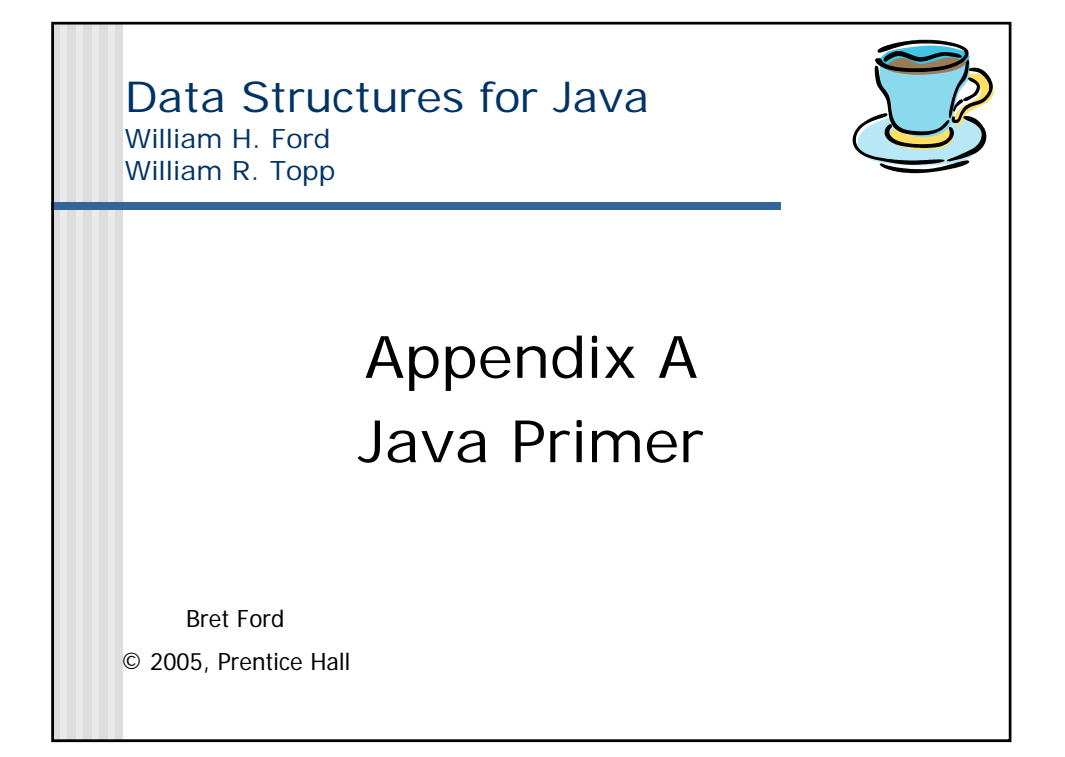

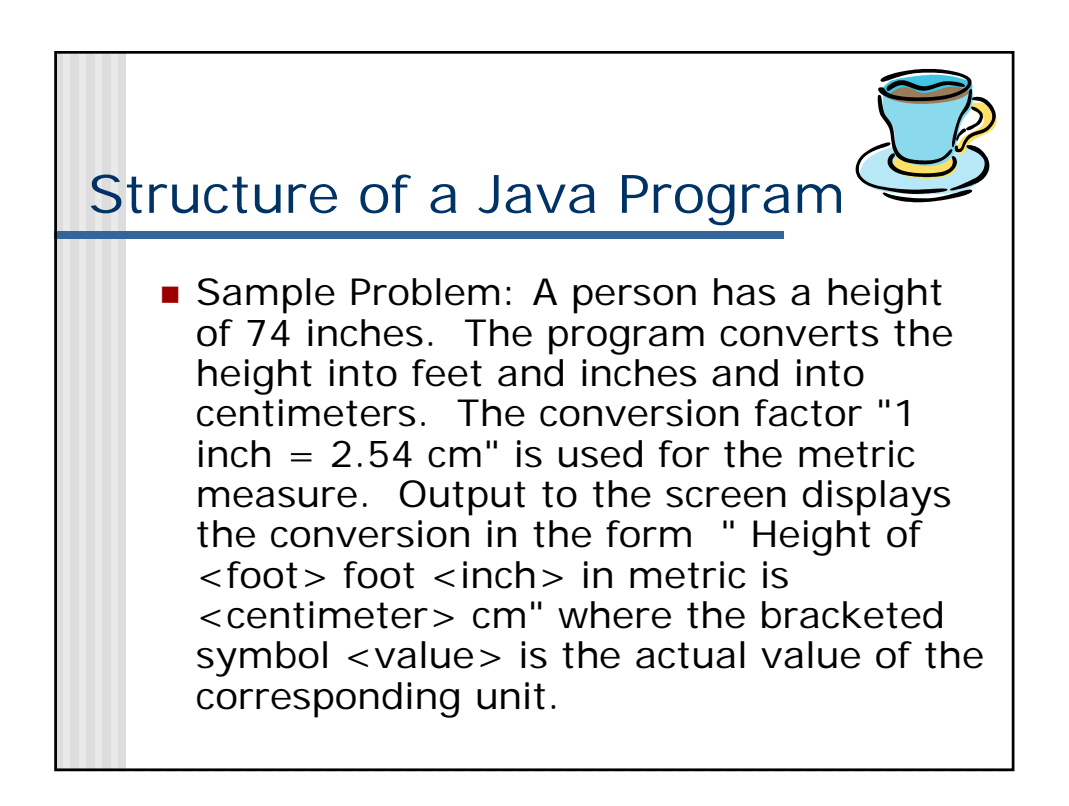

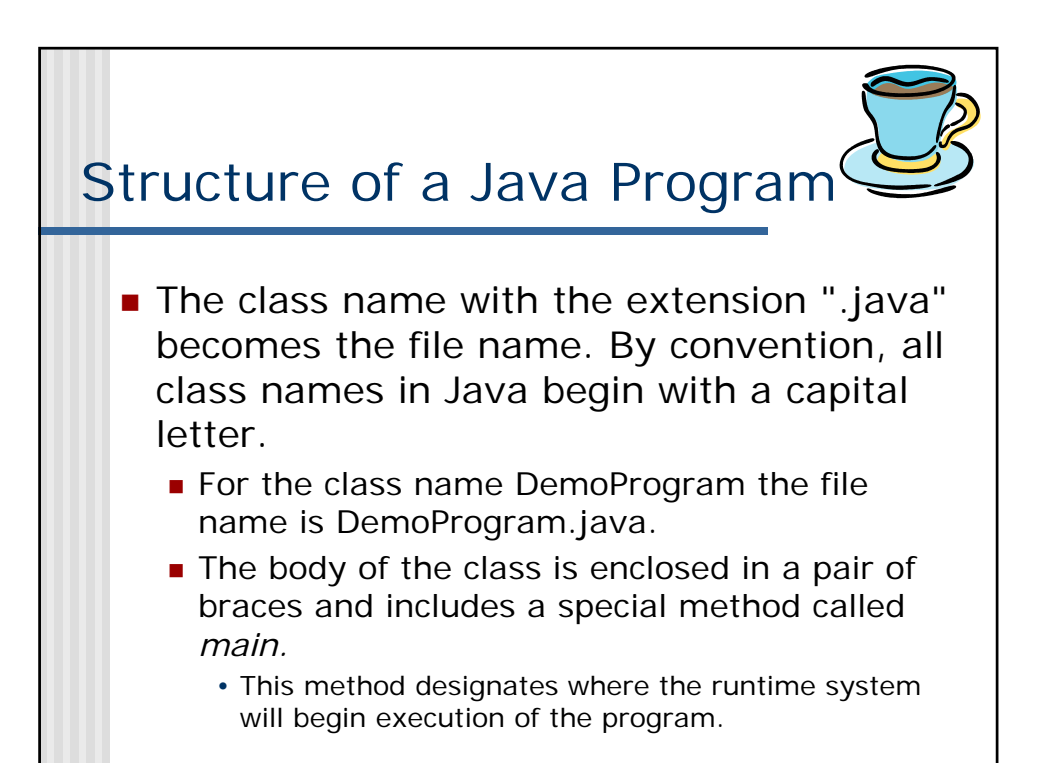

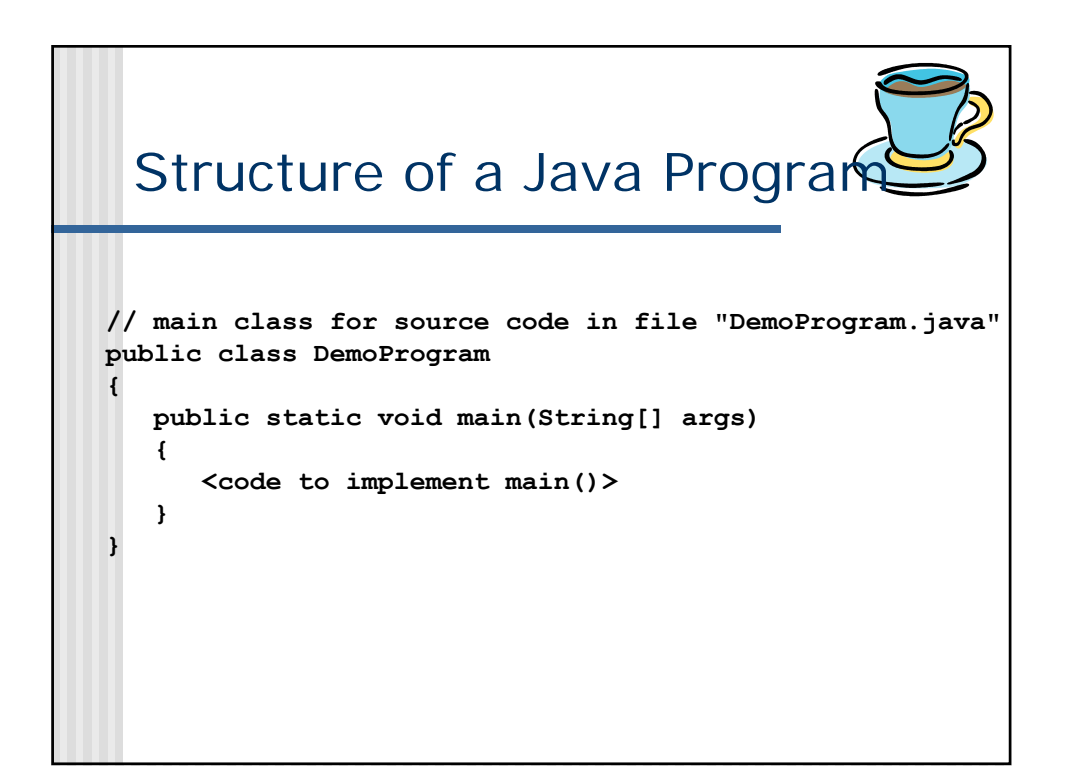

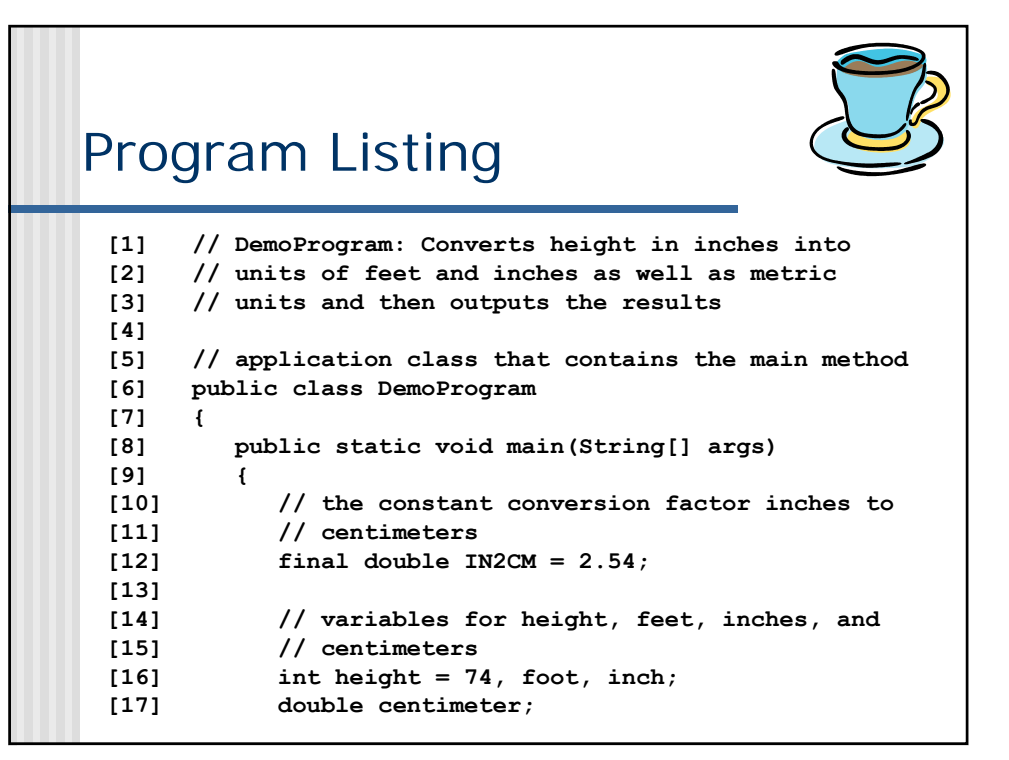

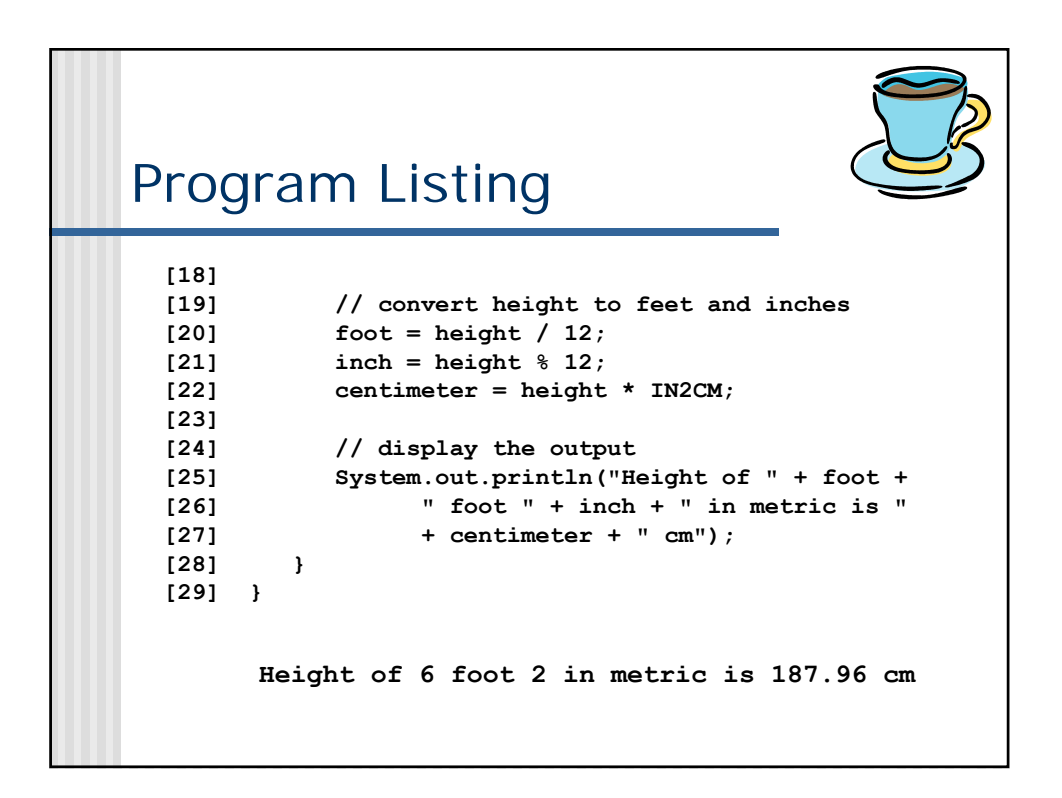

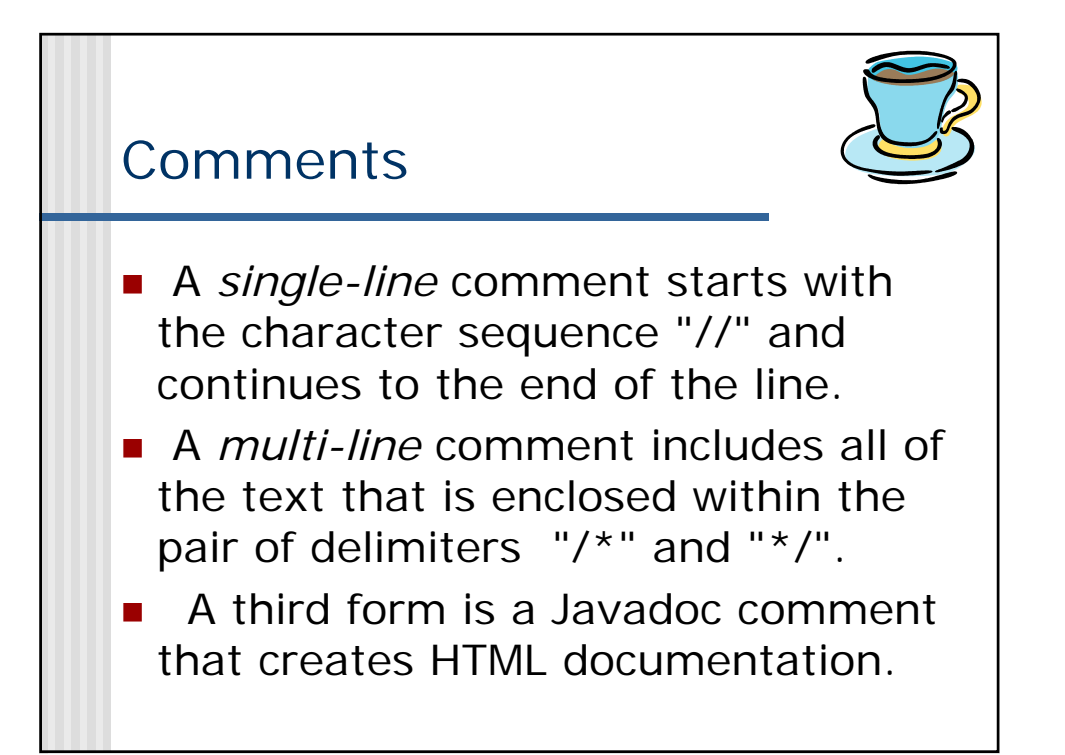

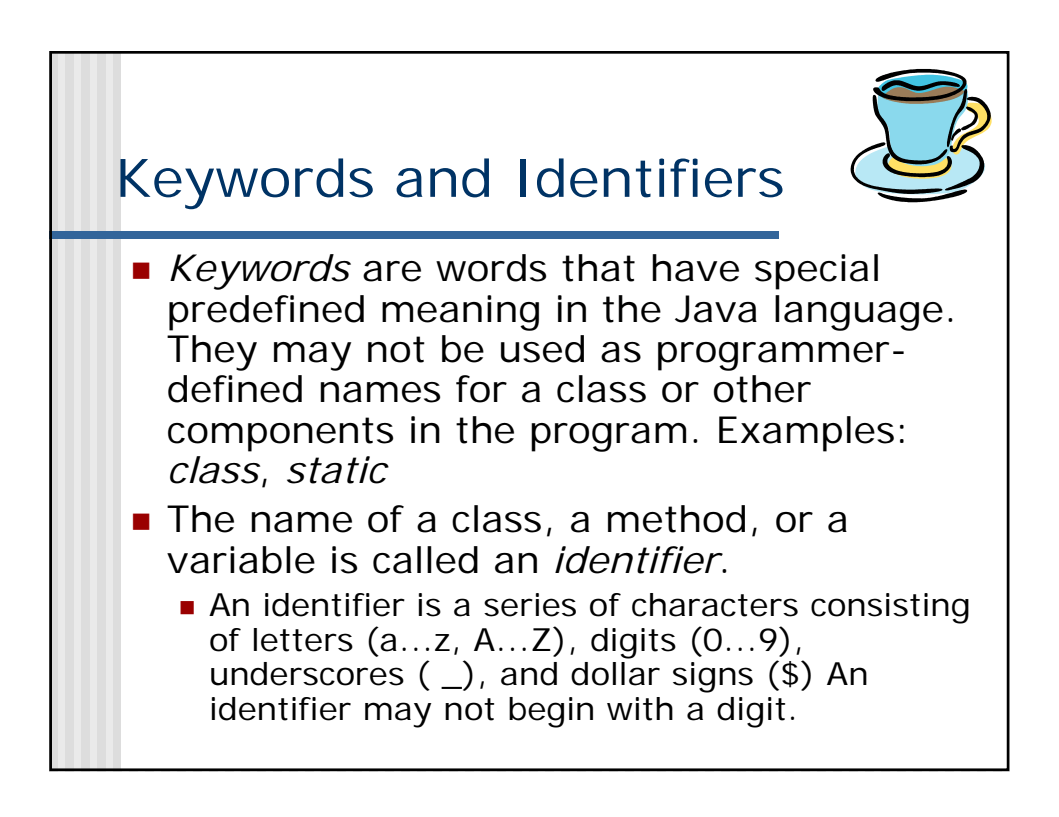

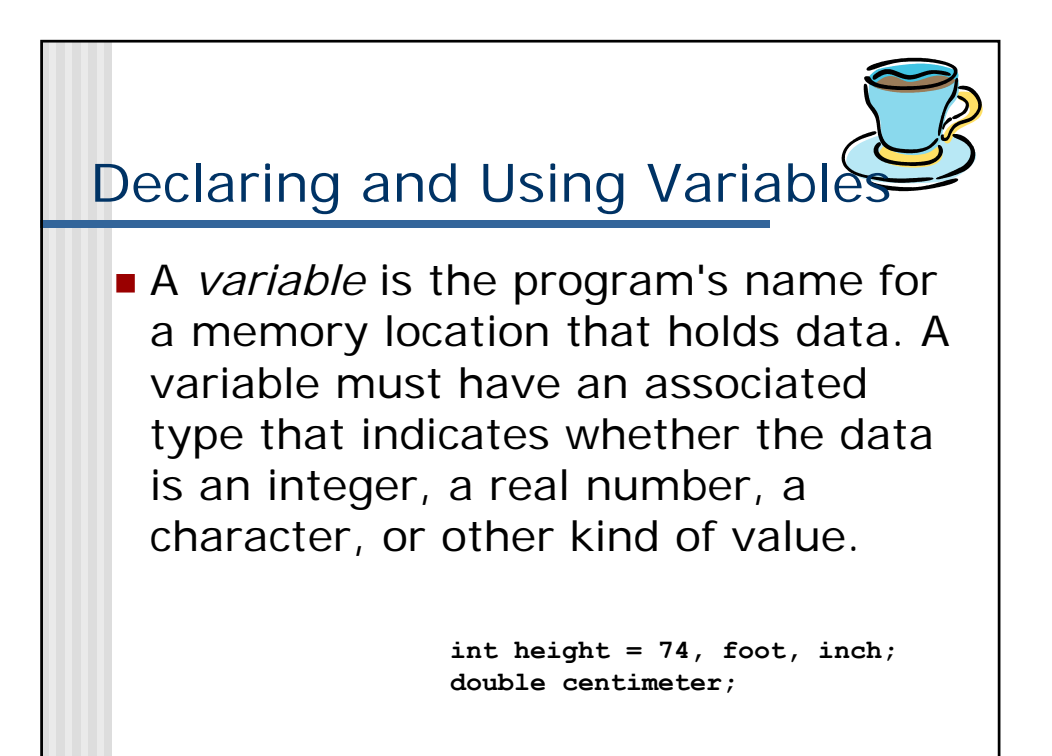

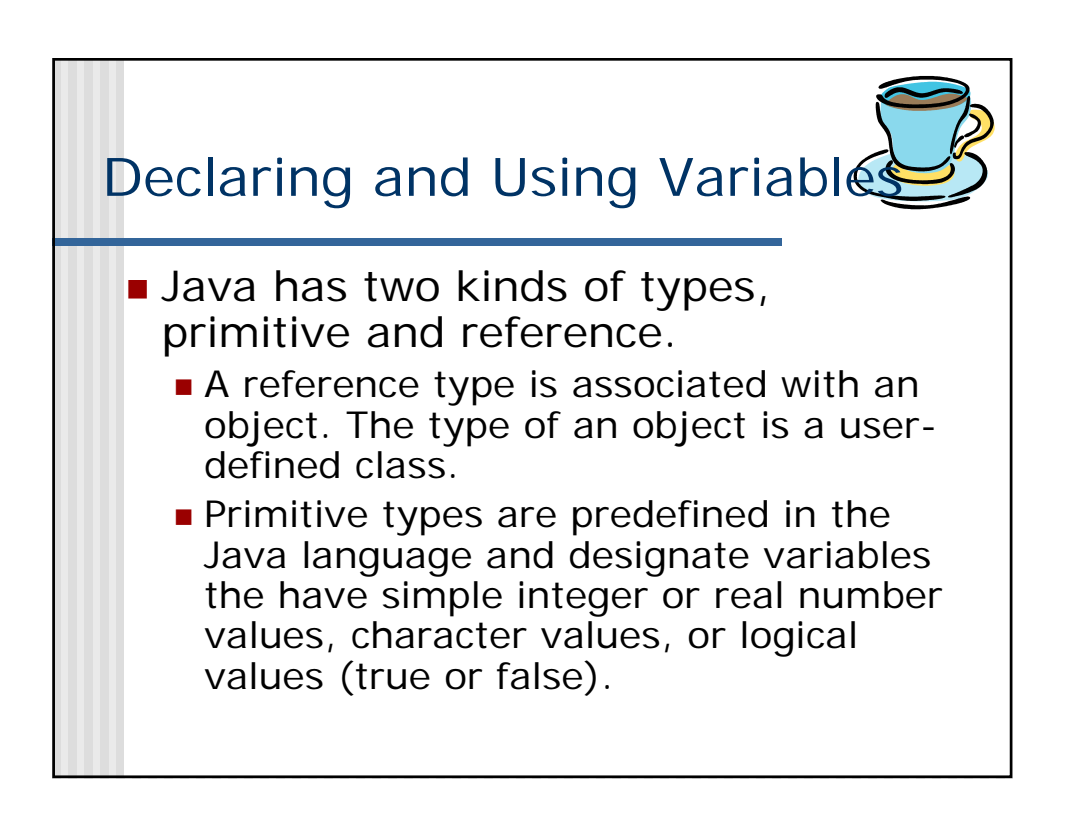

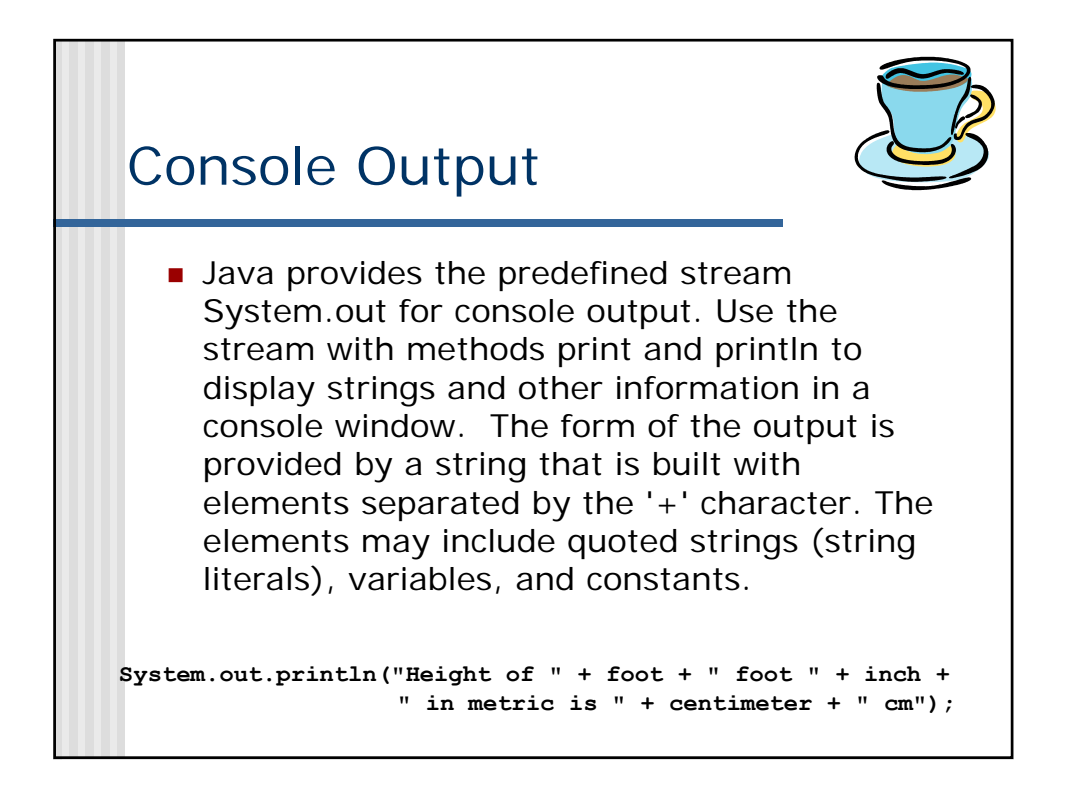

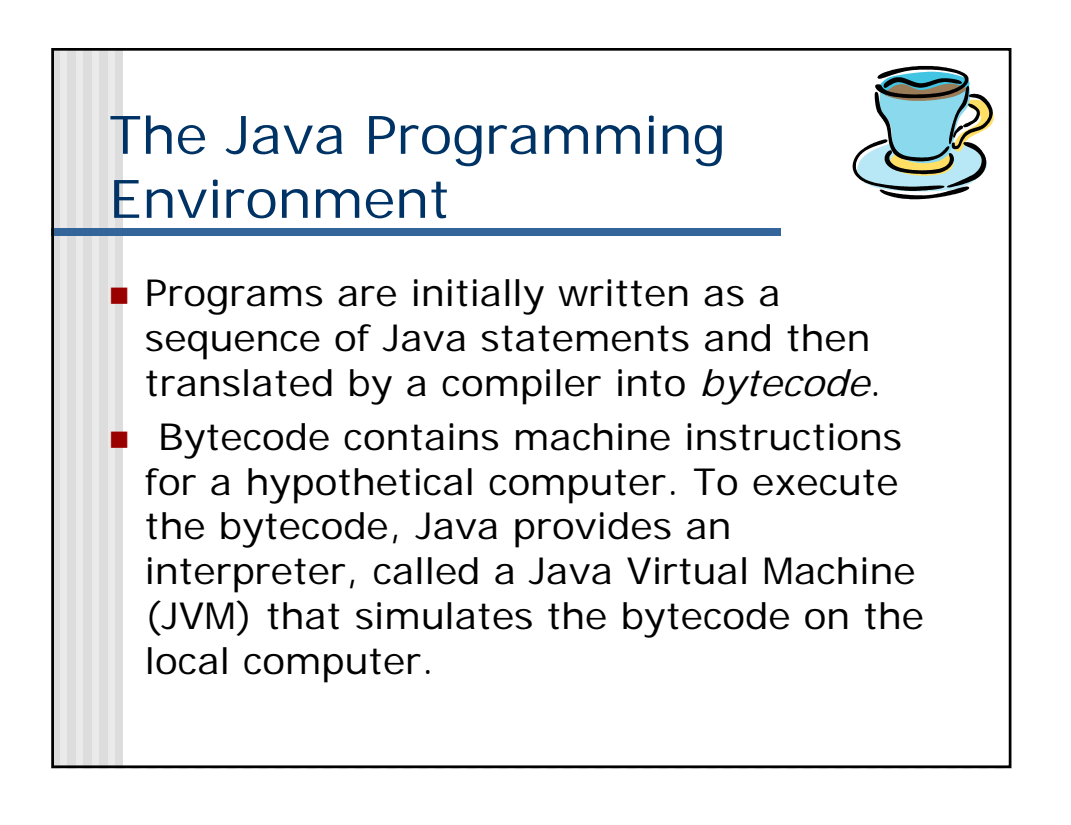

## The Java Programming Environment (continued)

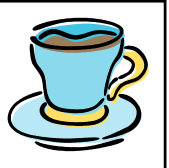

- **The most basic environment is a** *command line environment* that uses a separate application from the Java *Software Development Kit (SDK)* for each task.
	- To compile the program, use the command "javac" with a file name that includes the extension ".java". The command converts the source code into intermediate bytecode instructions. The resulting file has the extension ".class".

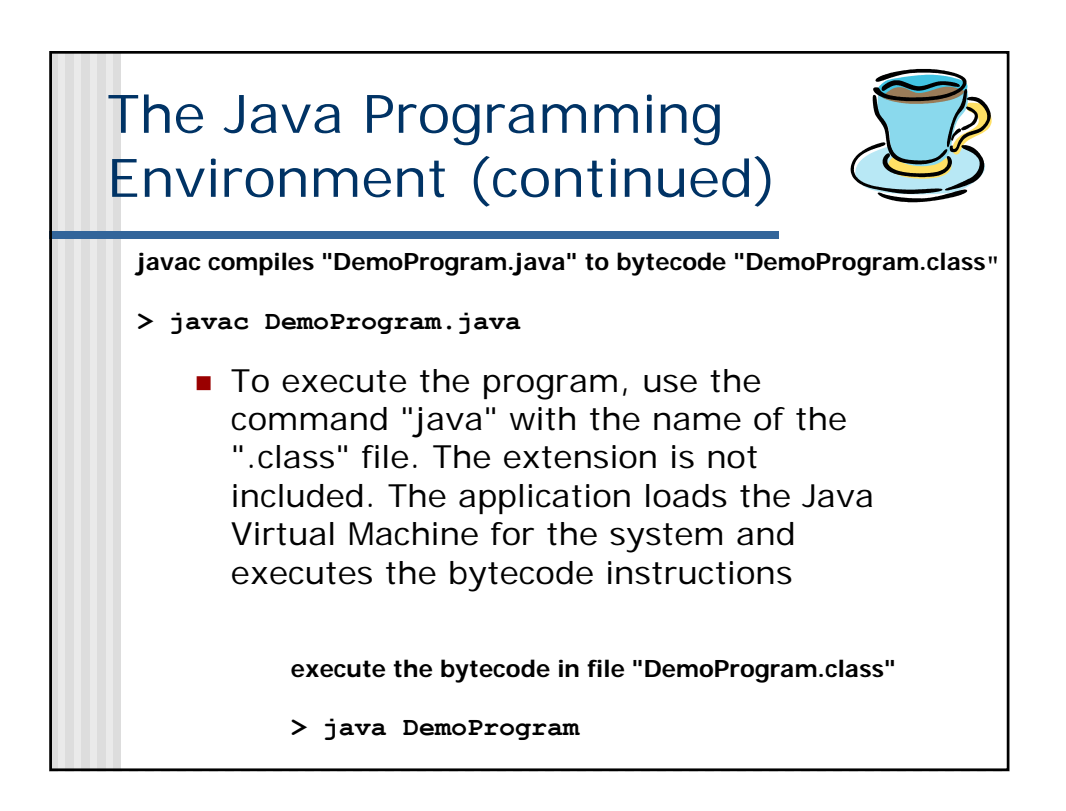

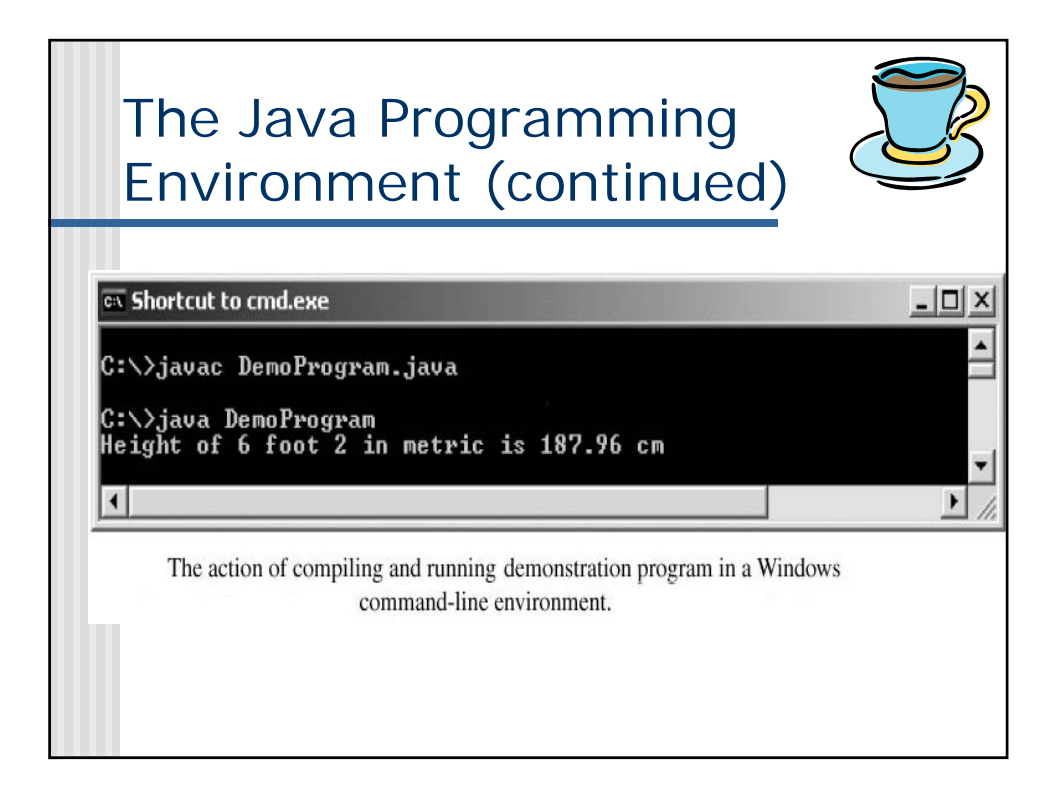

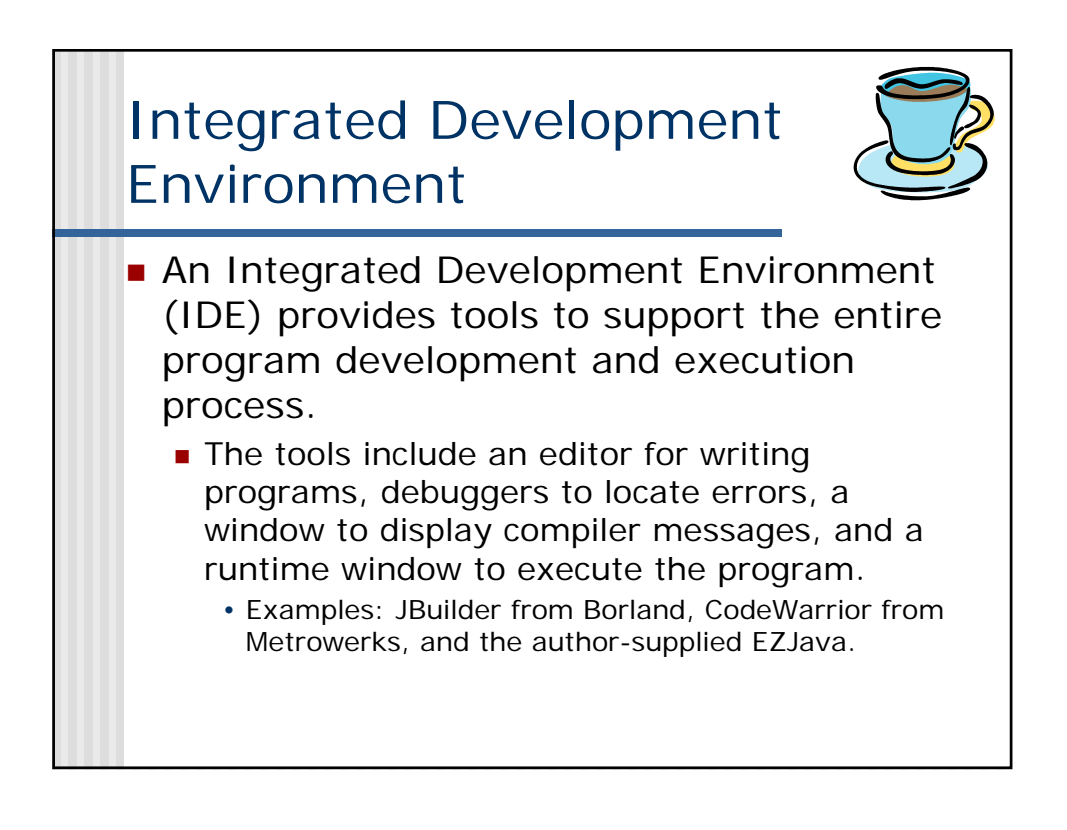

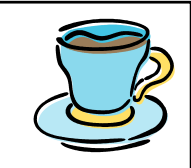

## Primitive Number Types

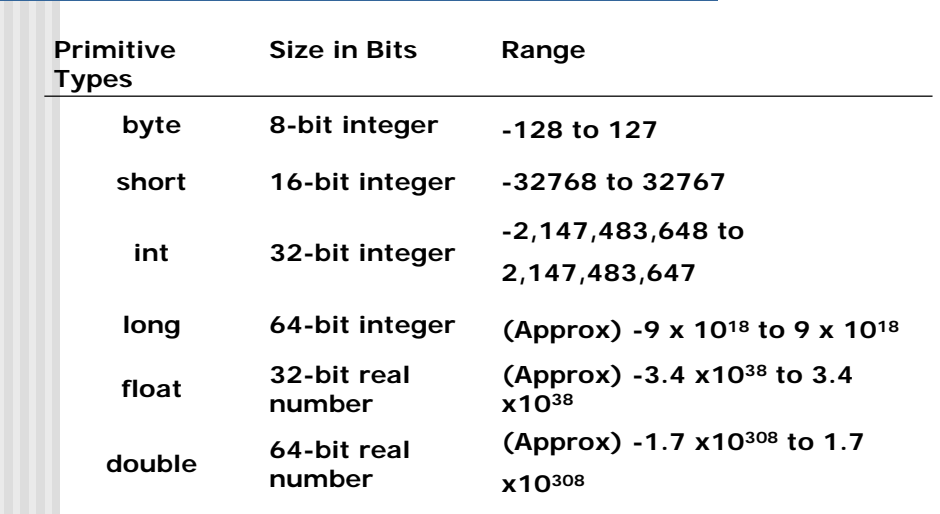

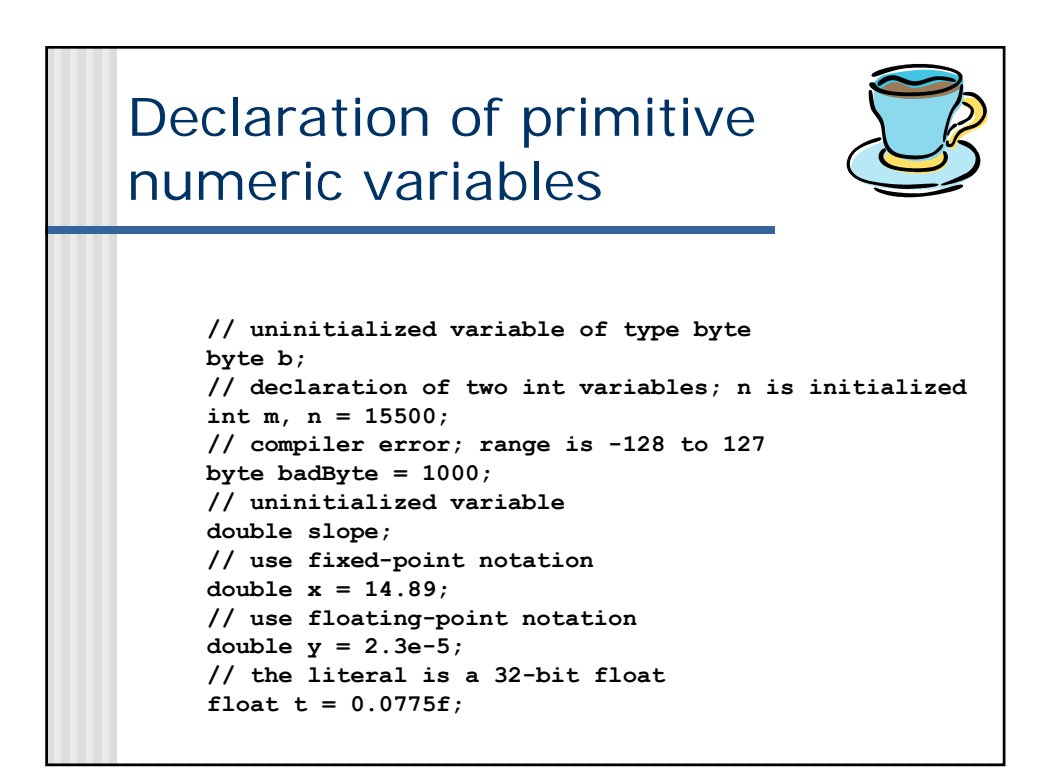

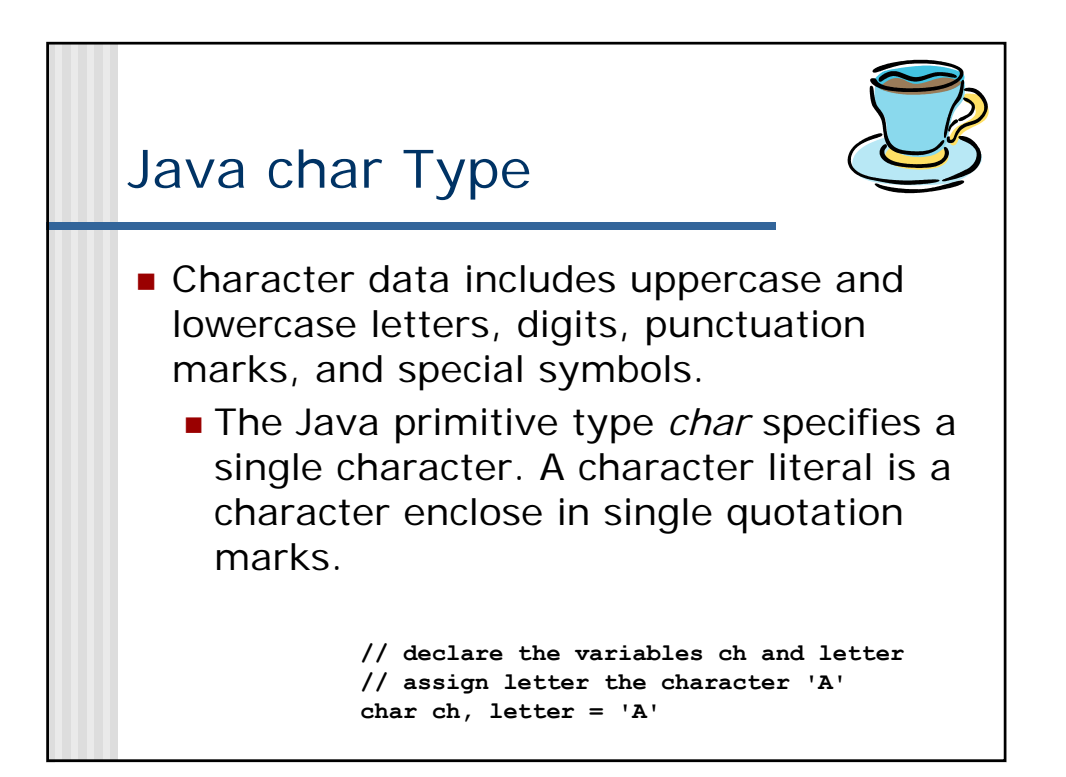

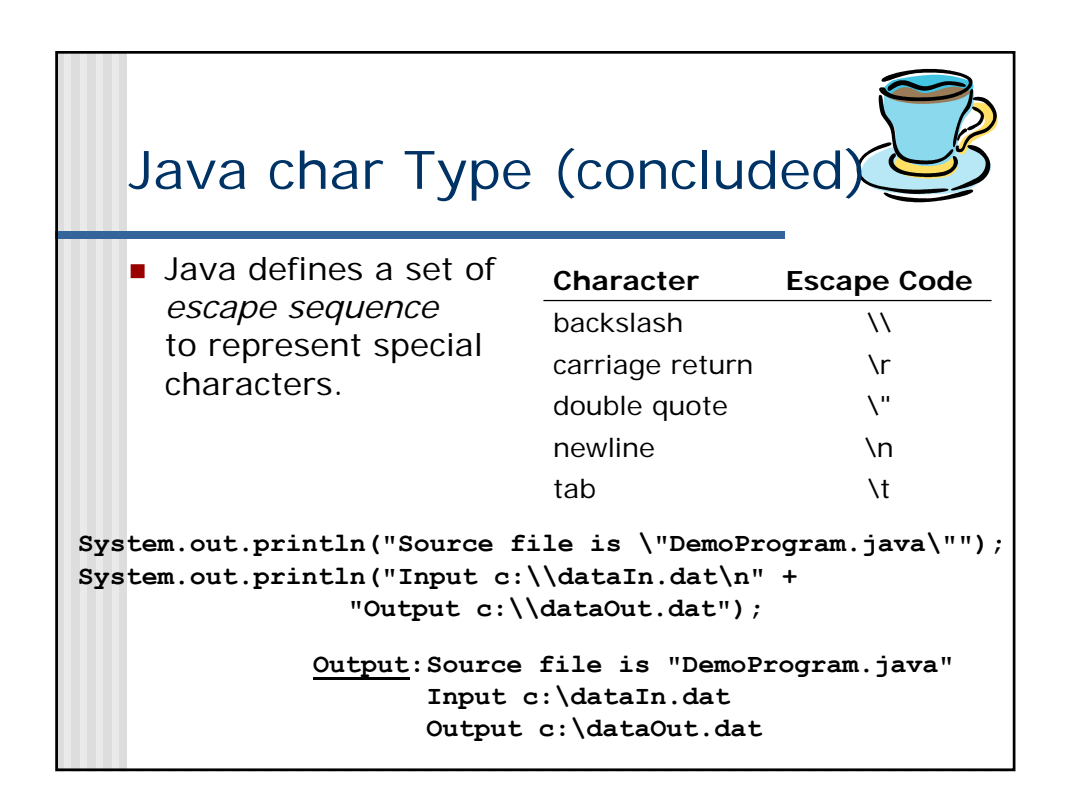

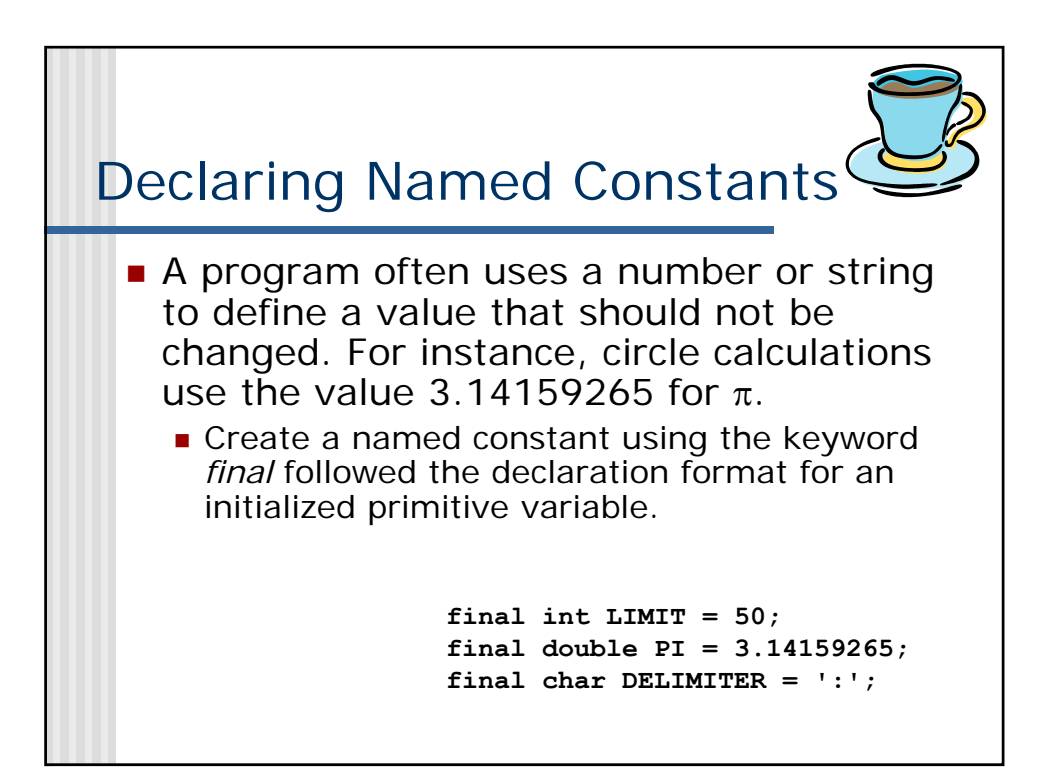

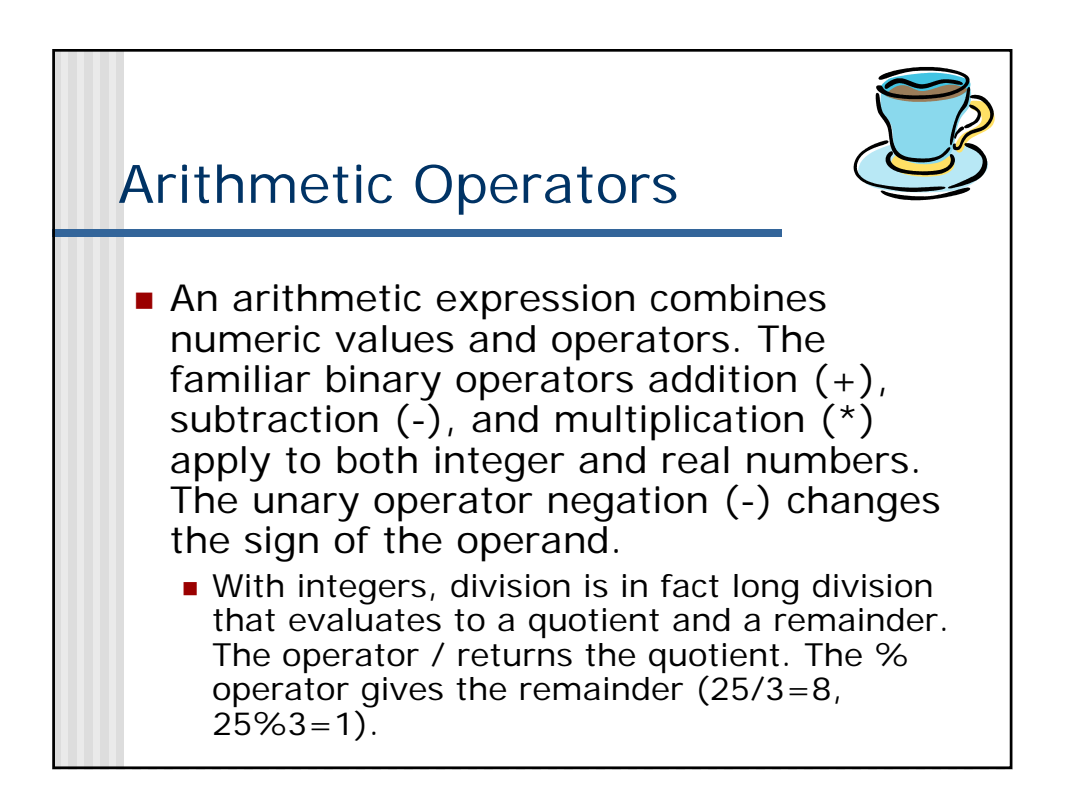

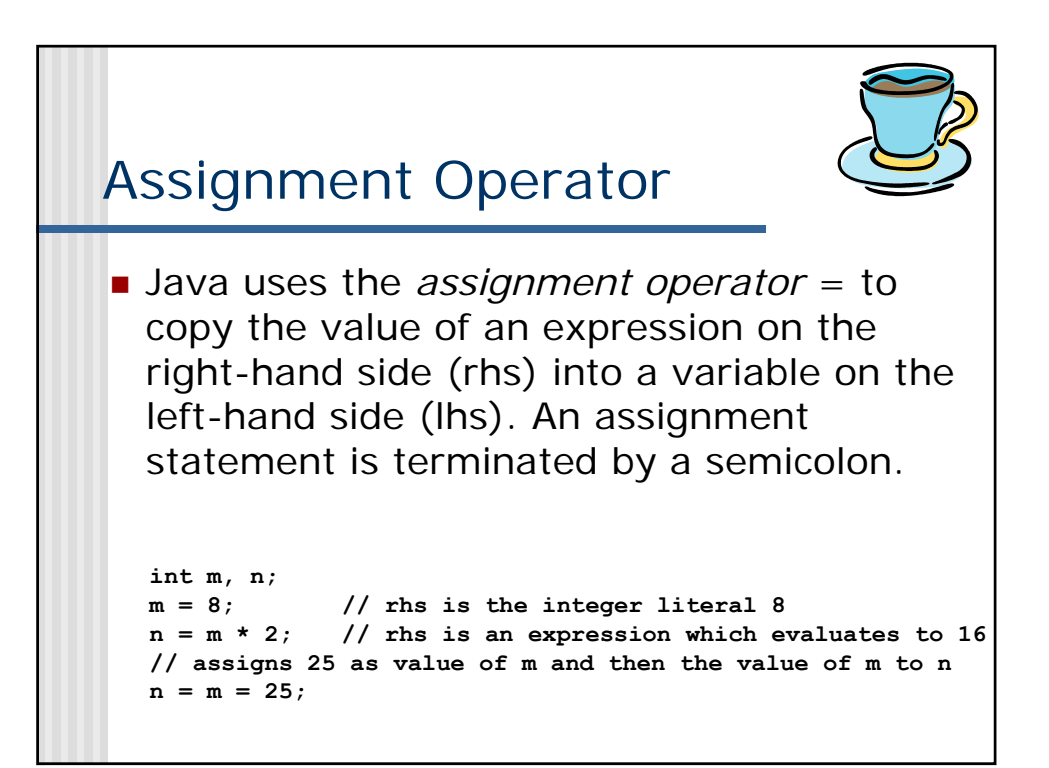

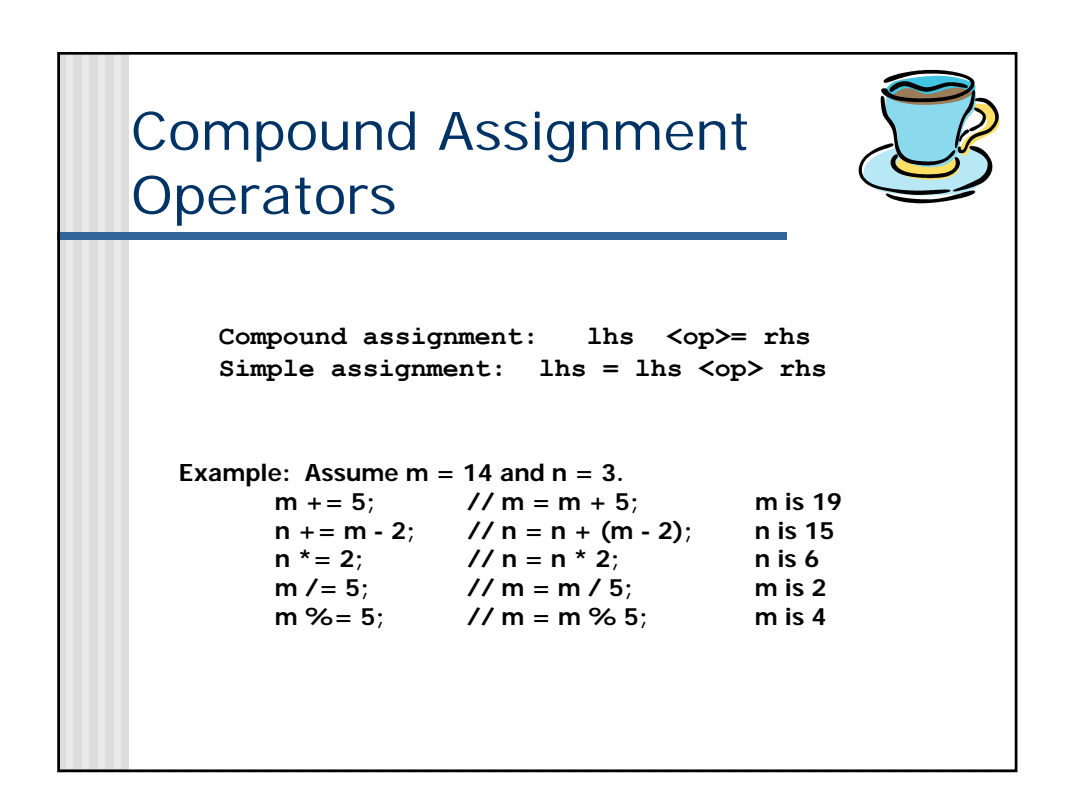

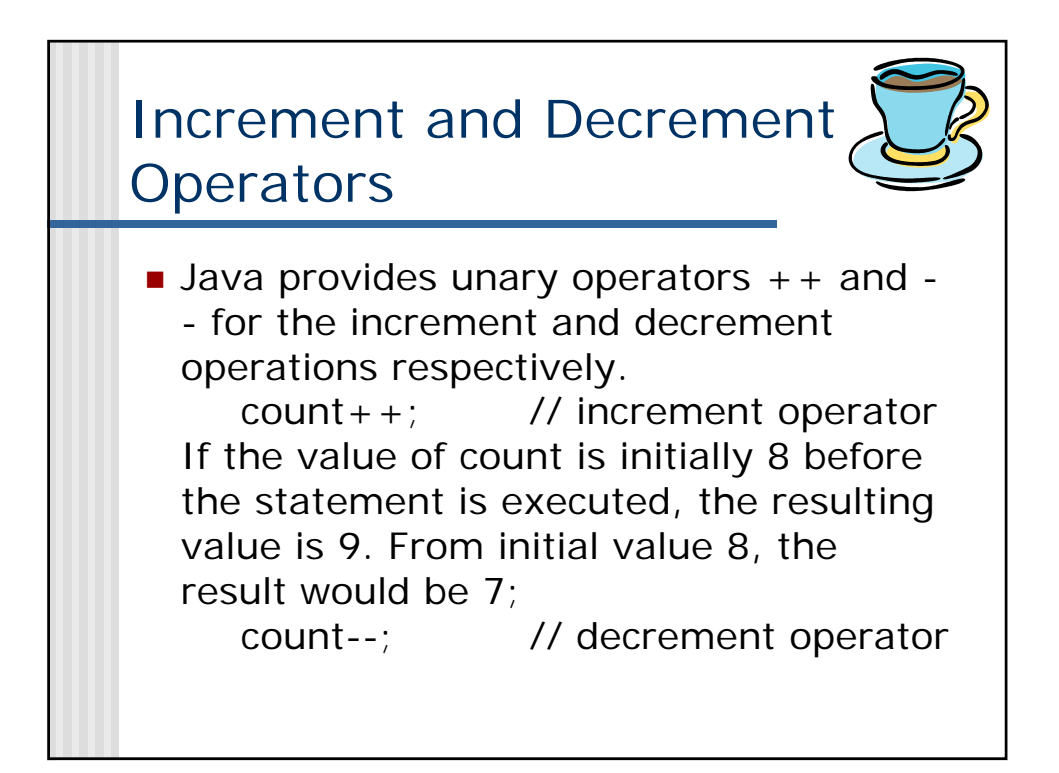

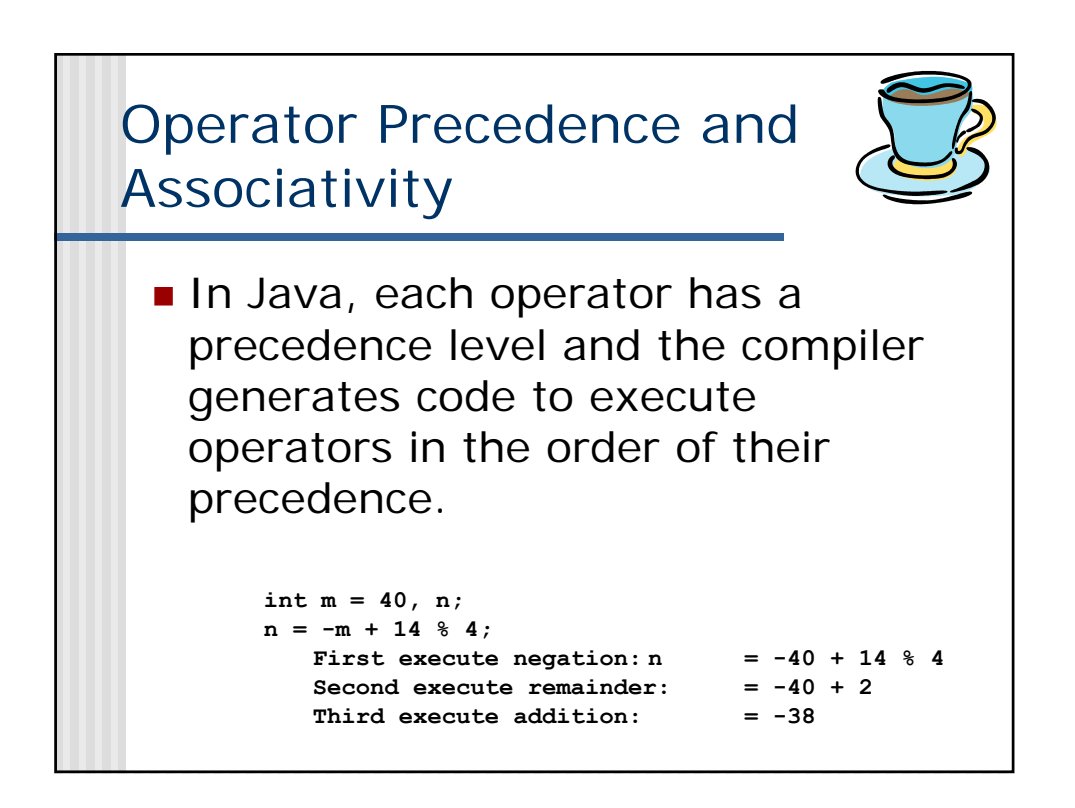

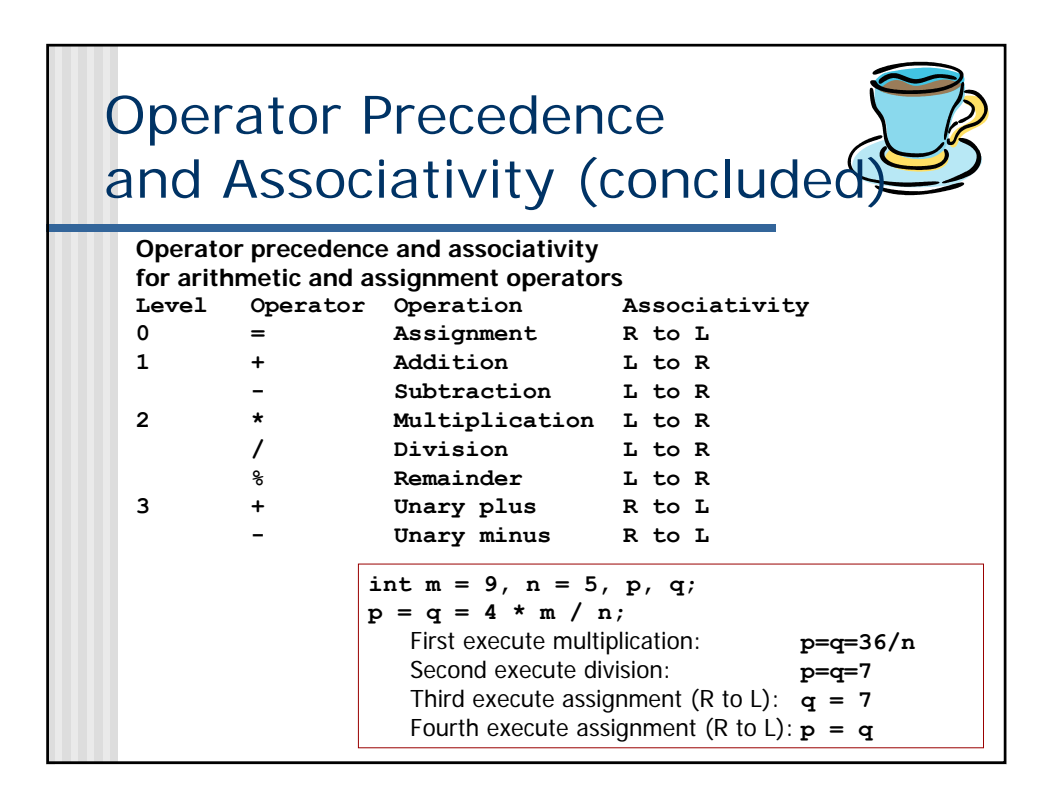

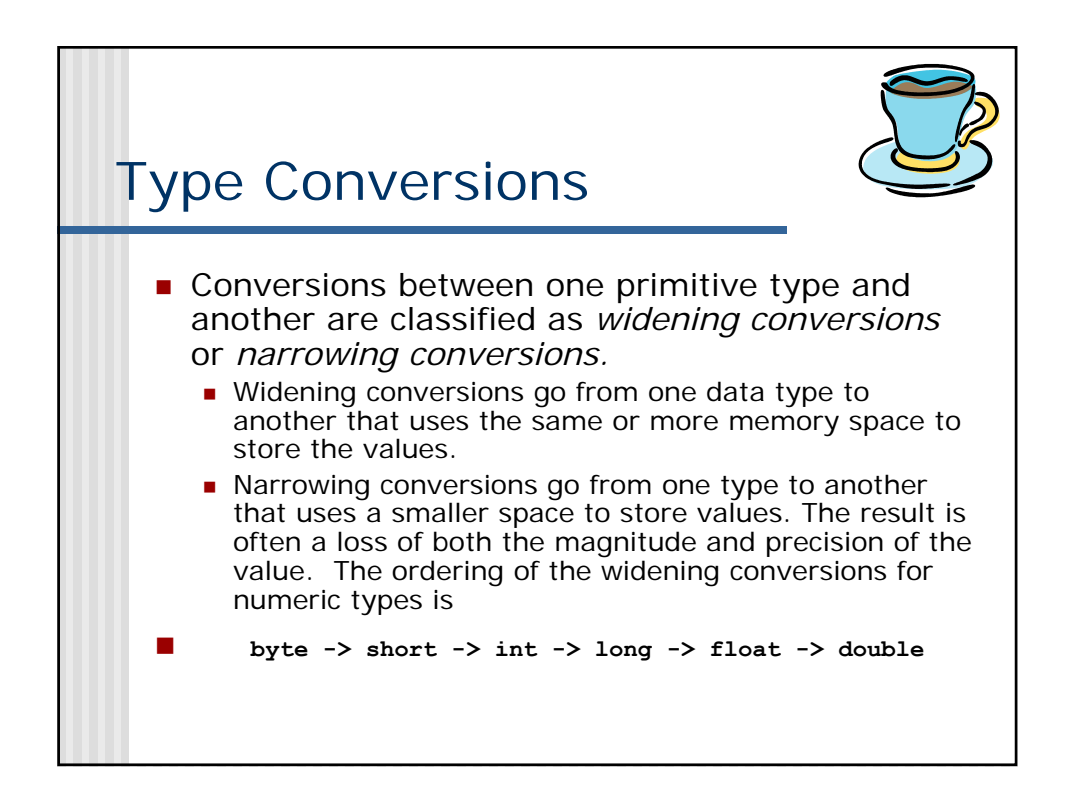

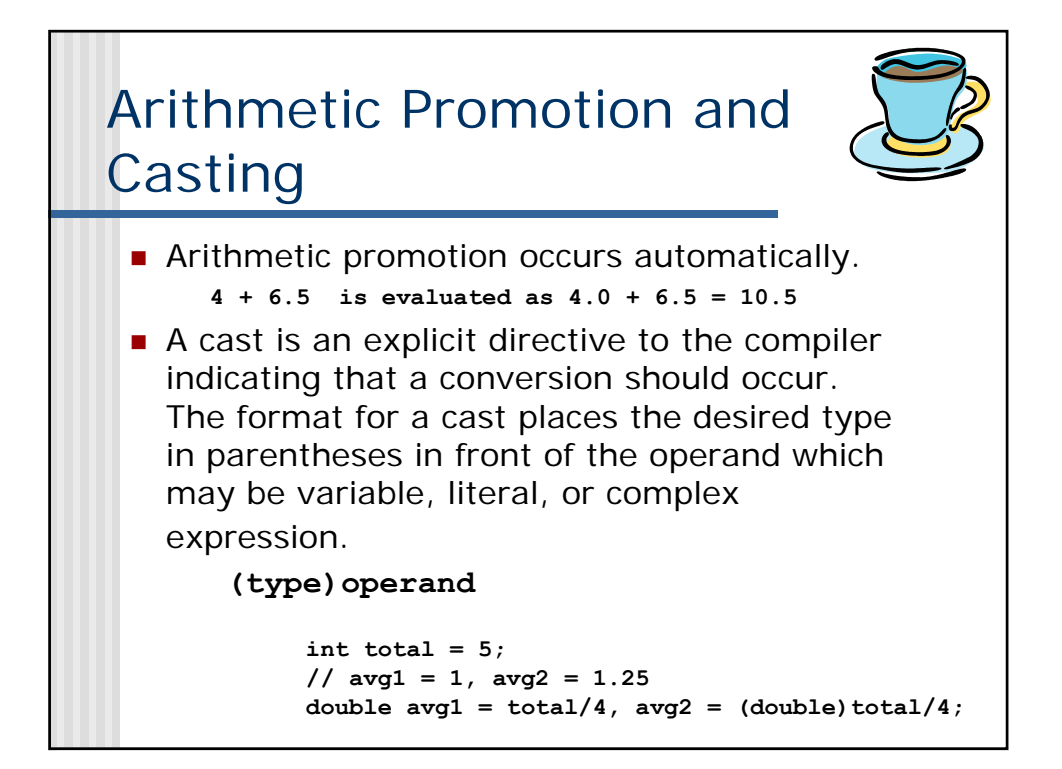

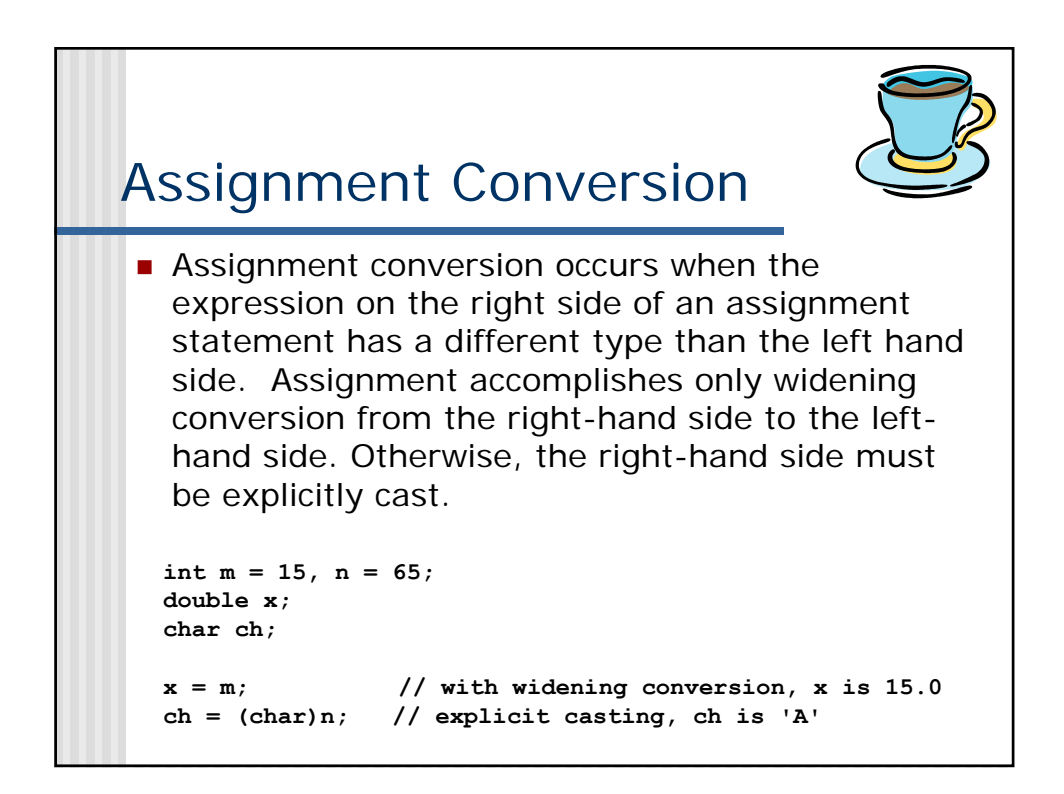

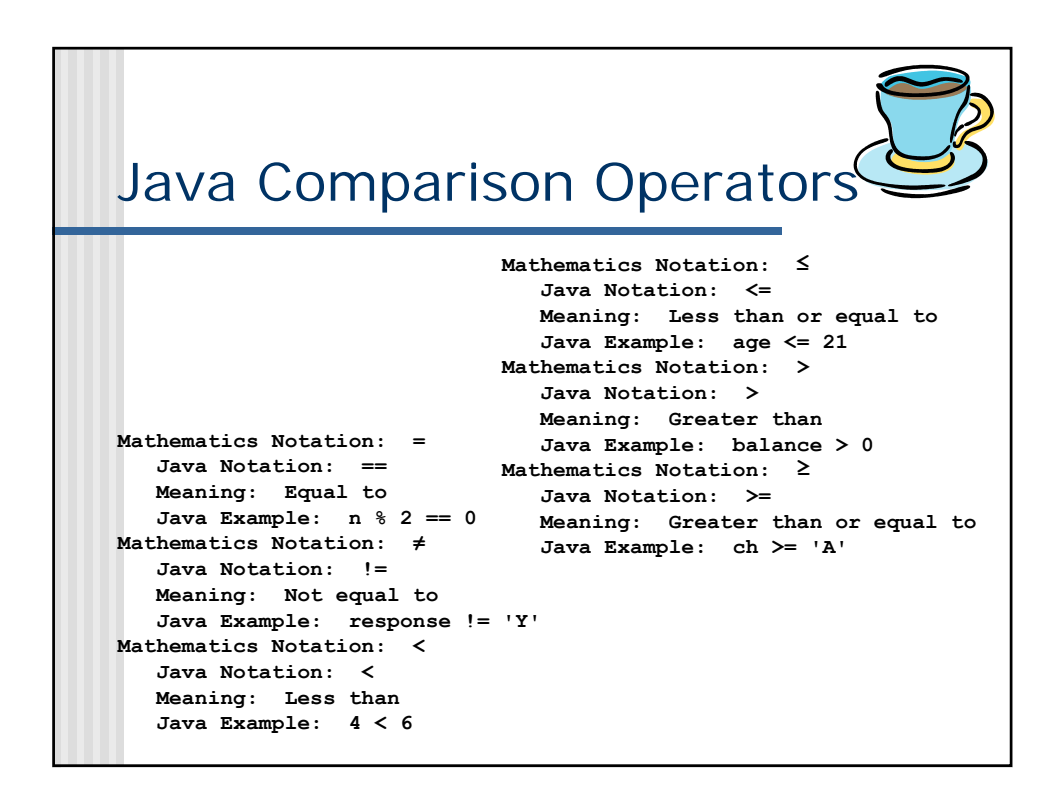

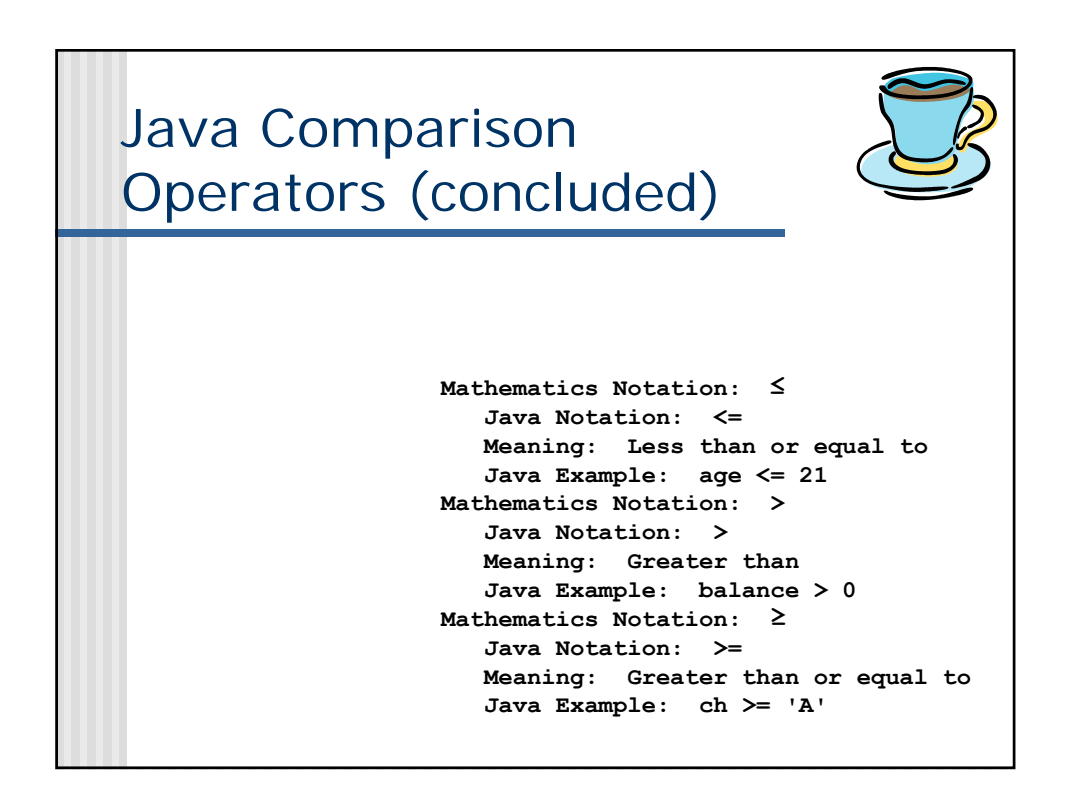

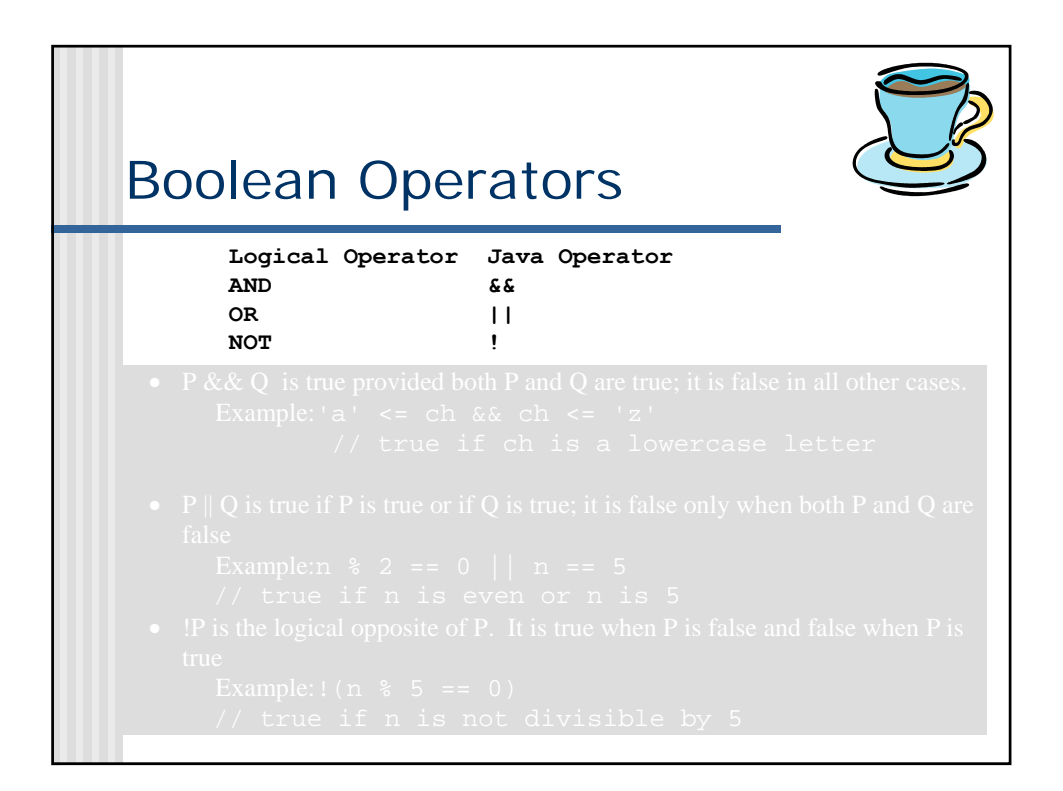

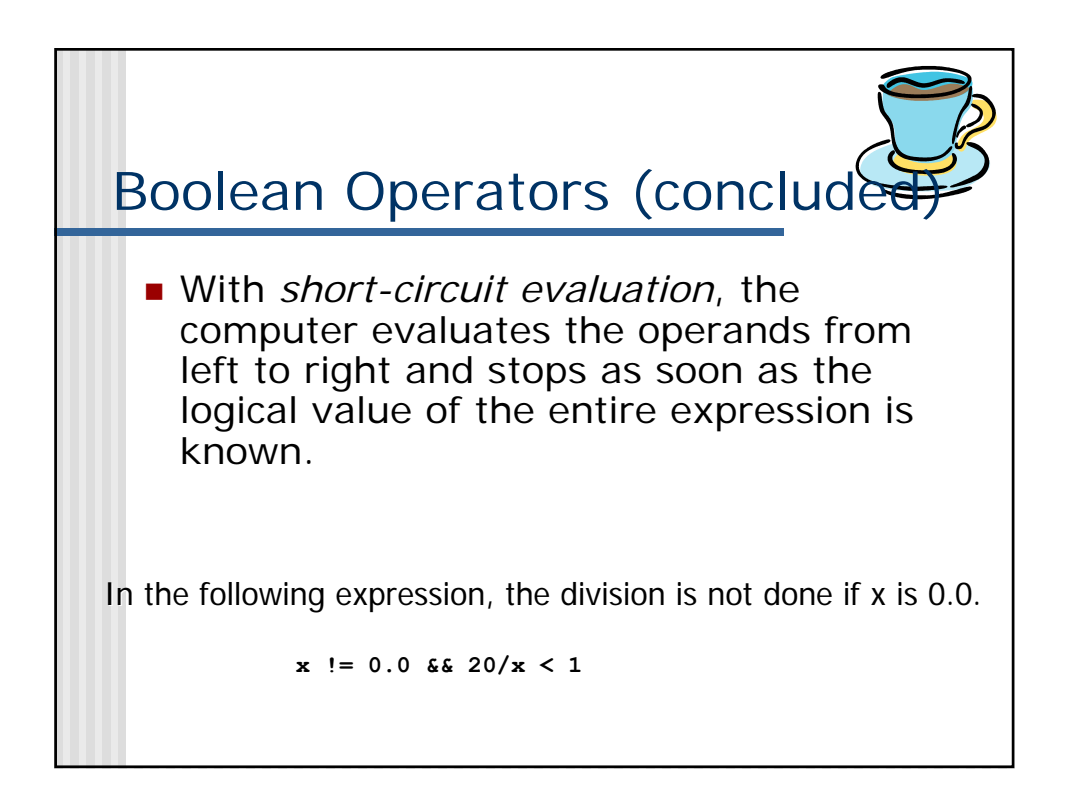

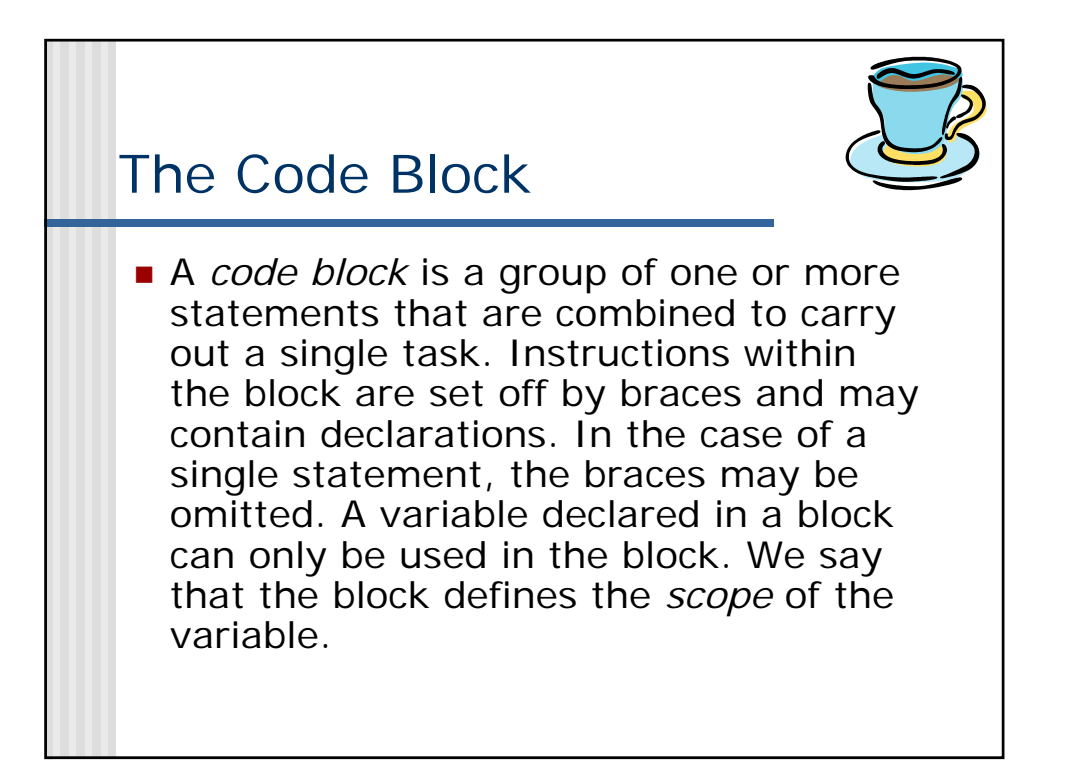

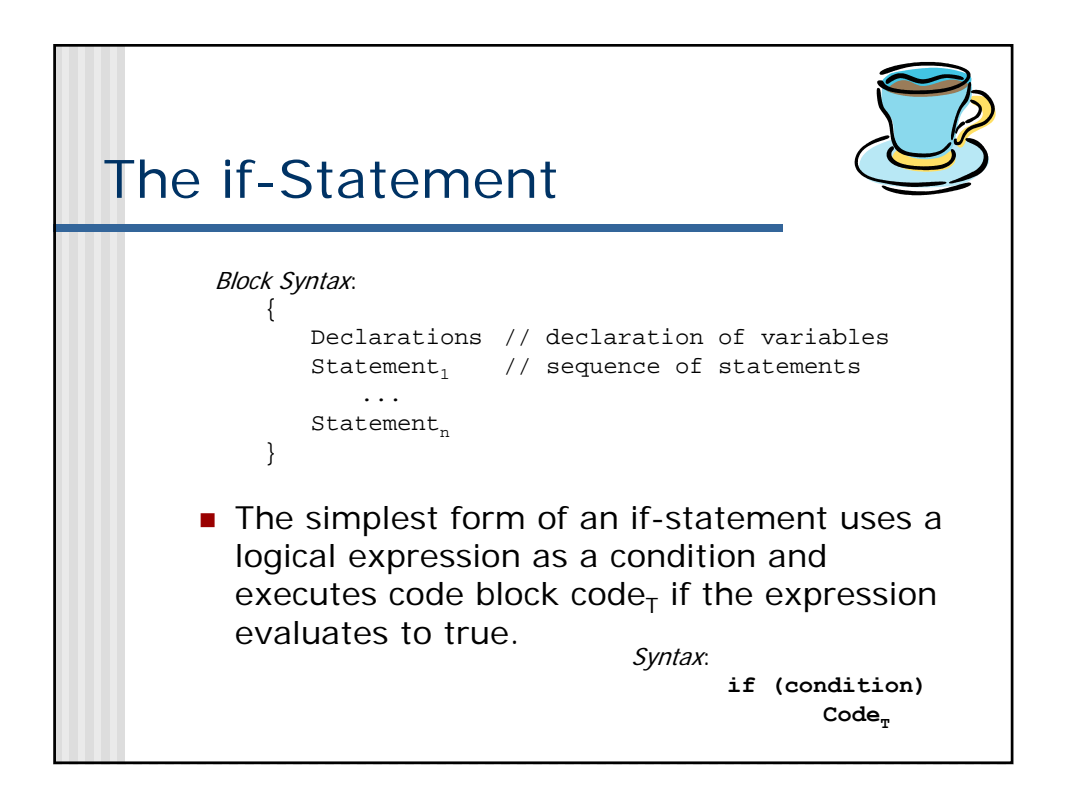

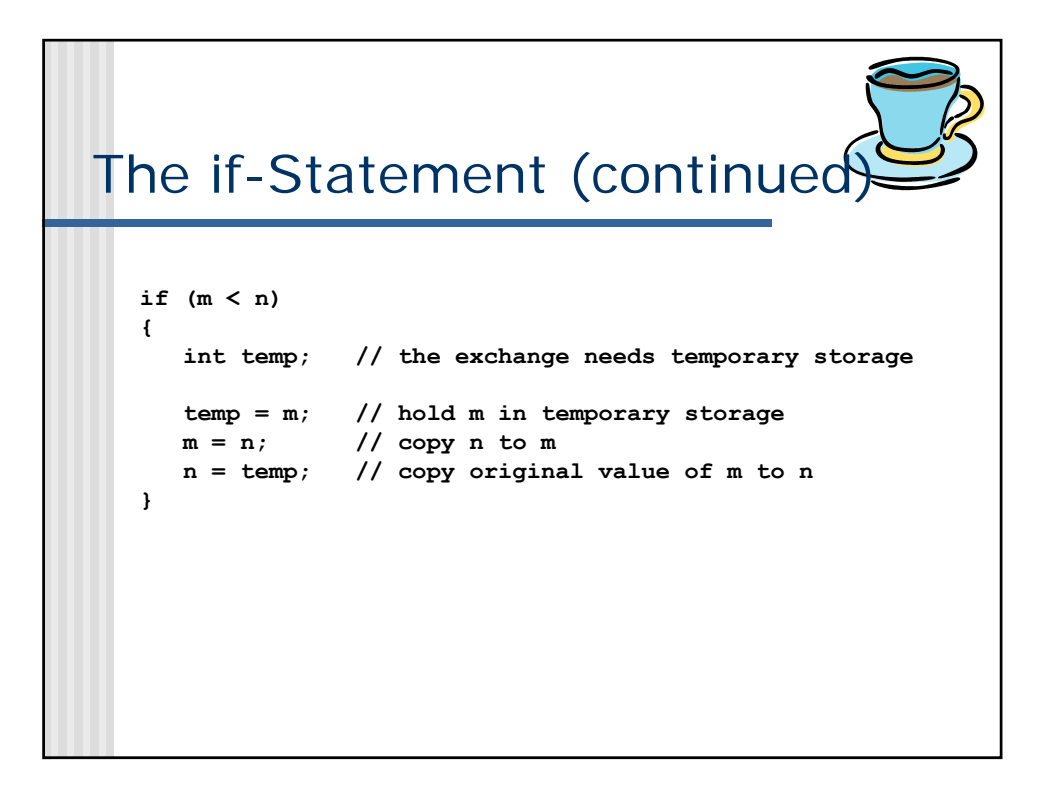

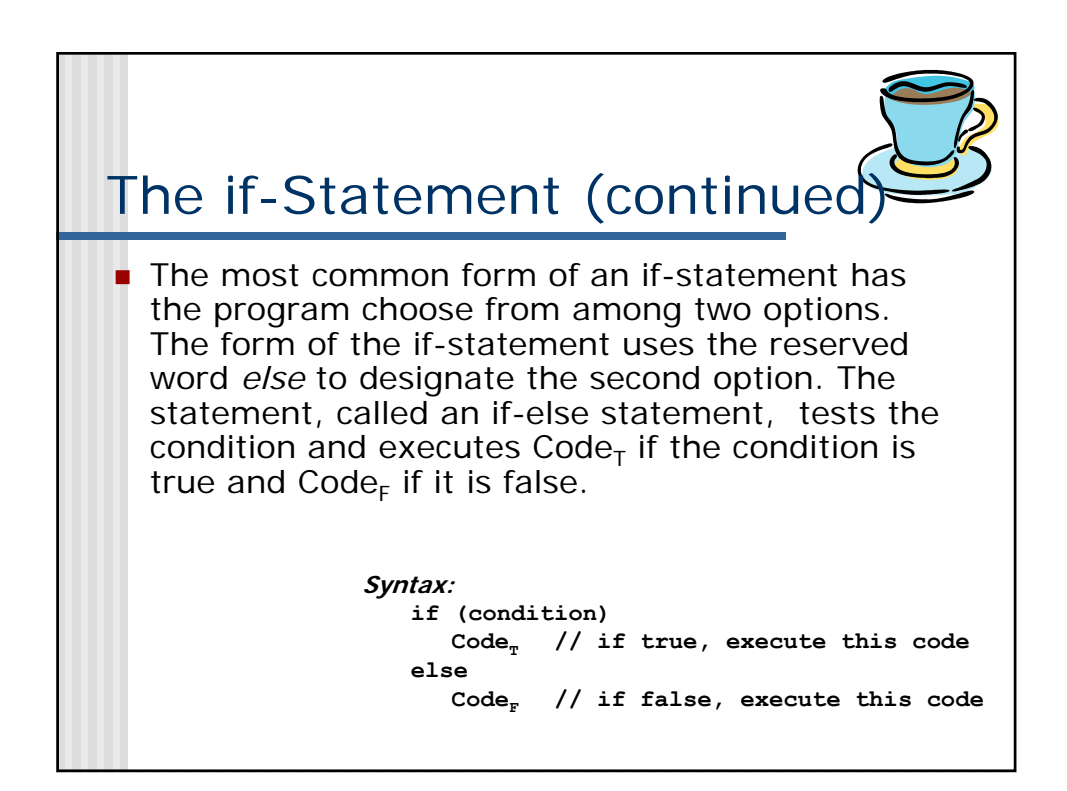

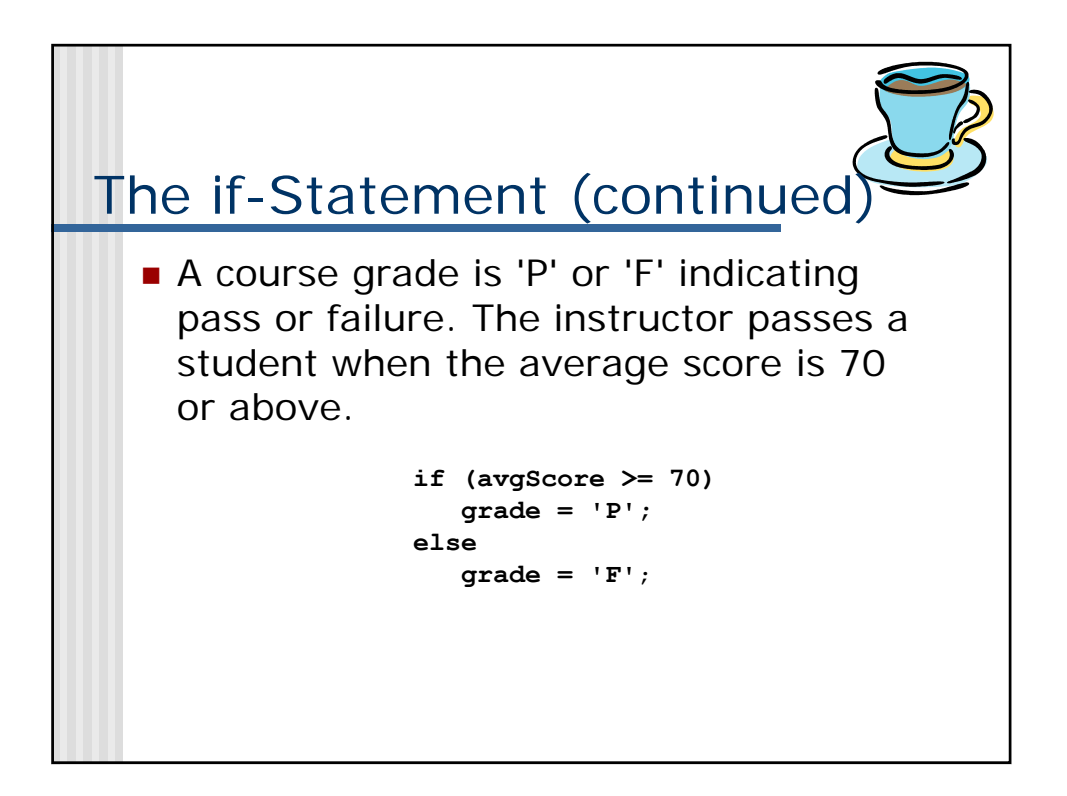

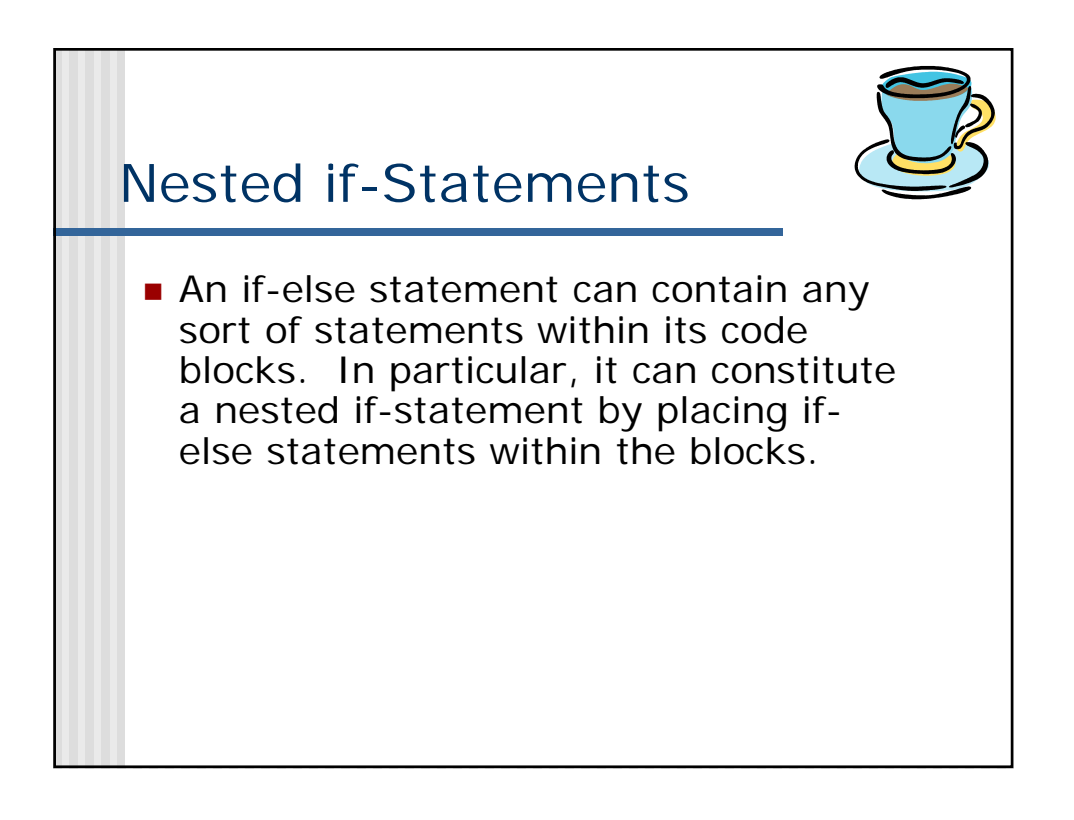

## Nested if-Statements (continued)

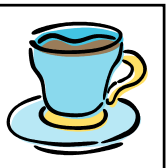

A lumber company prices sheets of plywood based on their grade F (finished) or U (utility). In addition, the company offers customers a reduced price on a sheet if they buy in quantity. The following table lists the price of a sheet of plywood based on grade and quantity

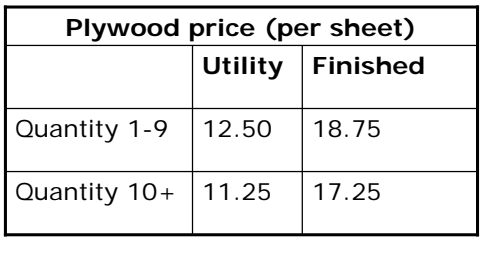

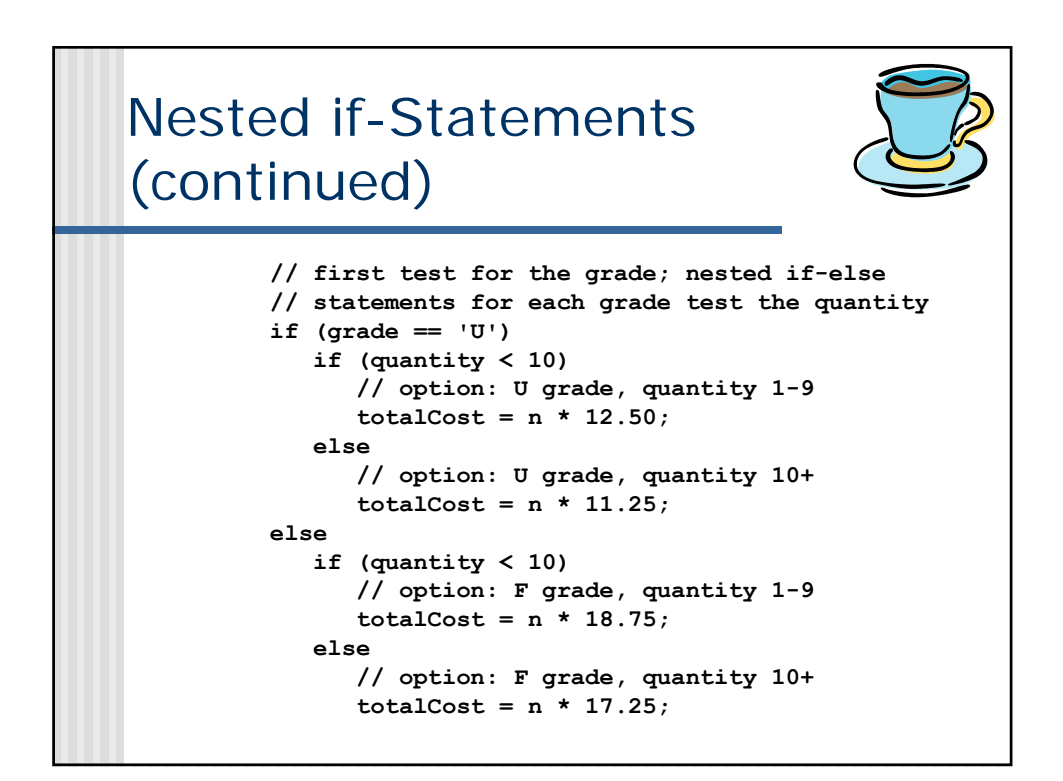

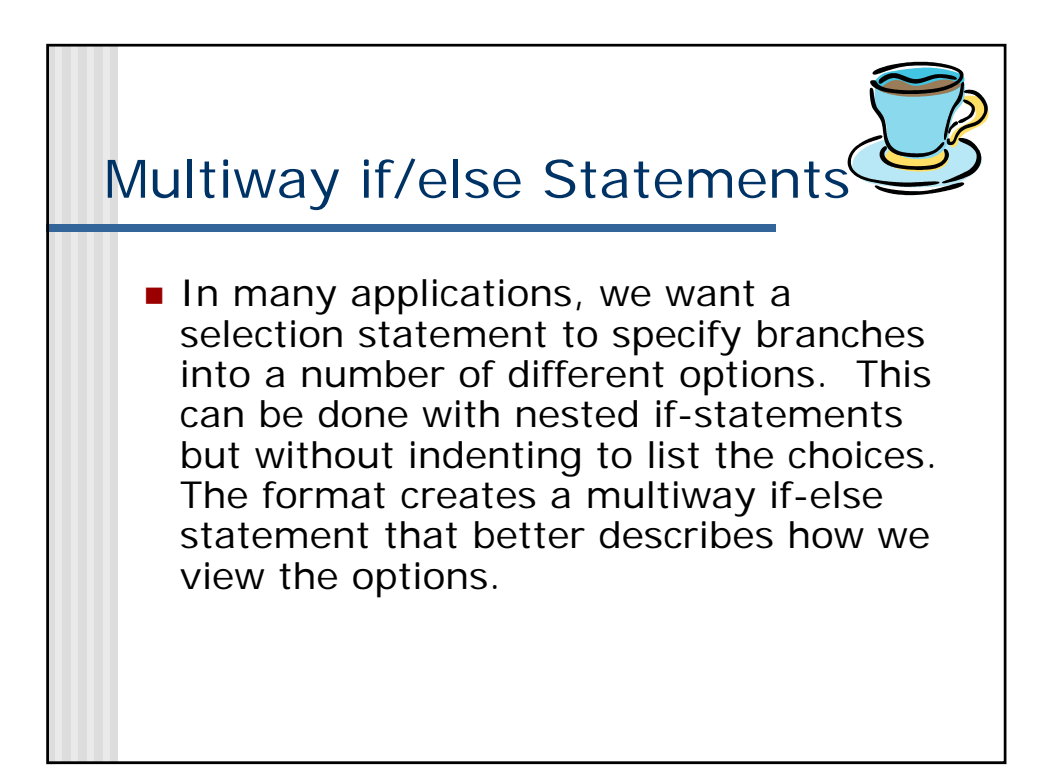

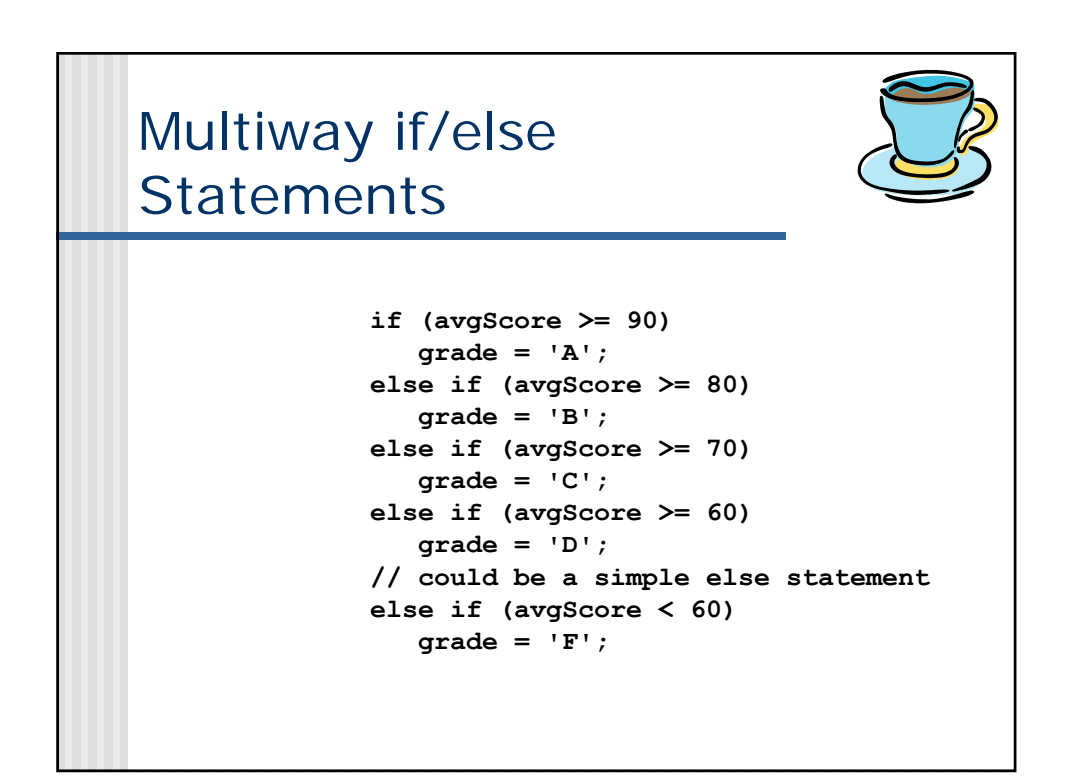

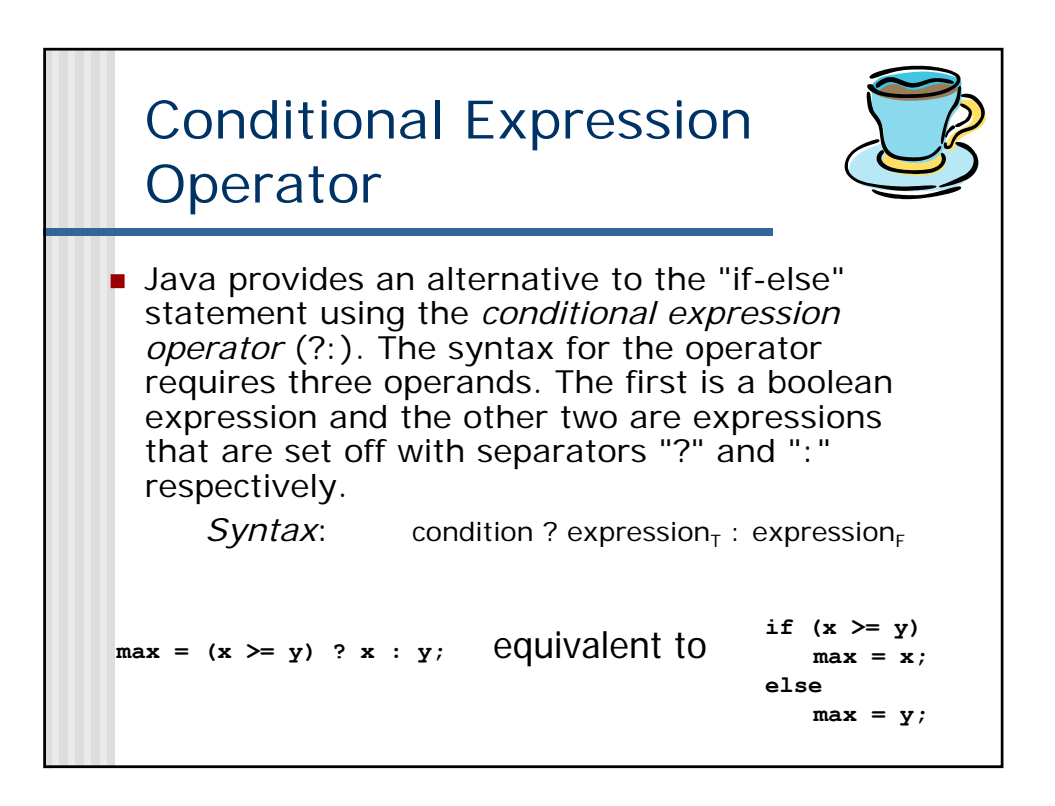

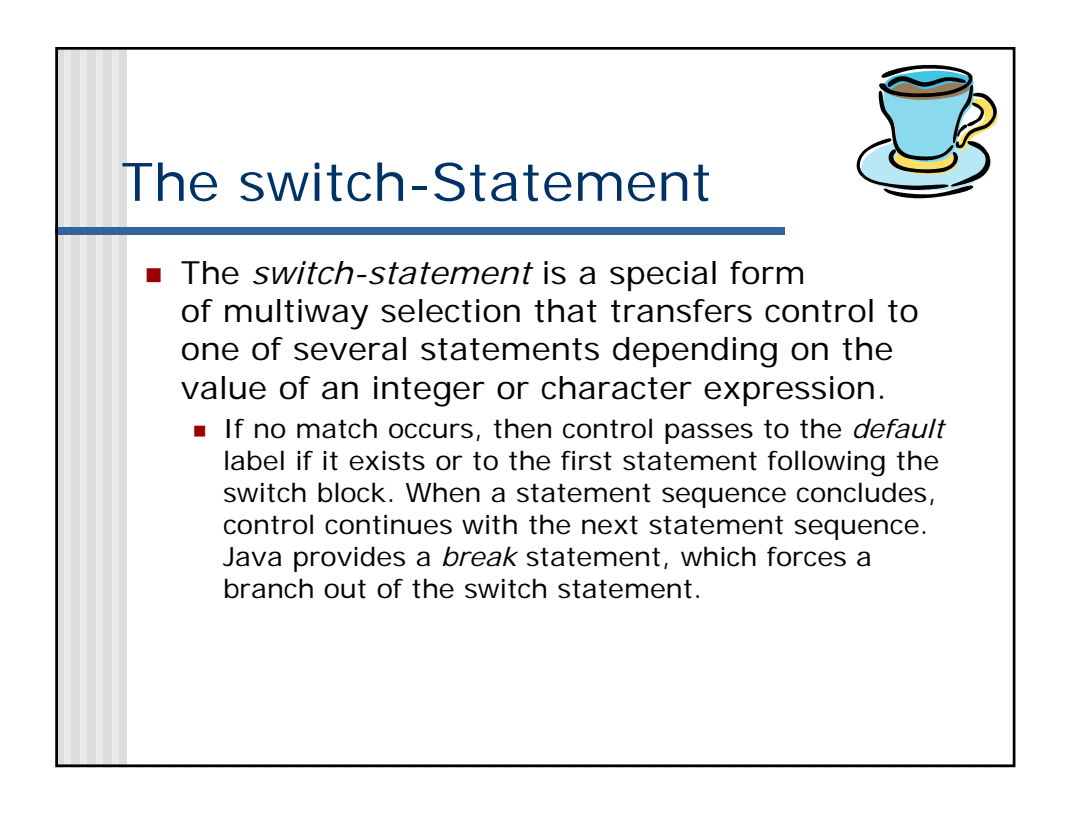

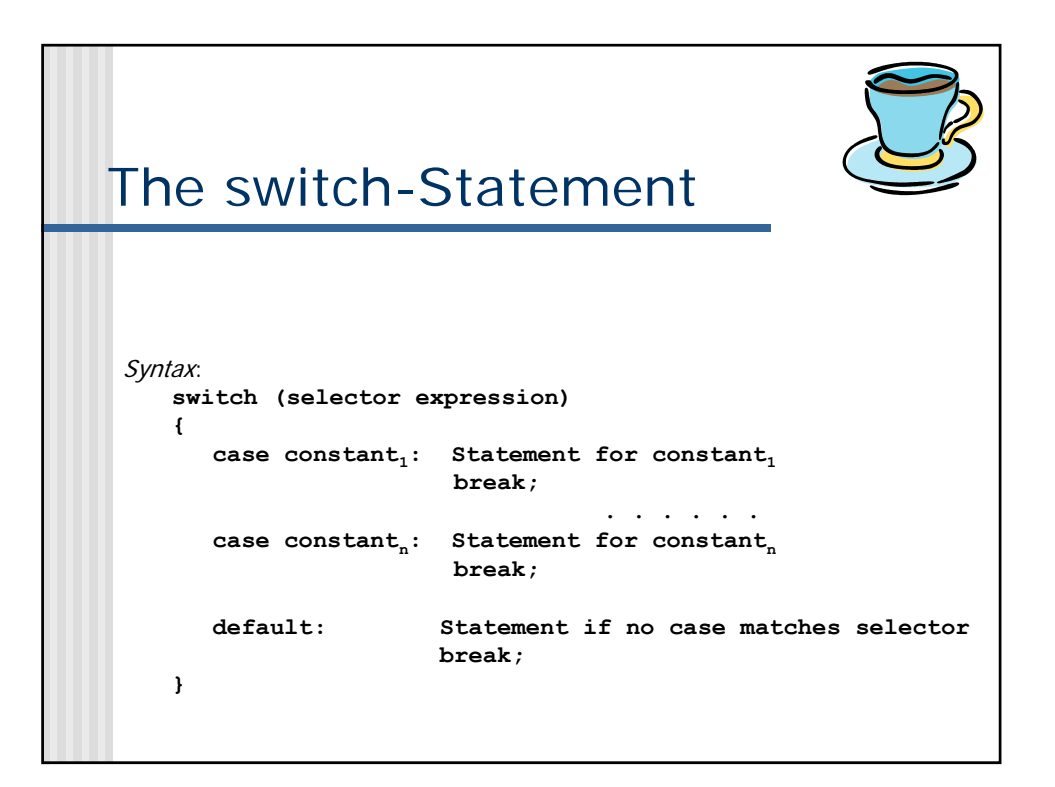

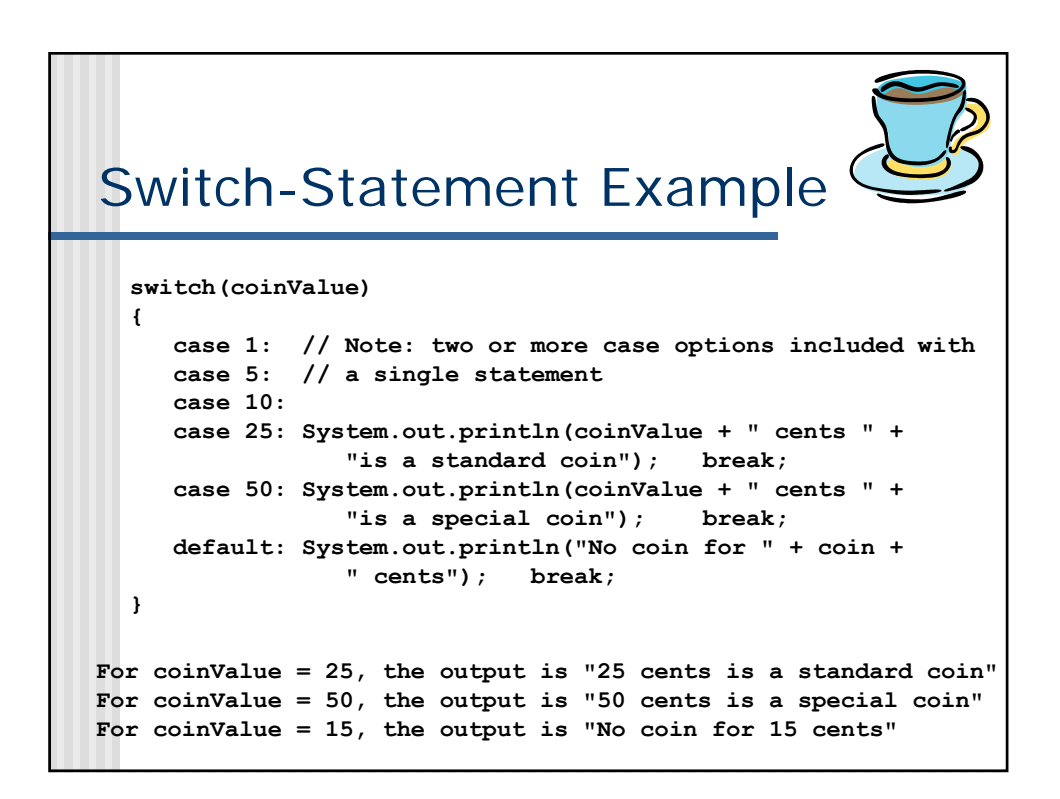

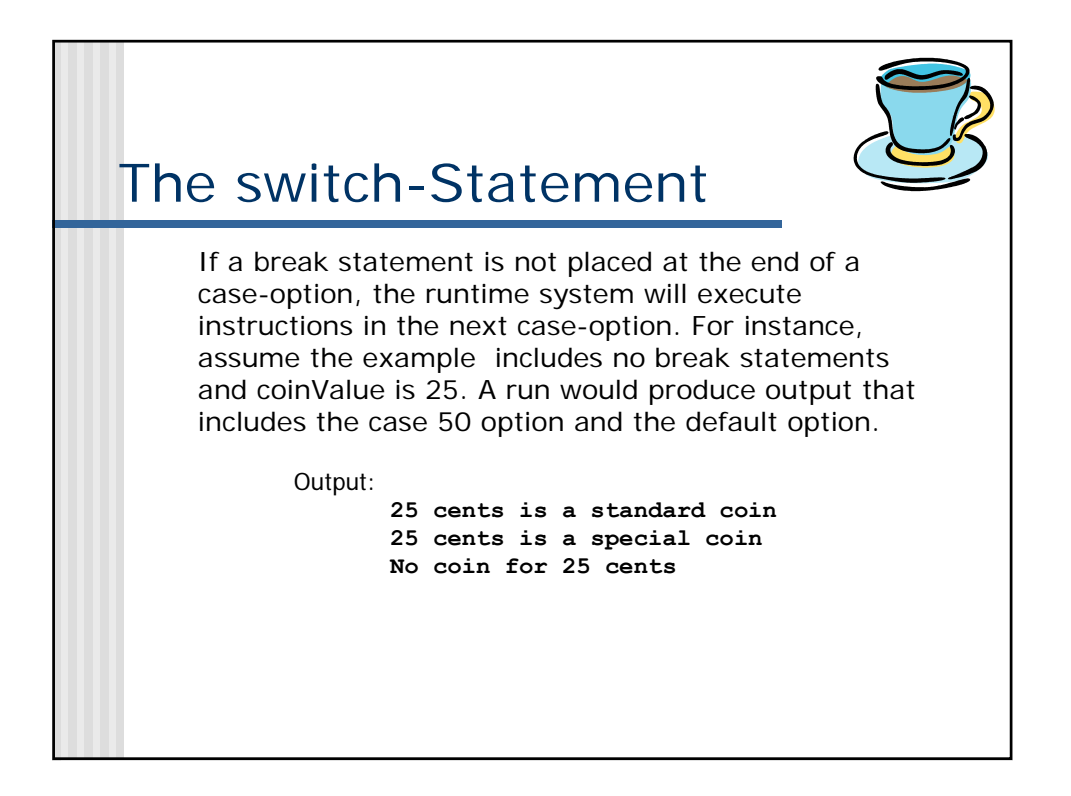

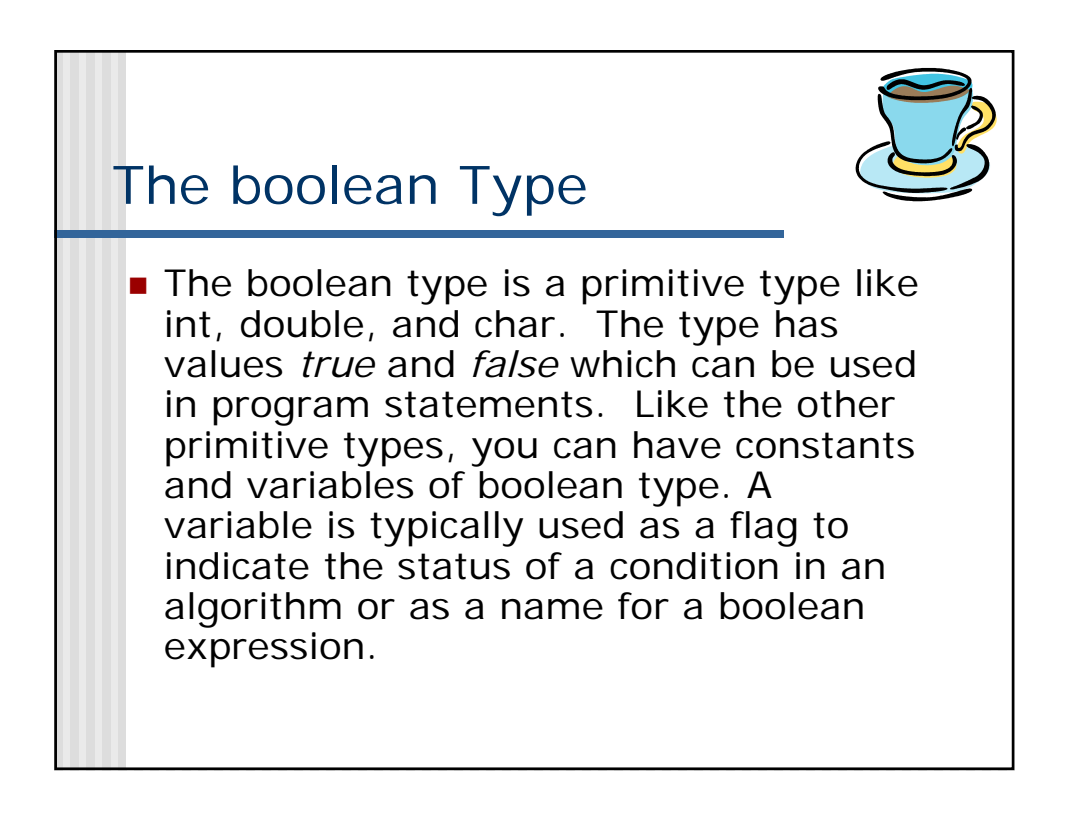

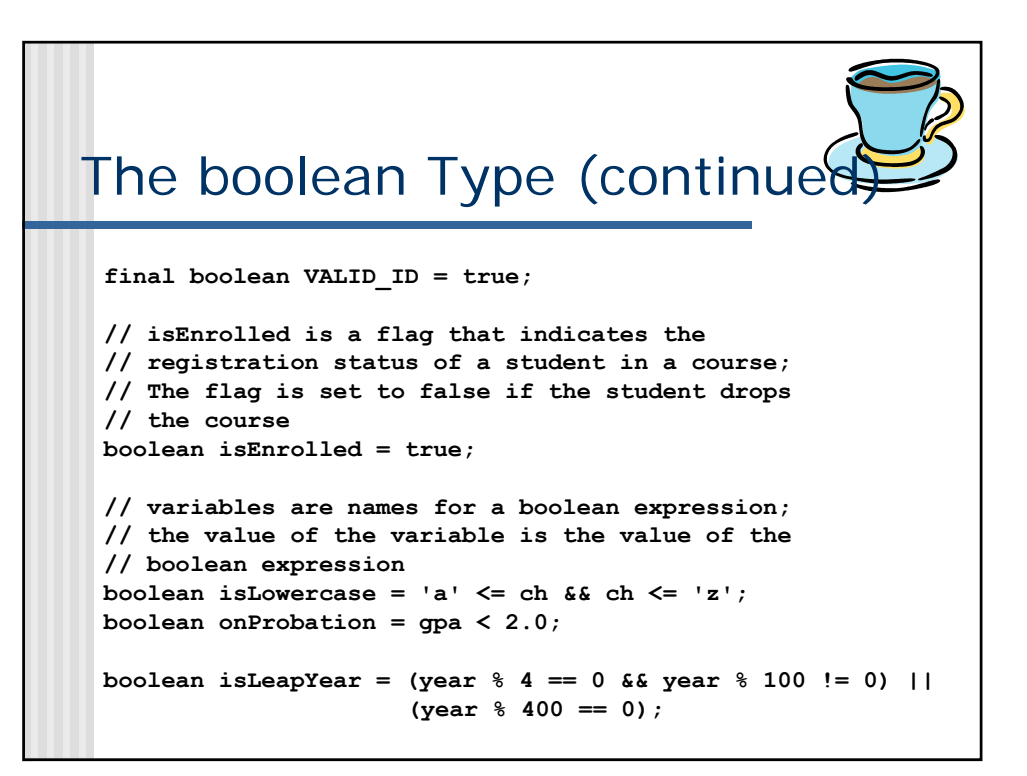

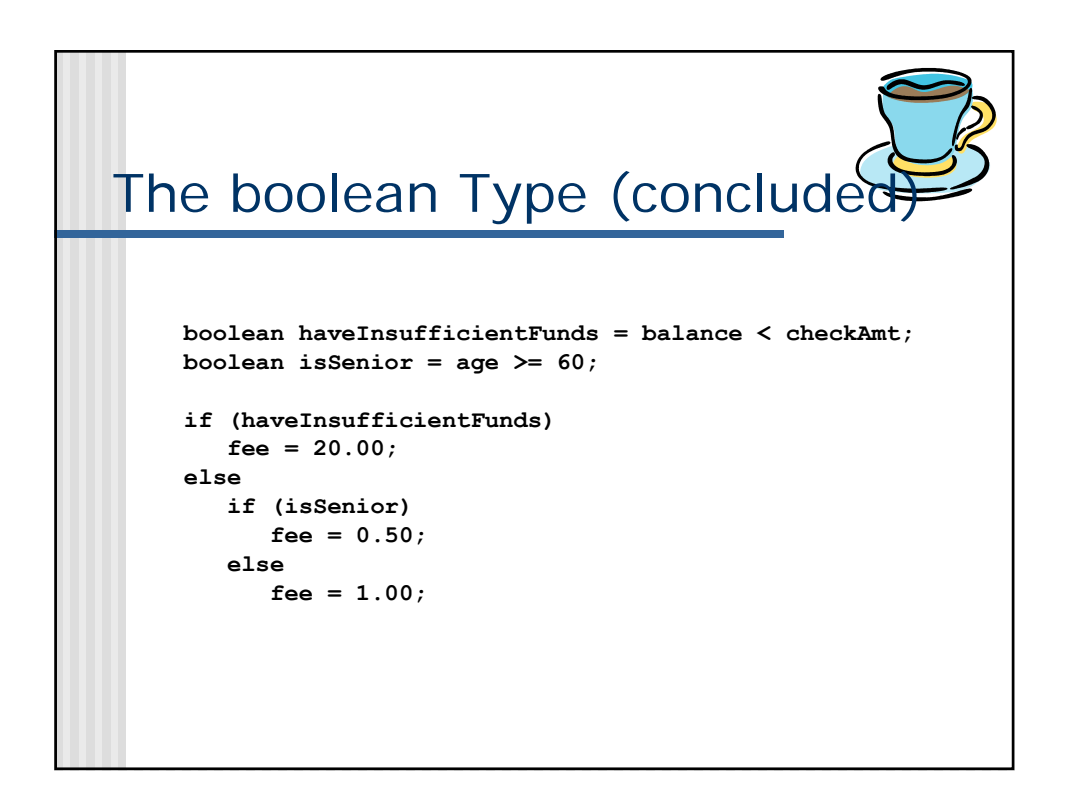

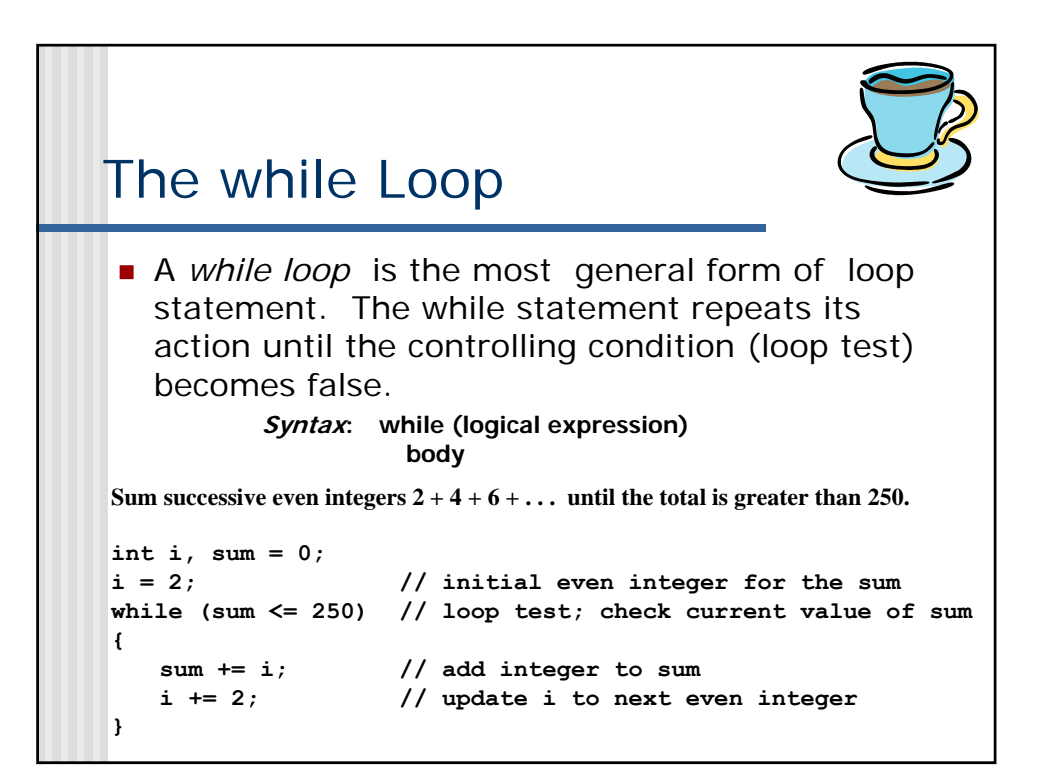

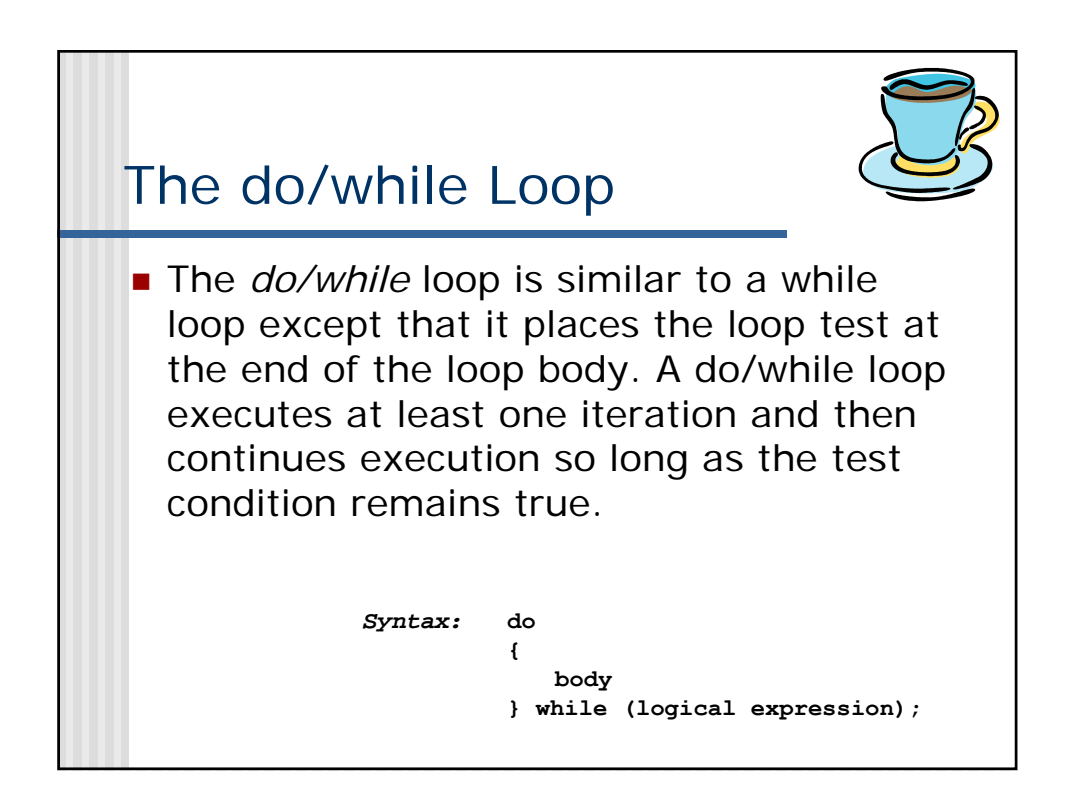

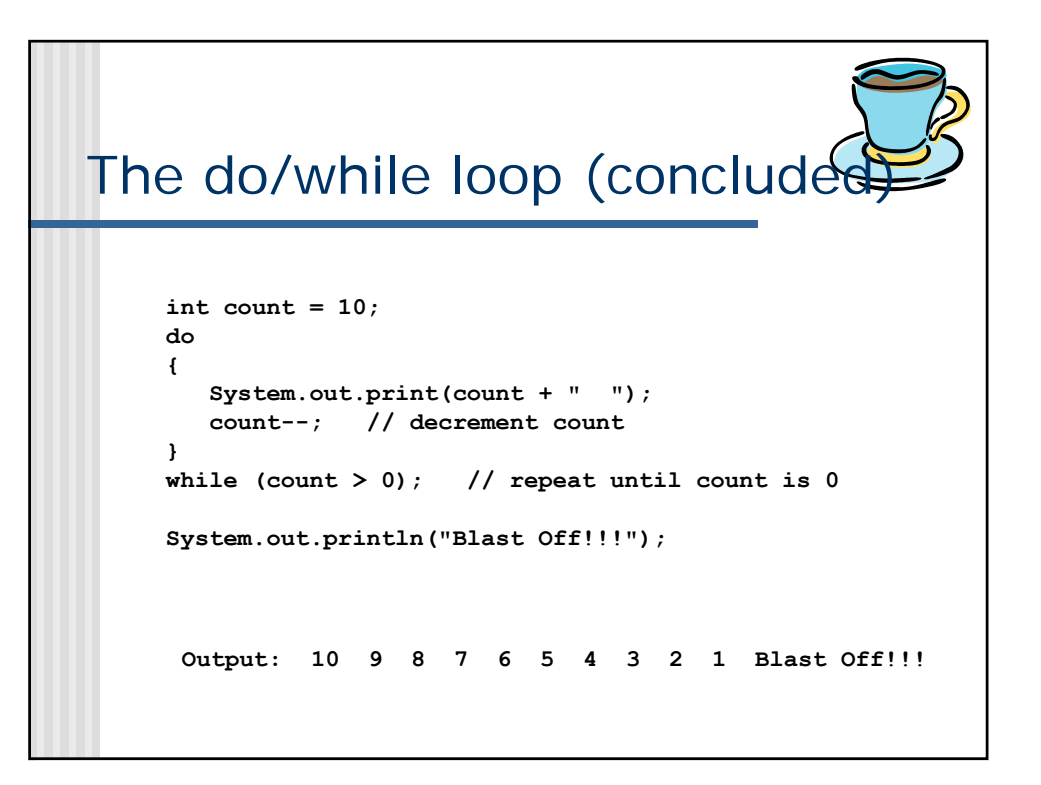

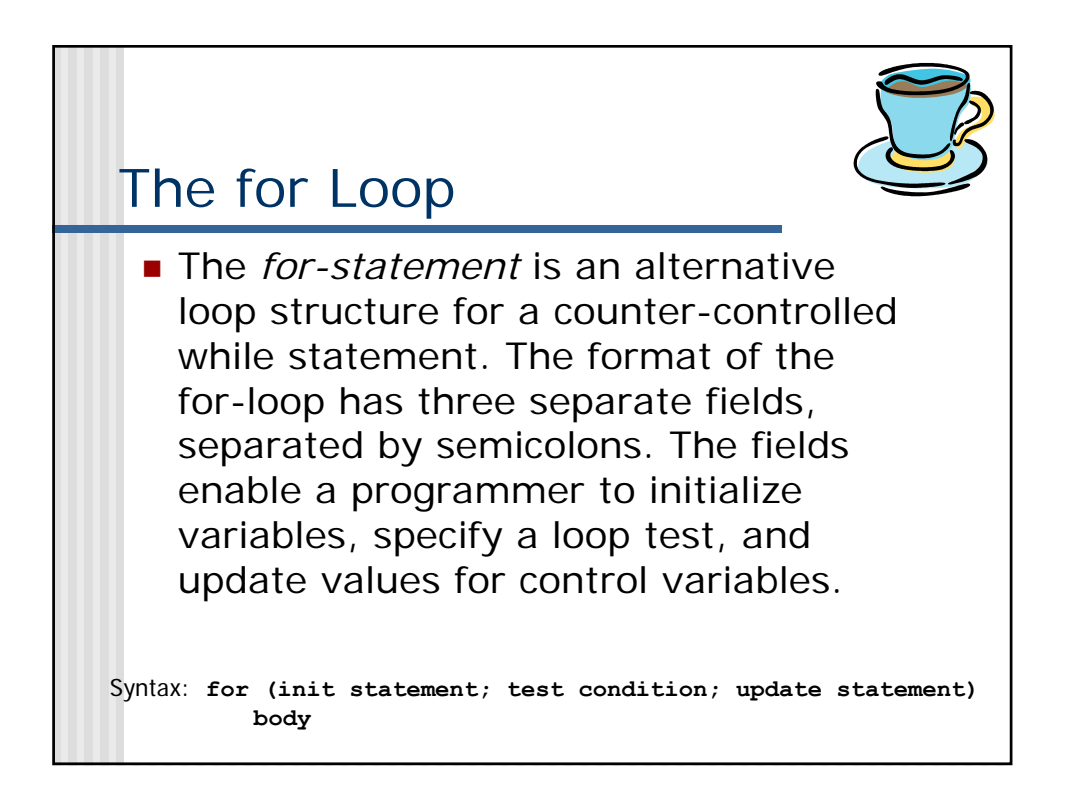

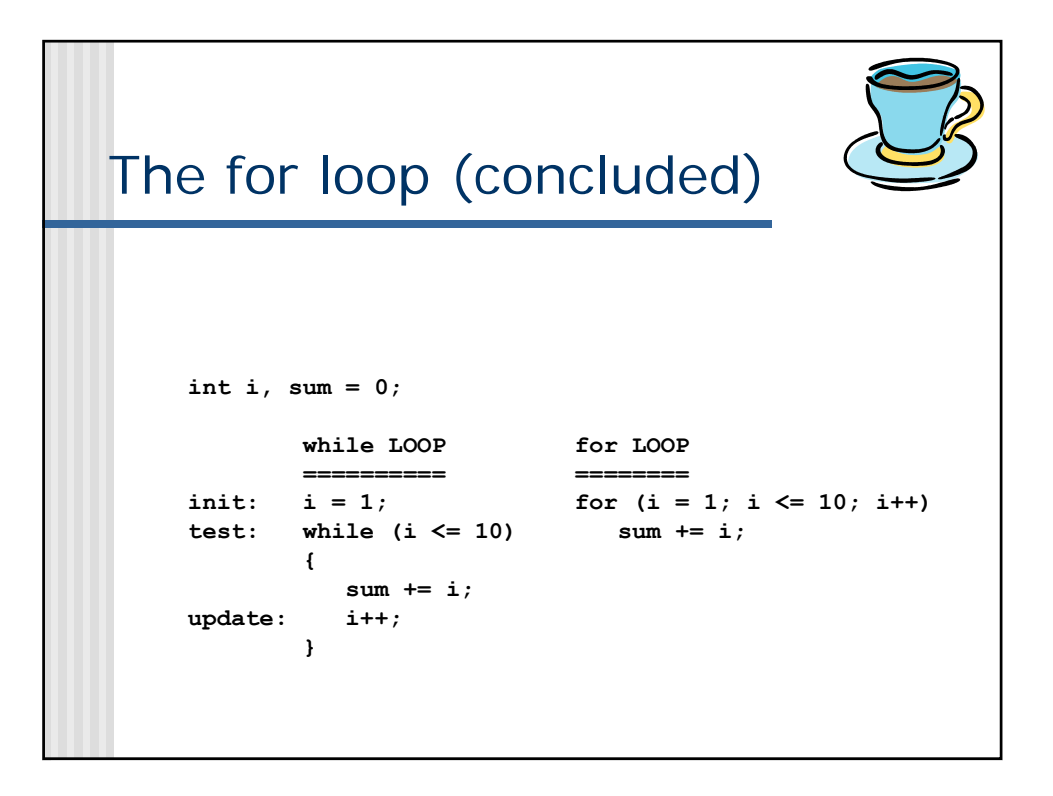

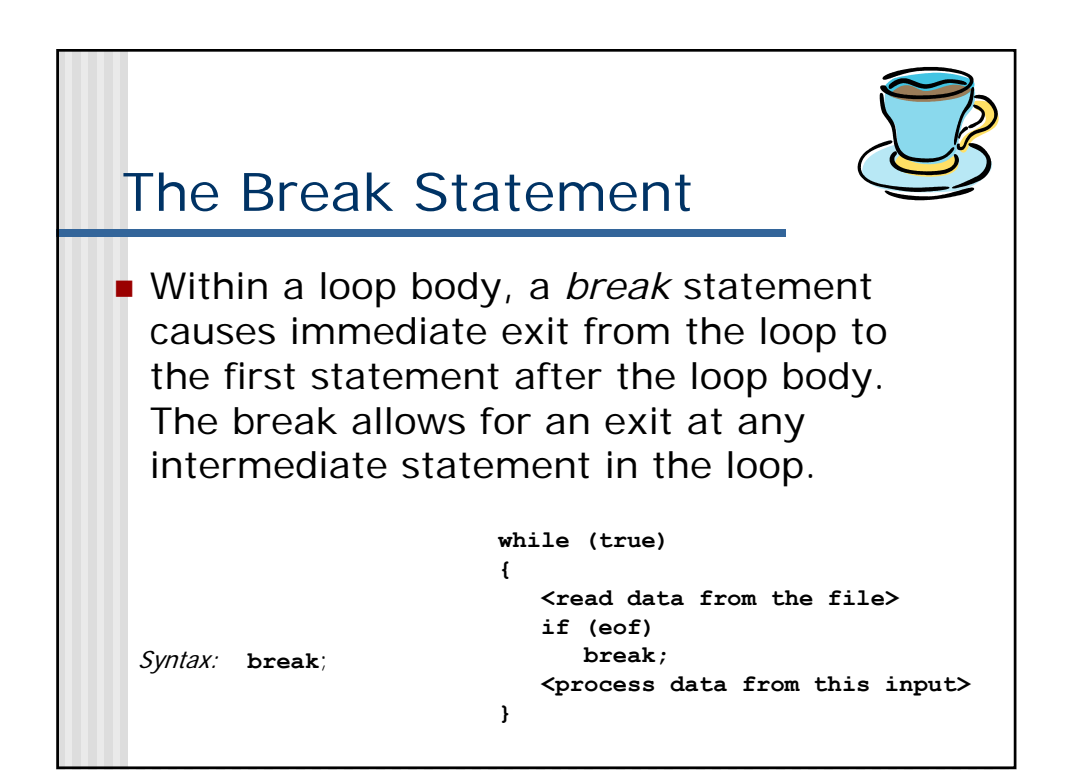

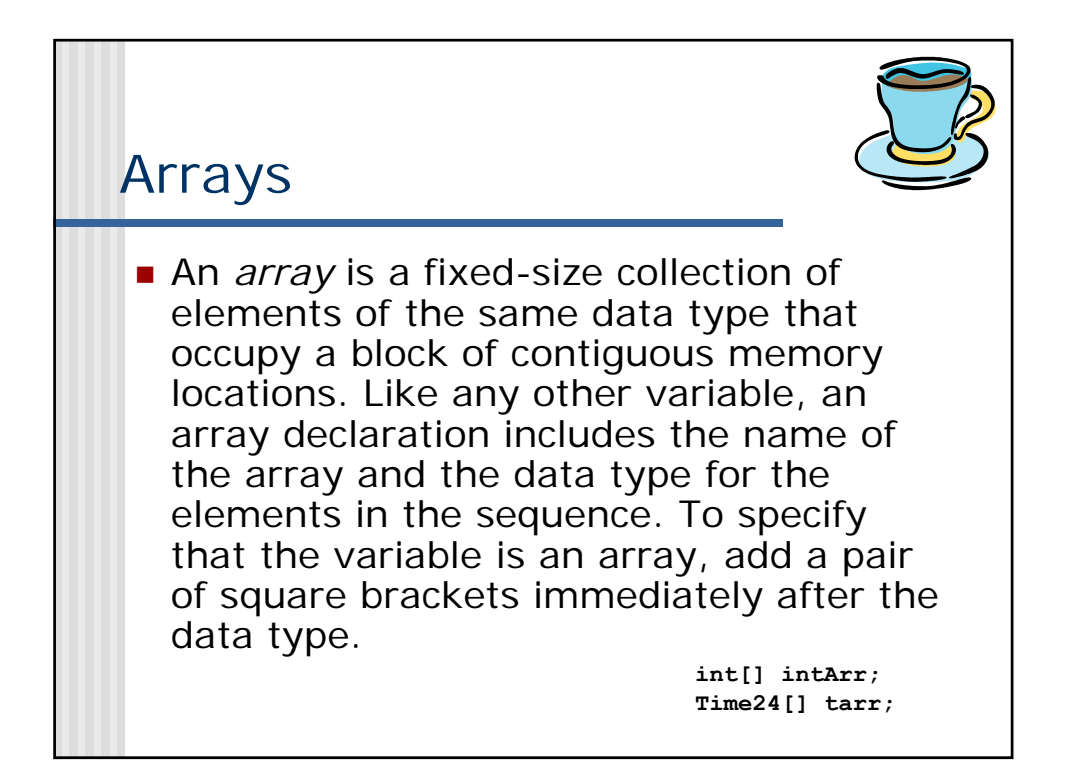

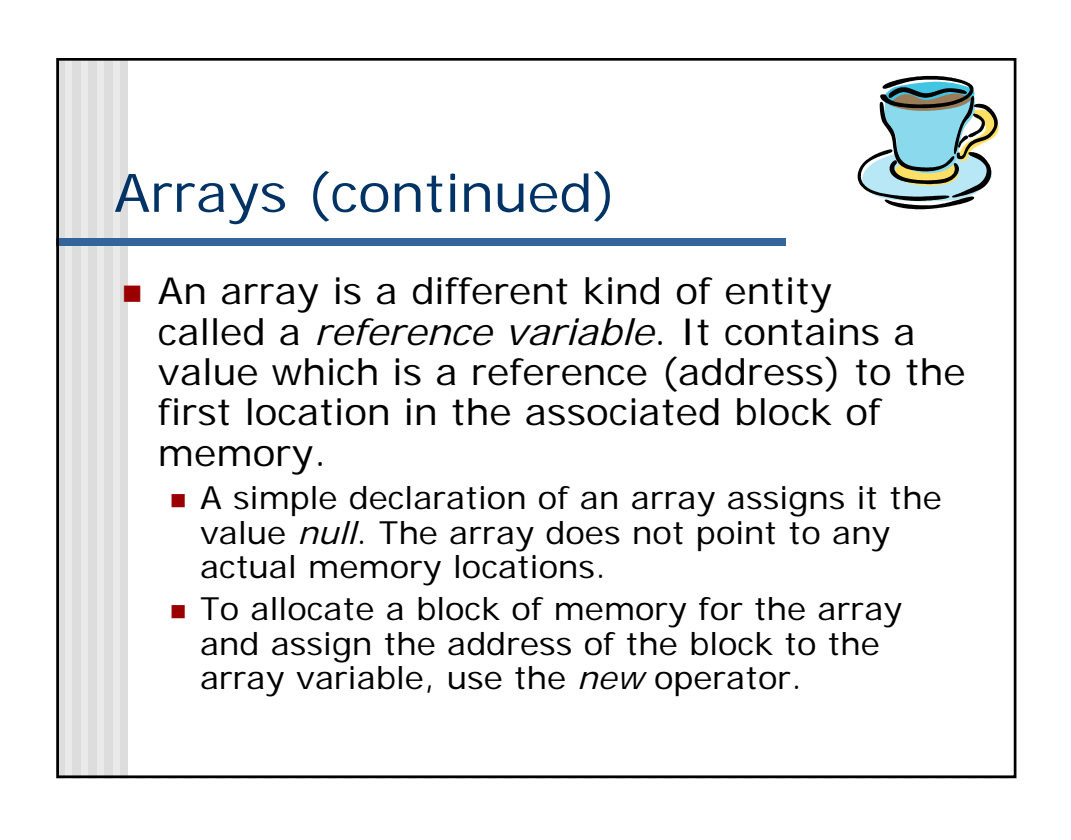

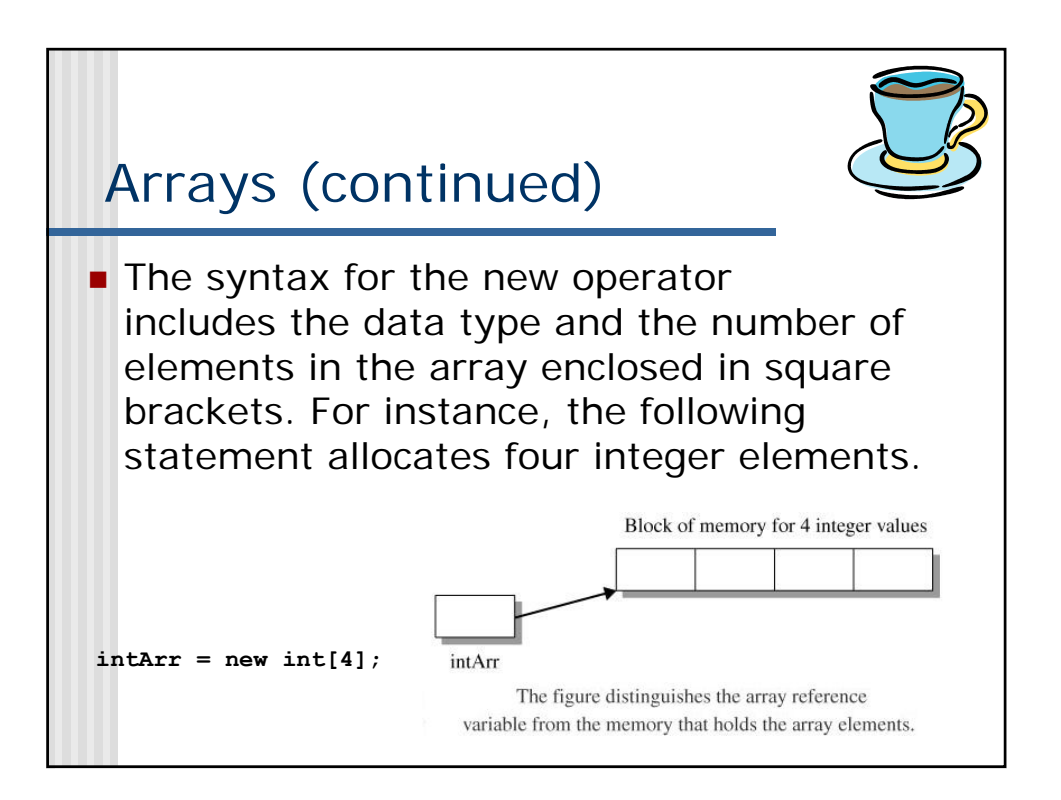

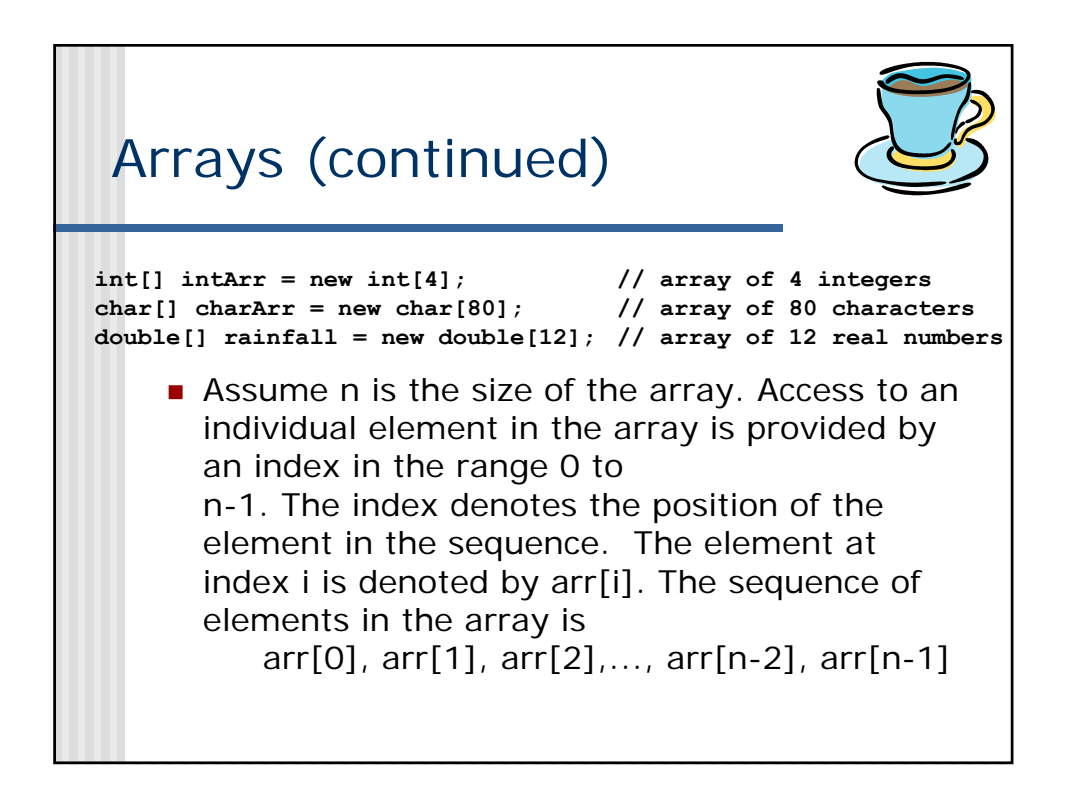

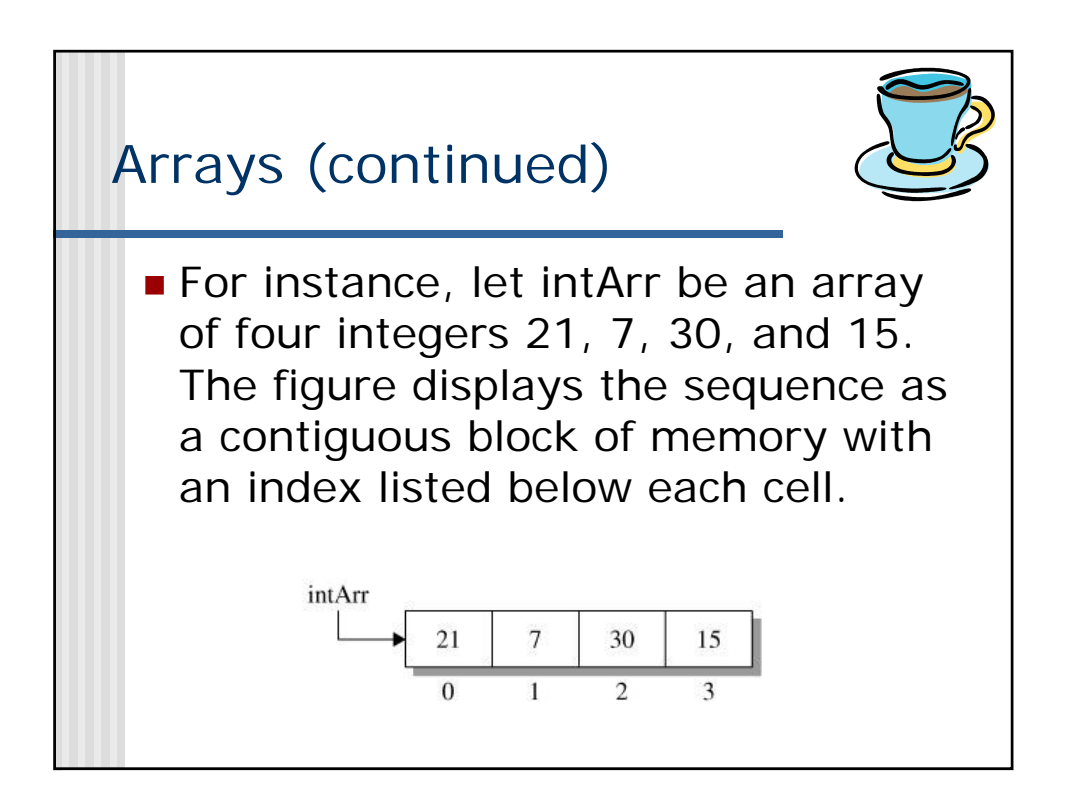

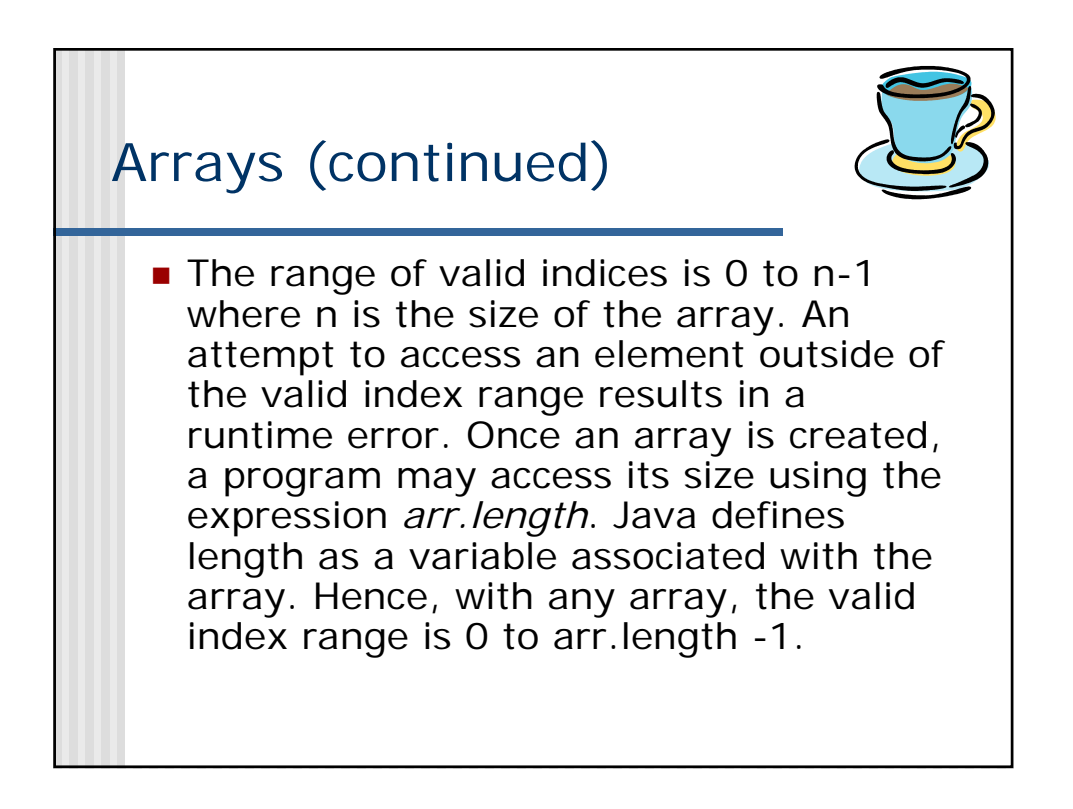

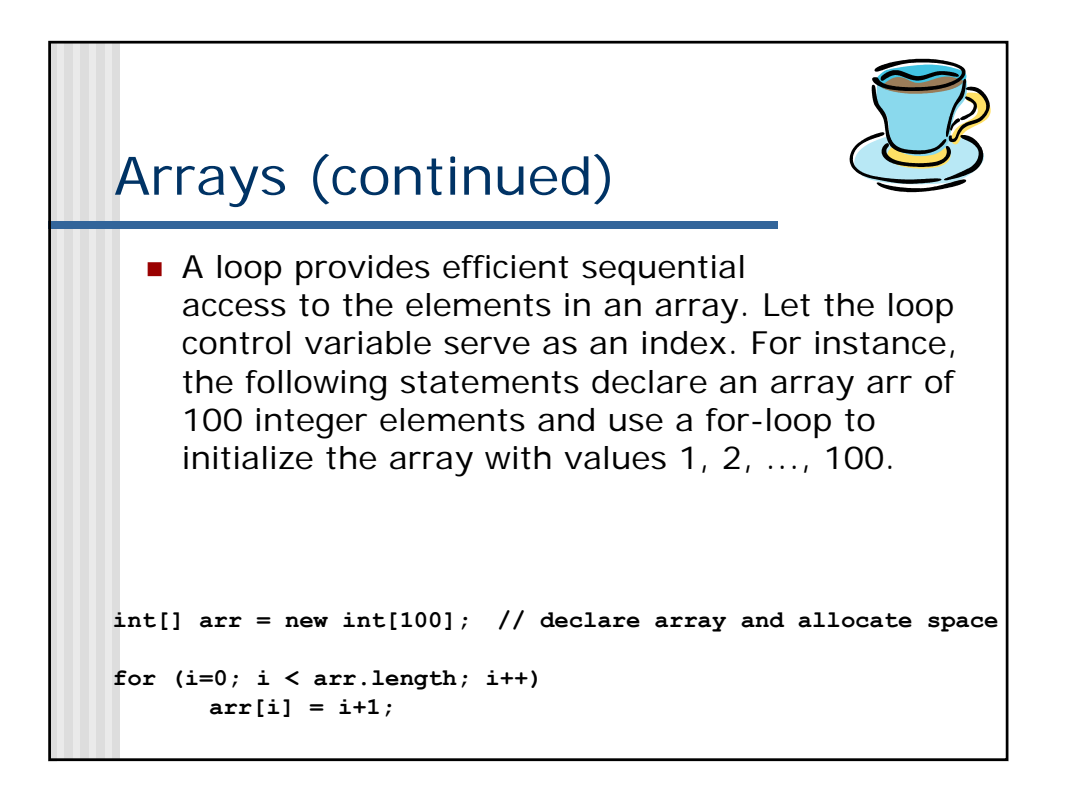

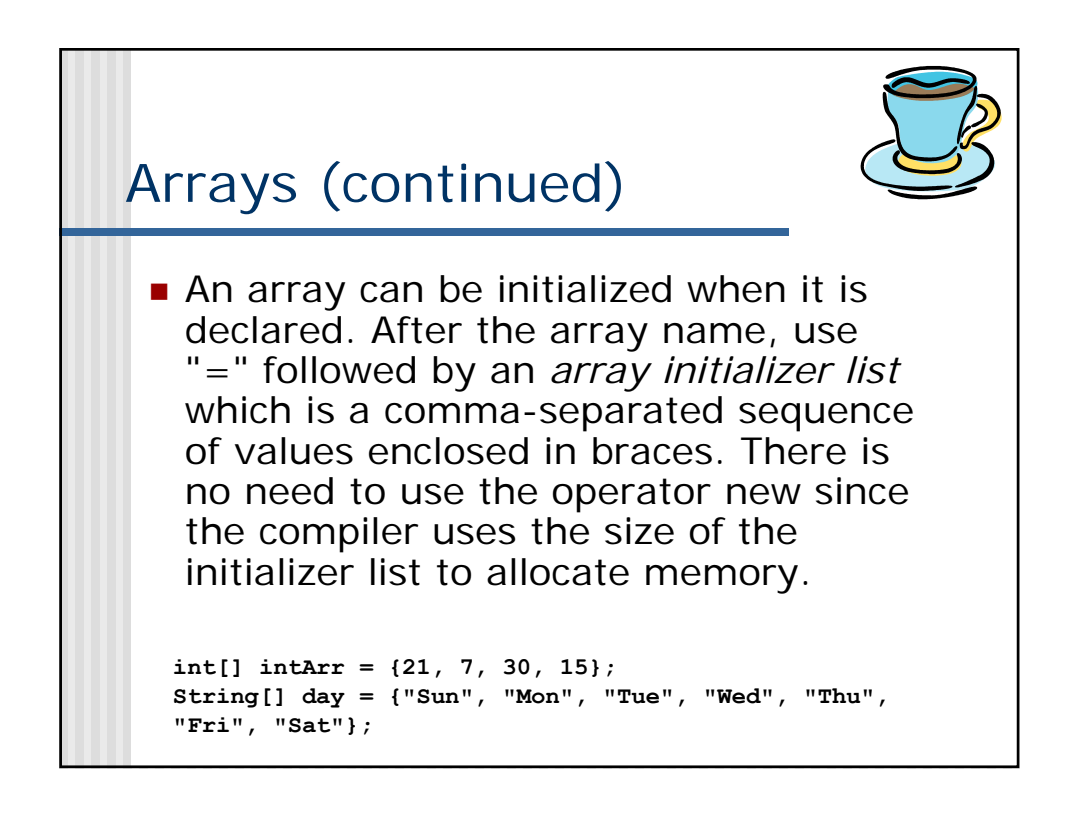

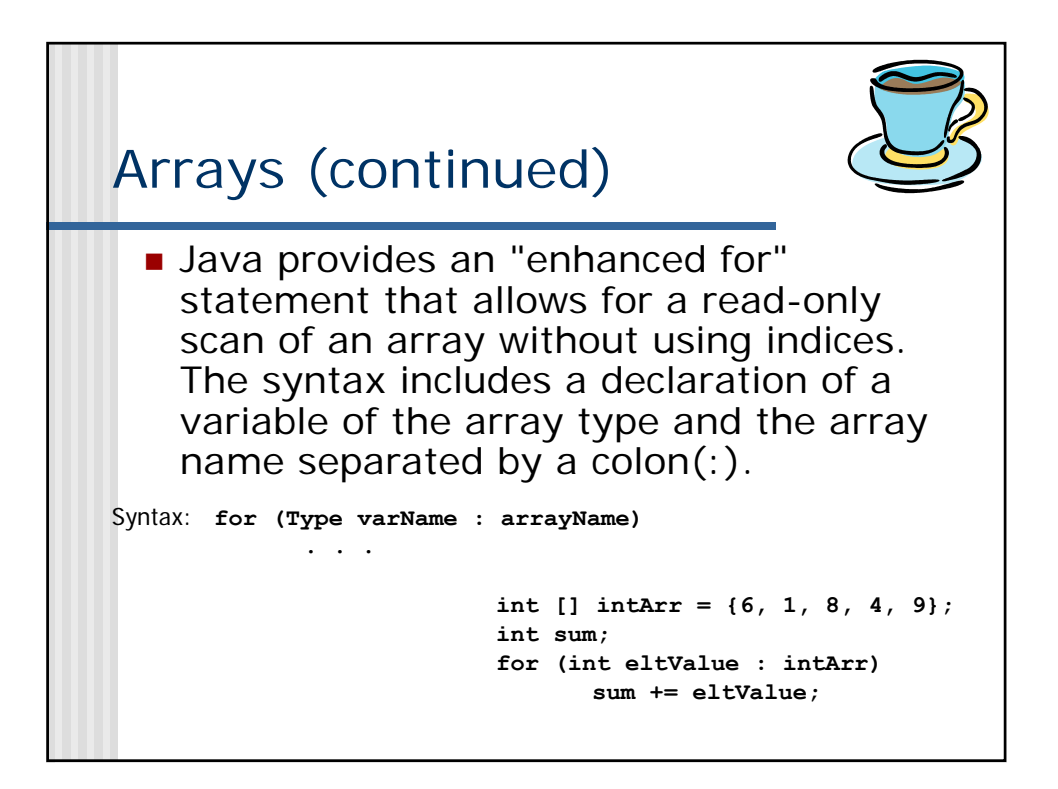

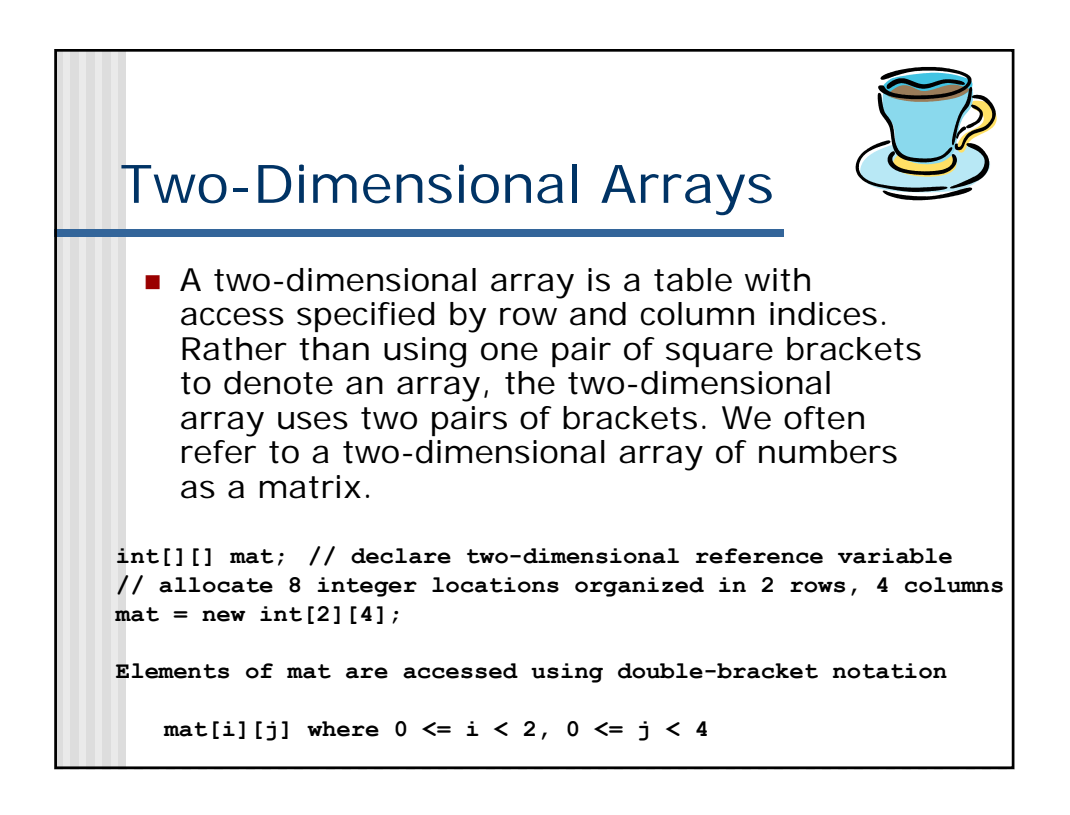

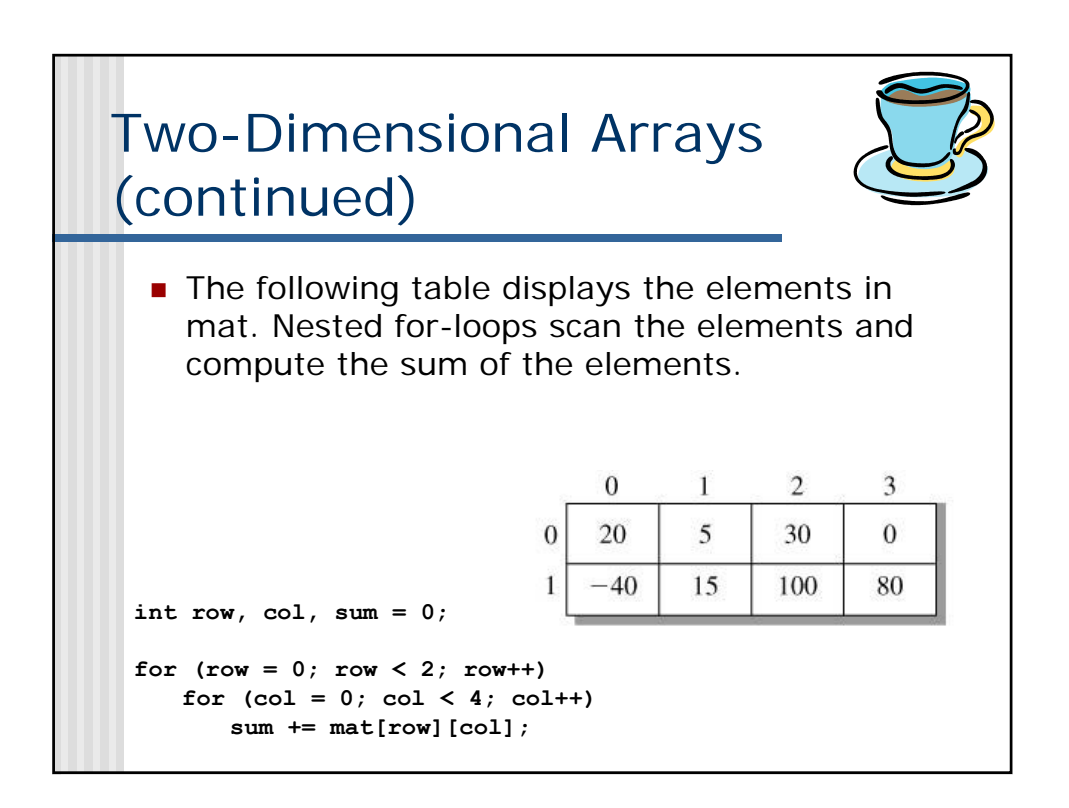

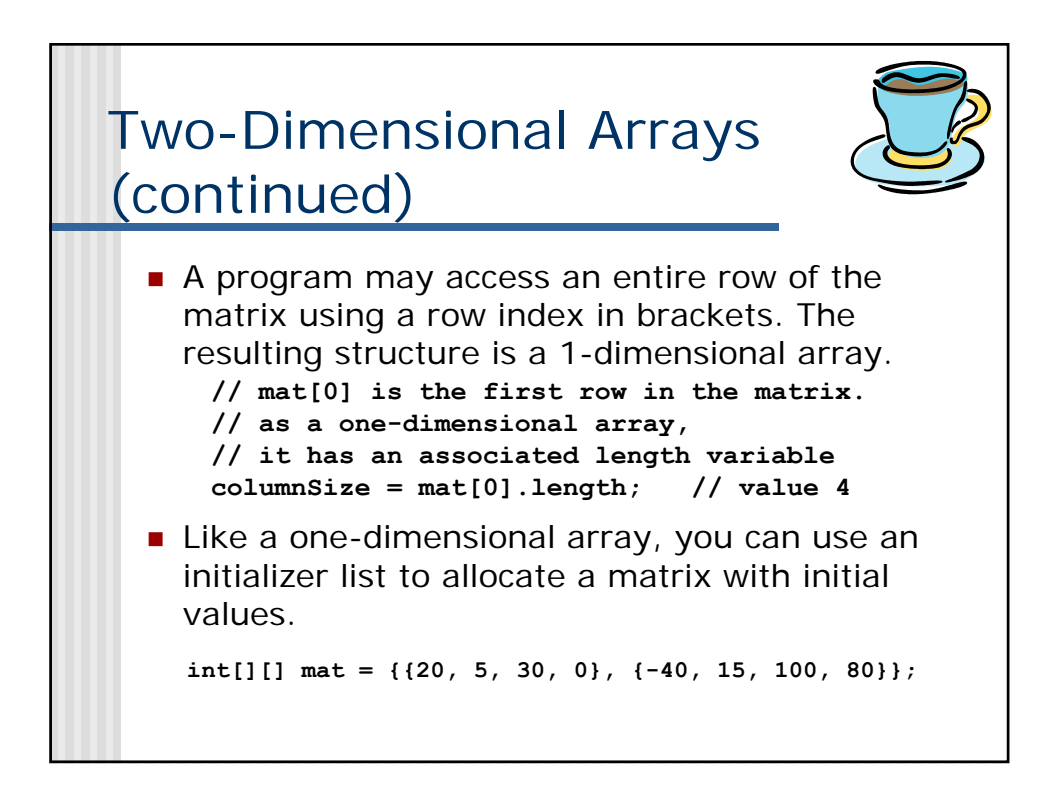

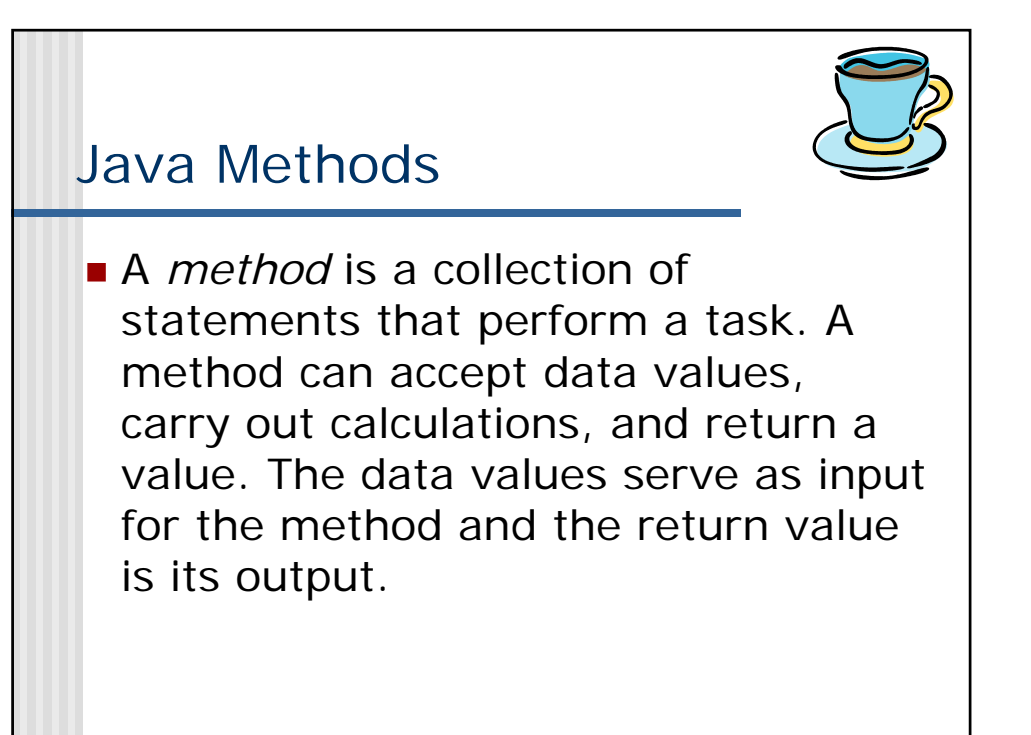

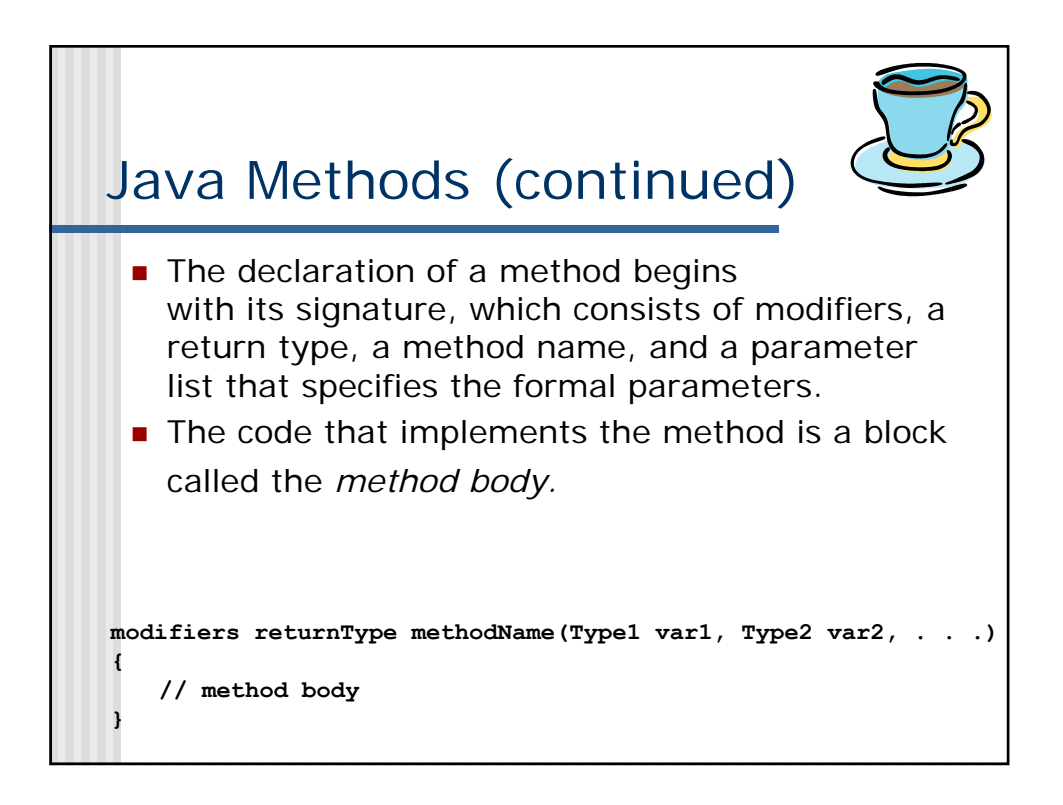

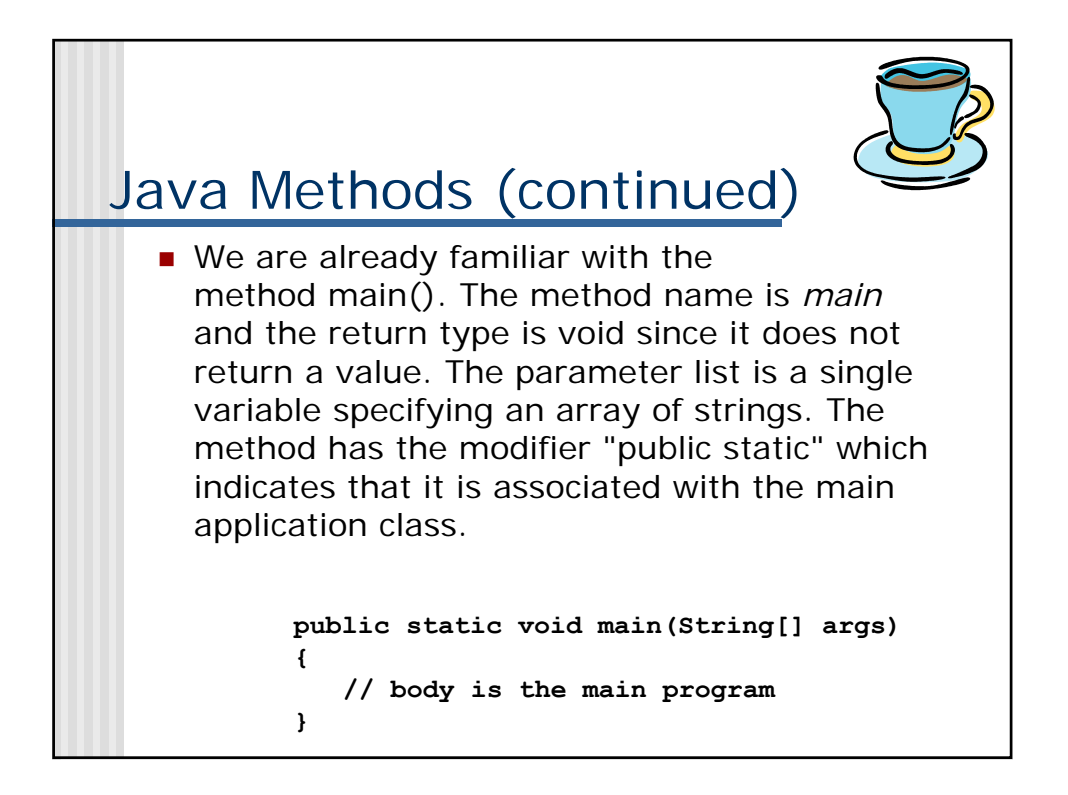

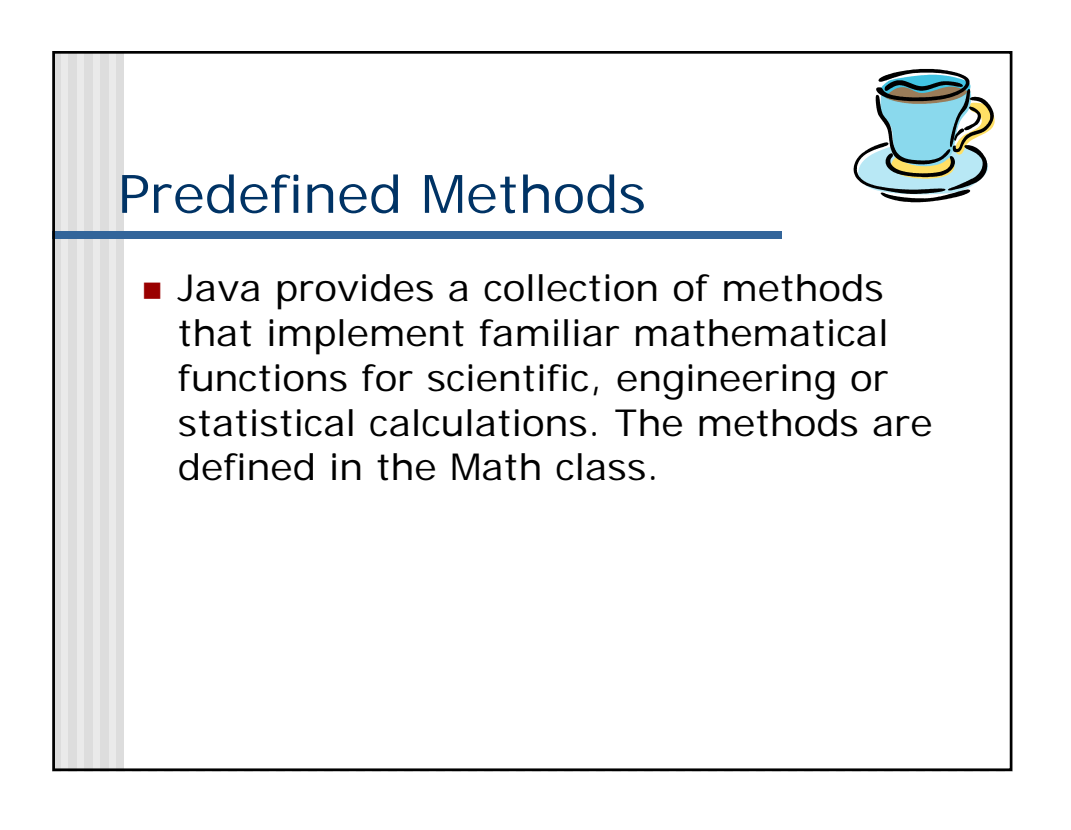

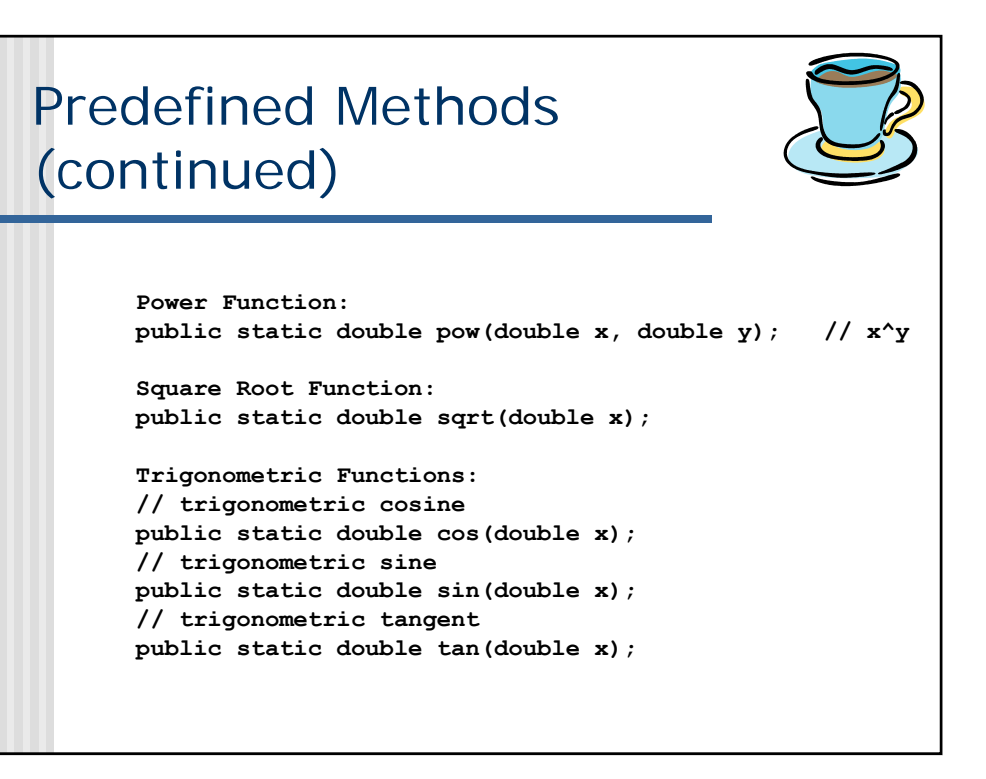

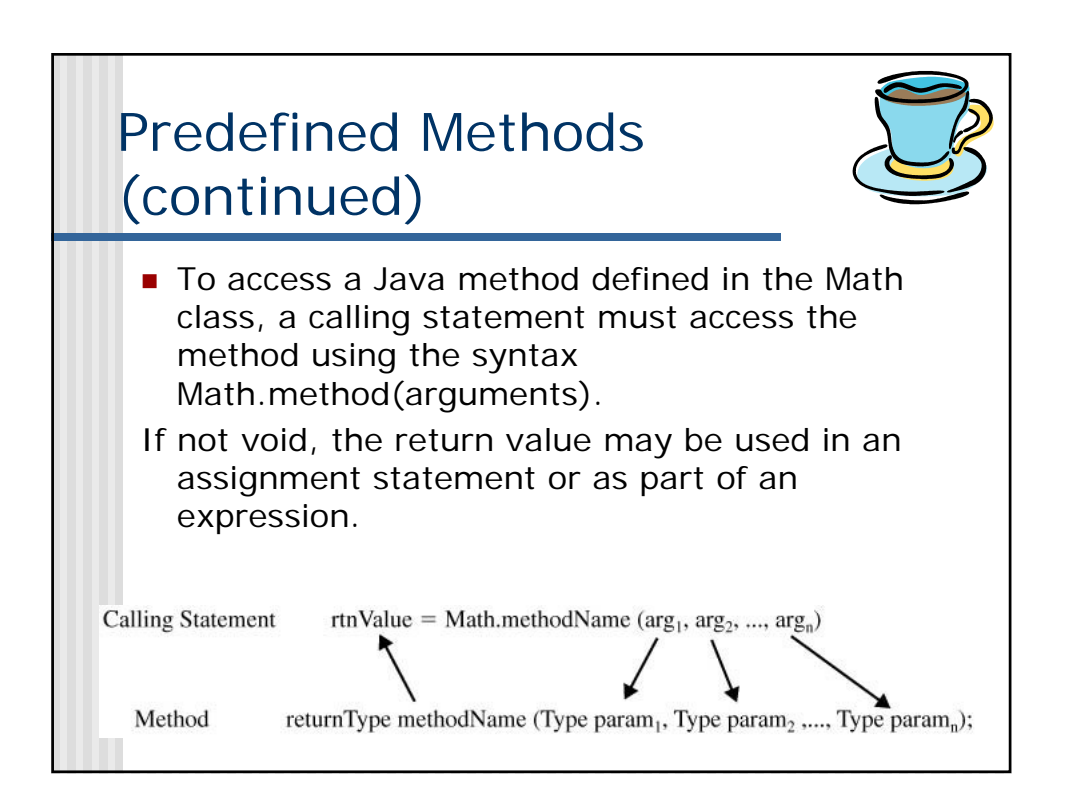

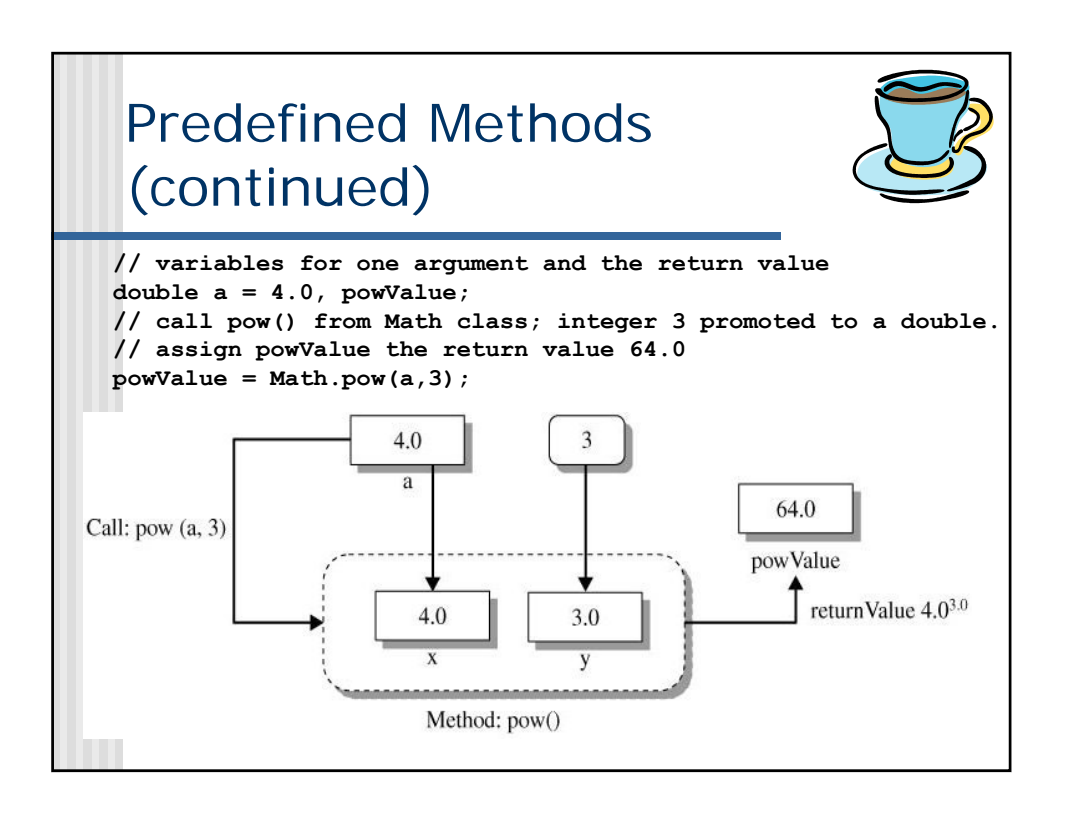

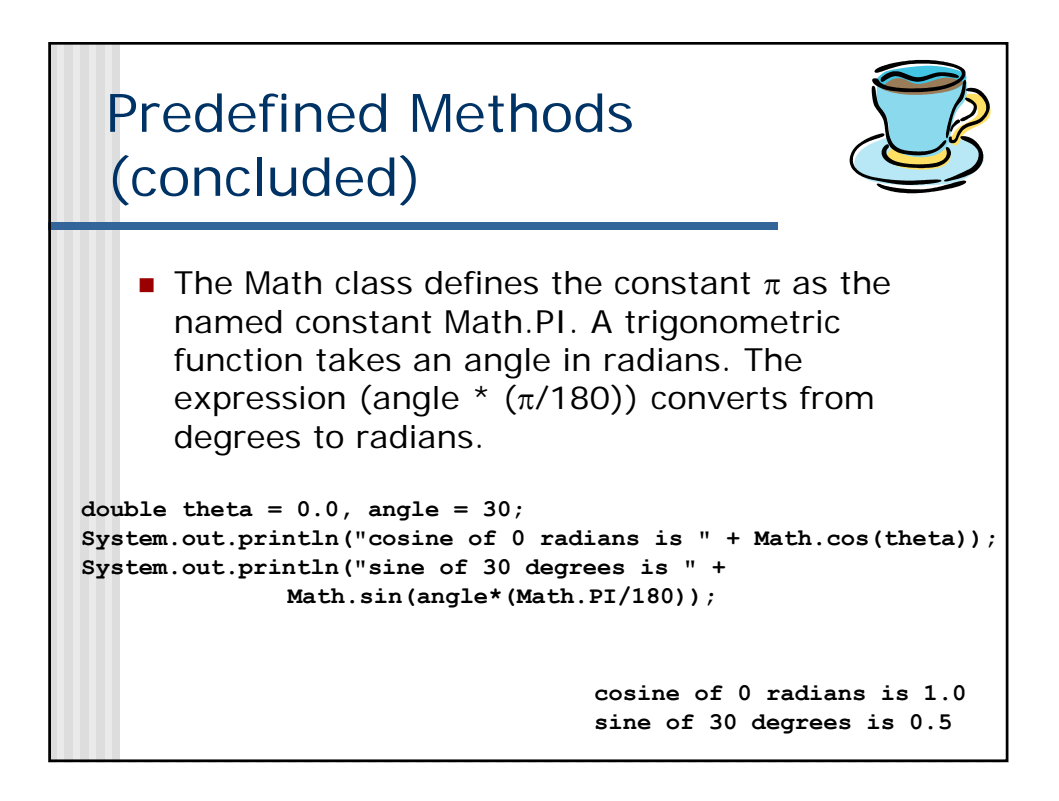

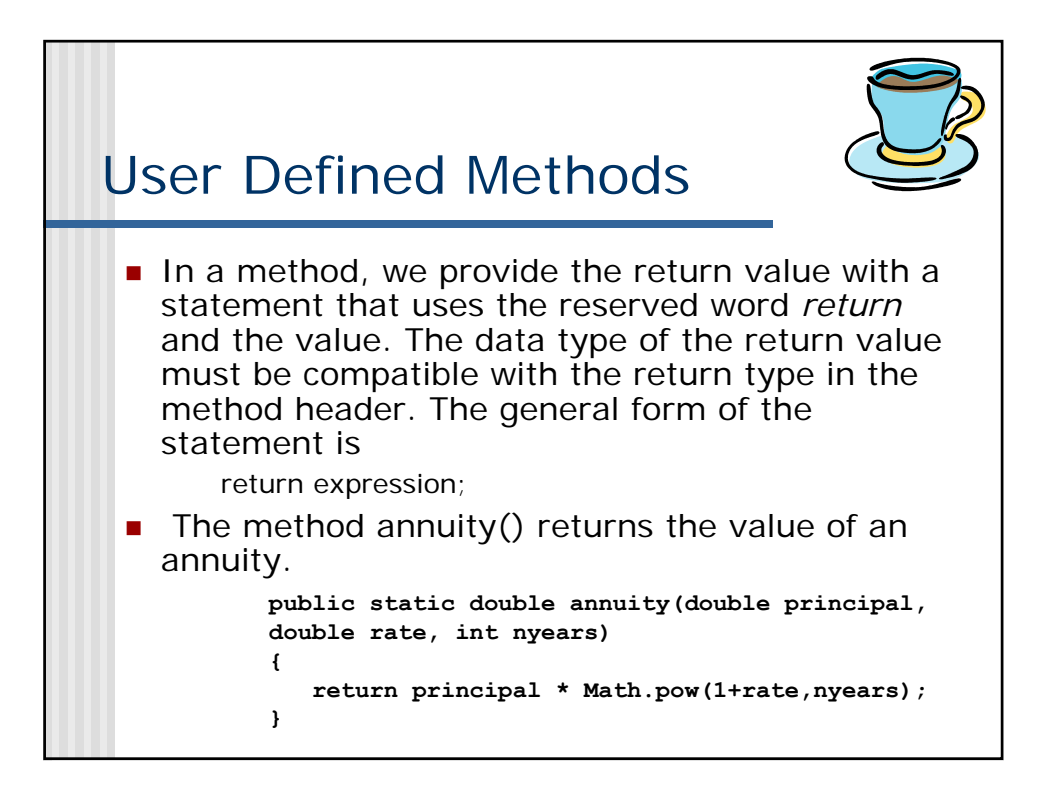

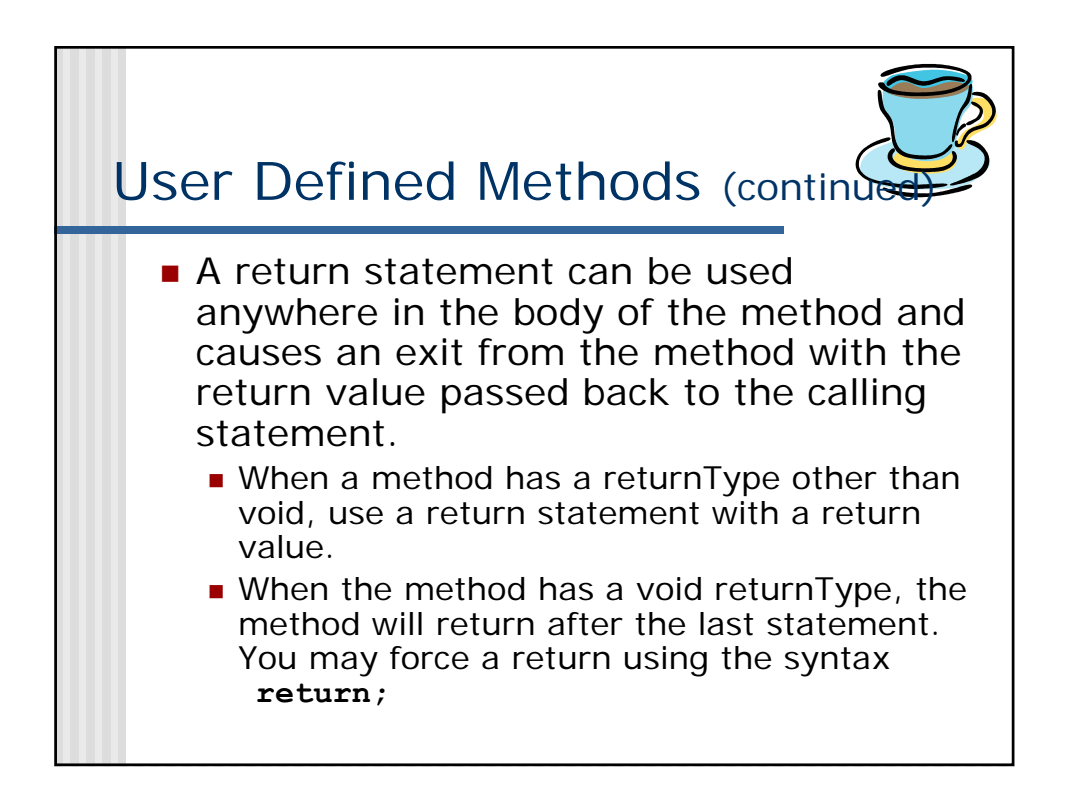

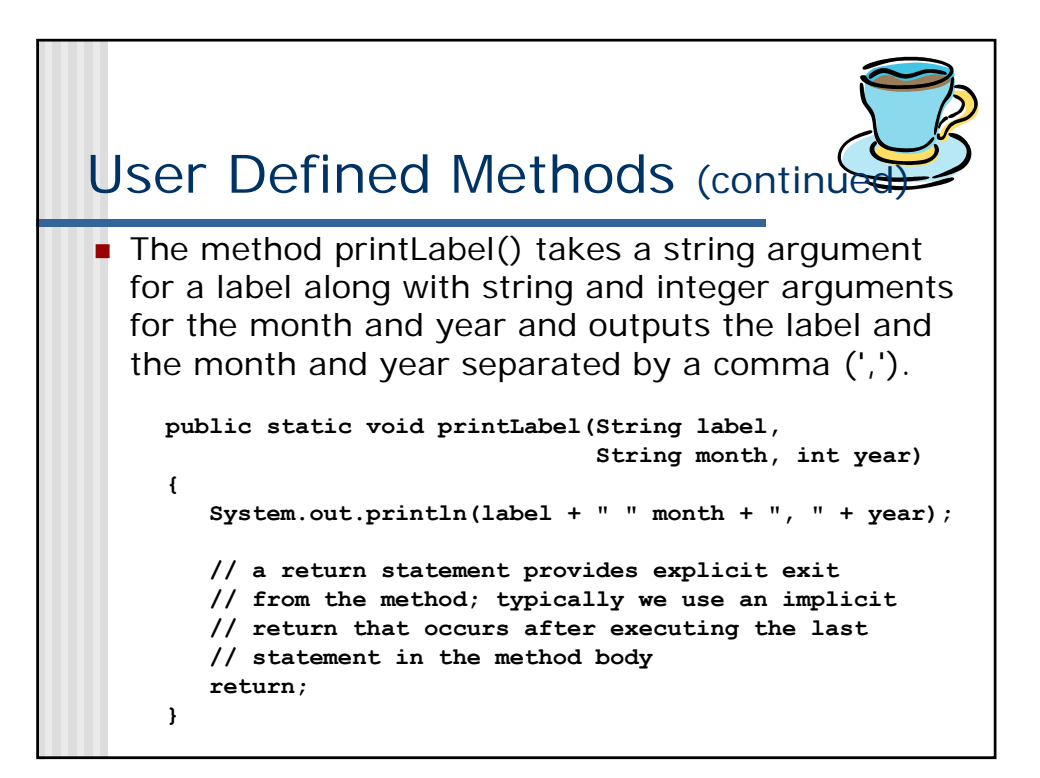

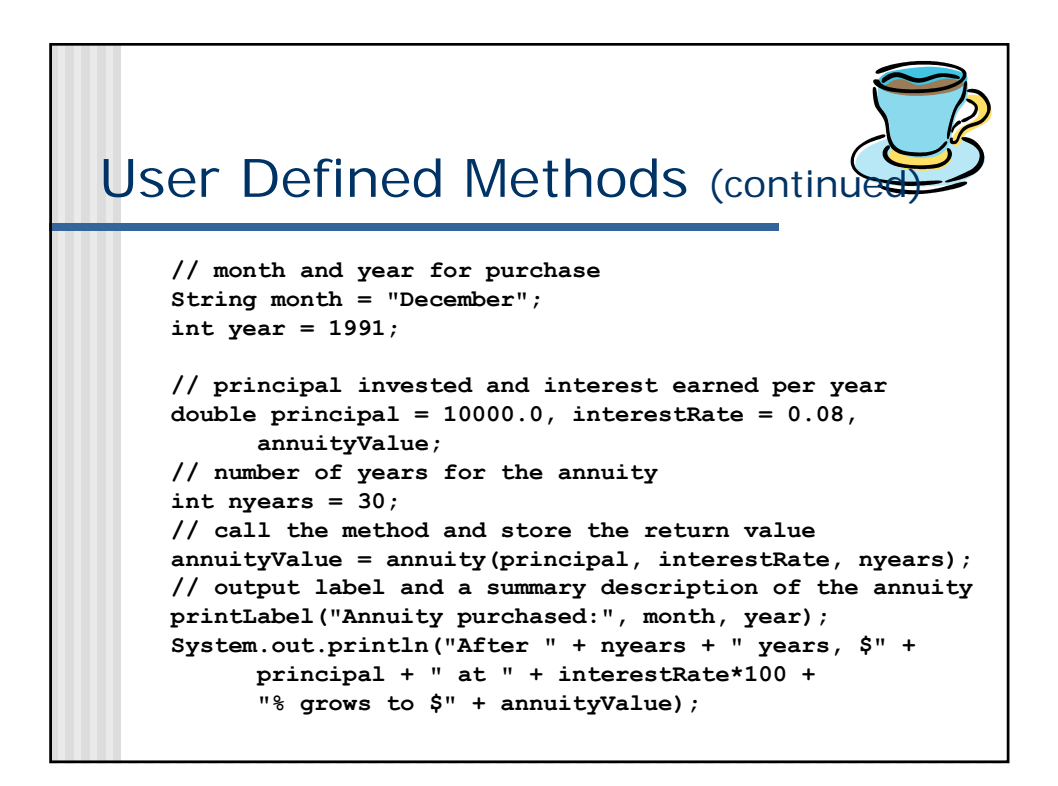

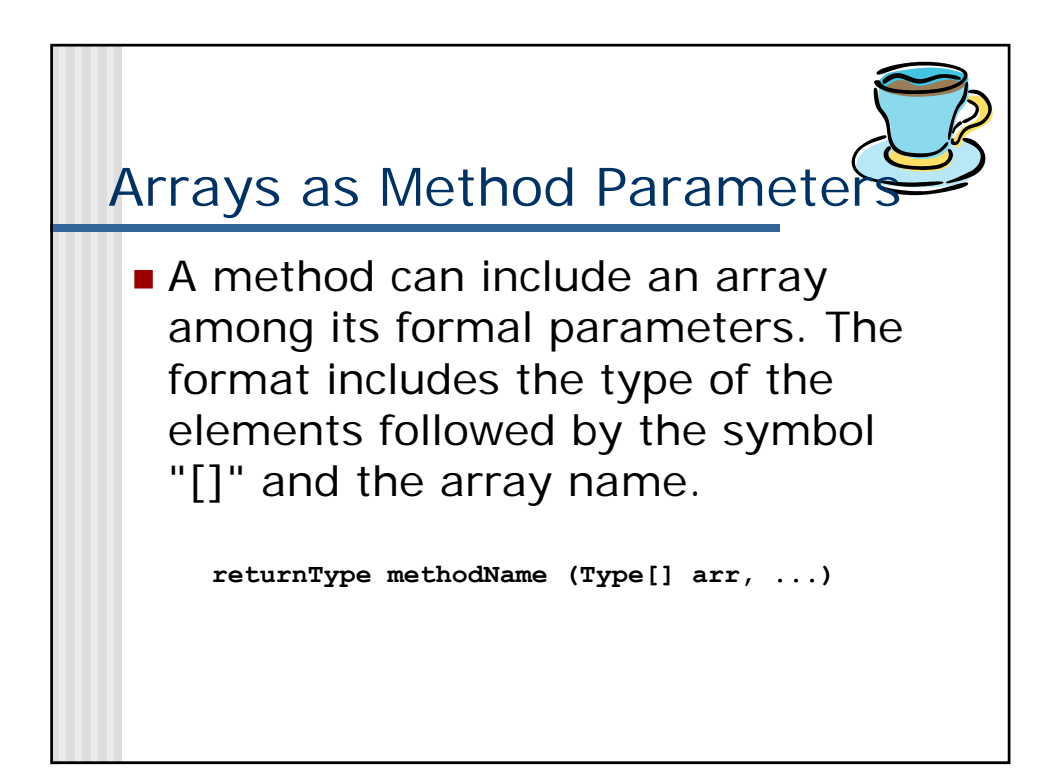

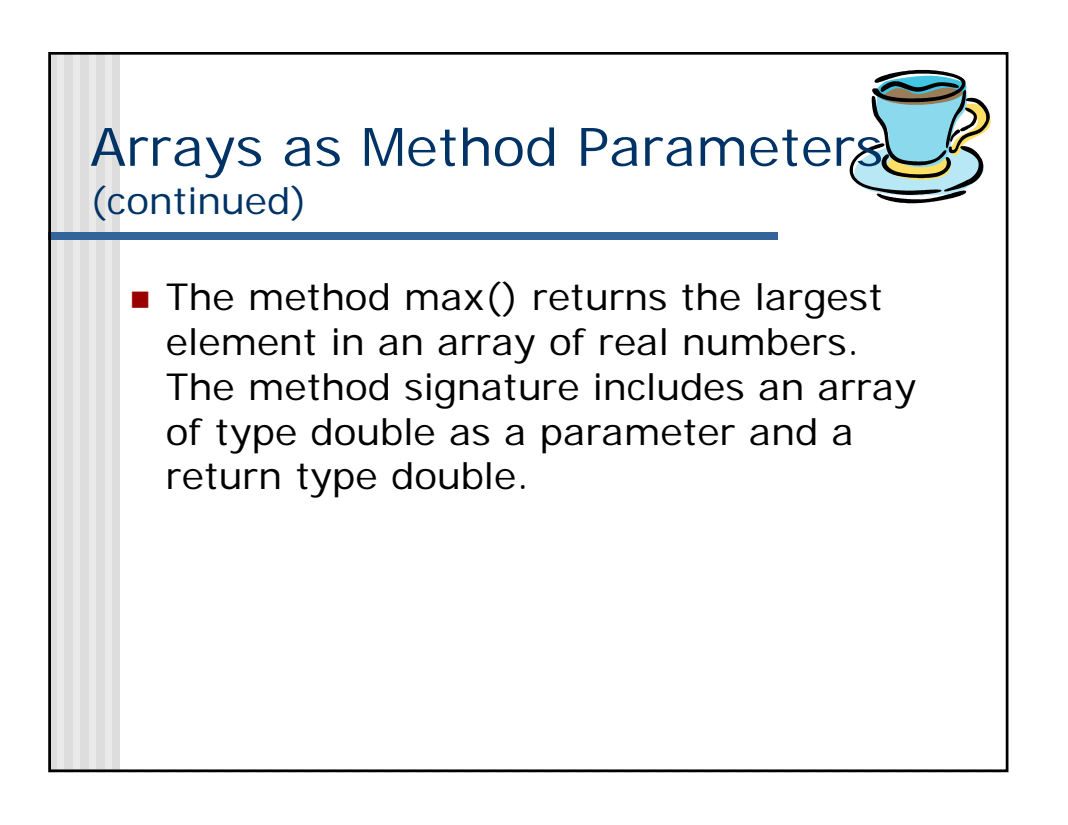

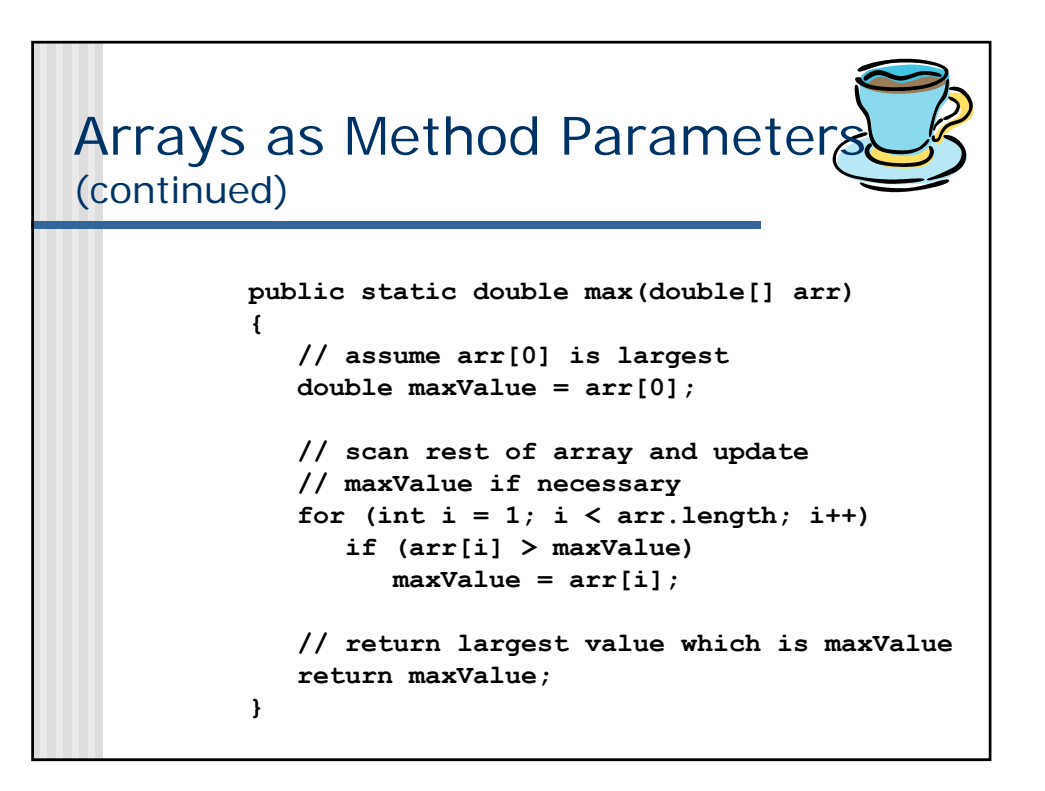

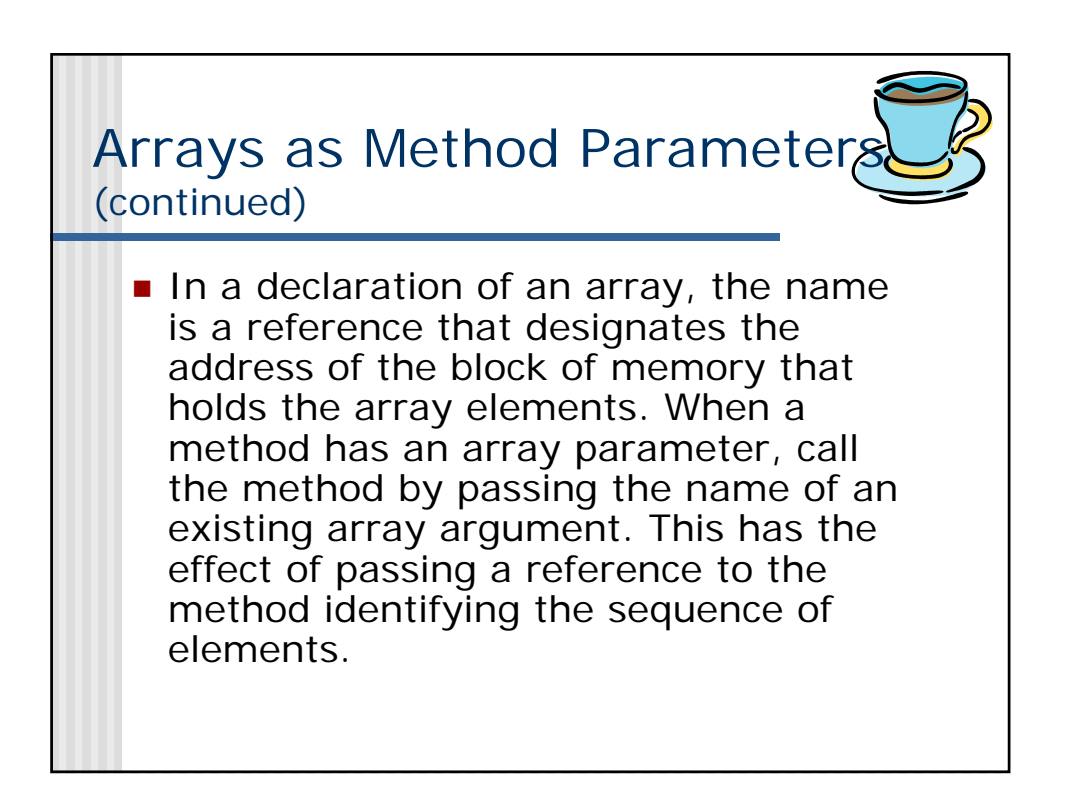

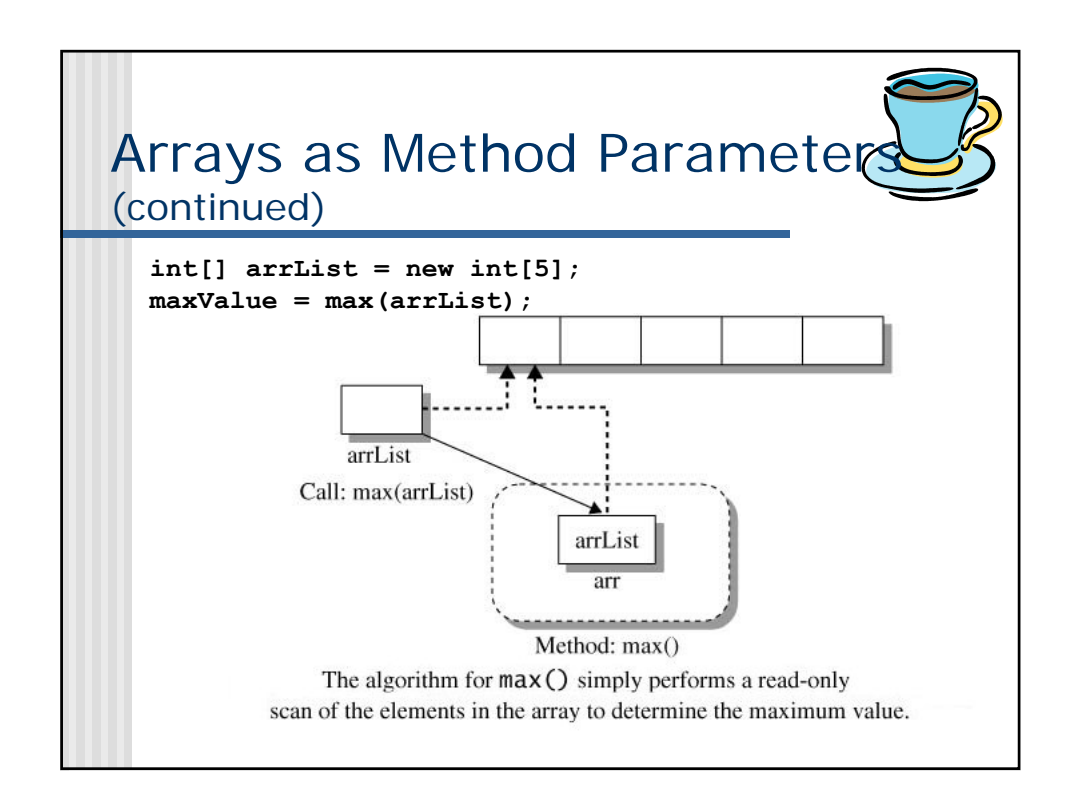

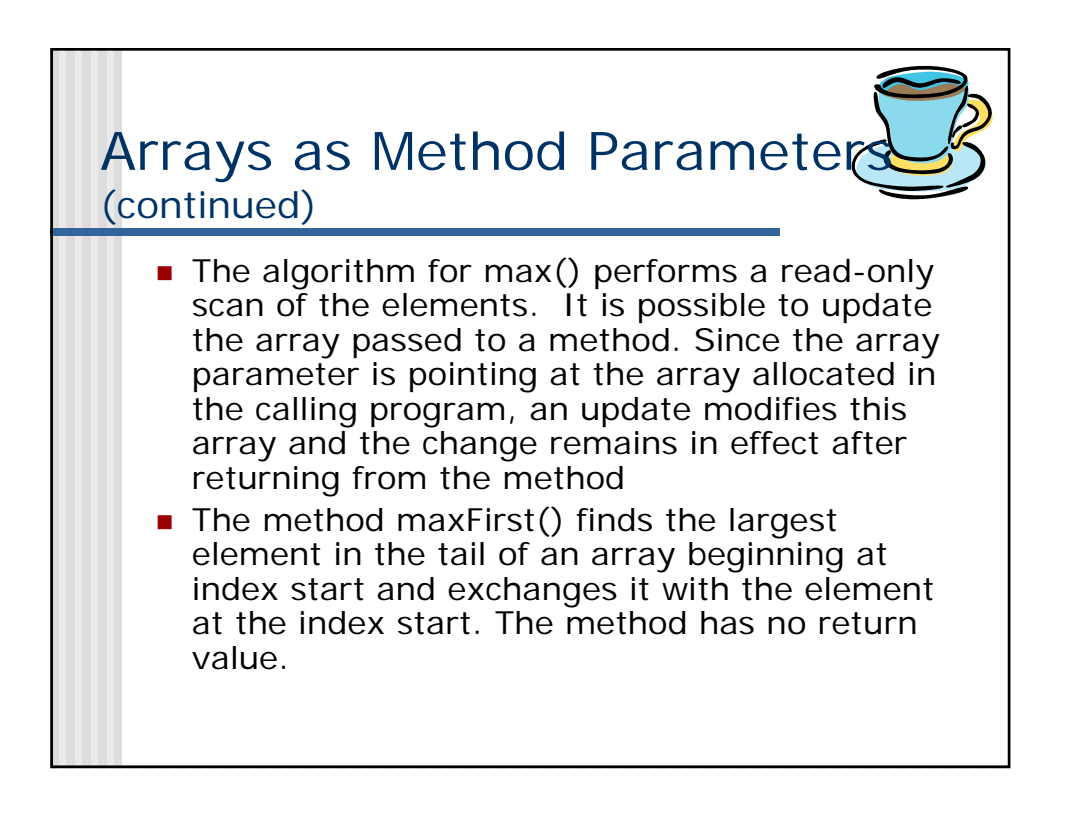

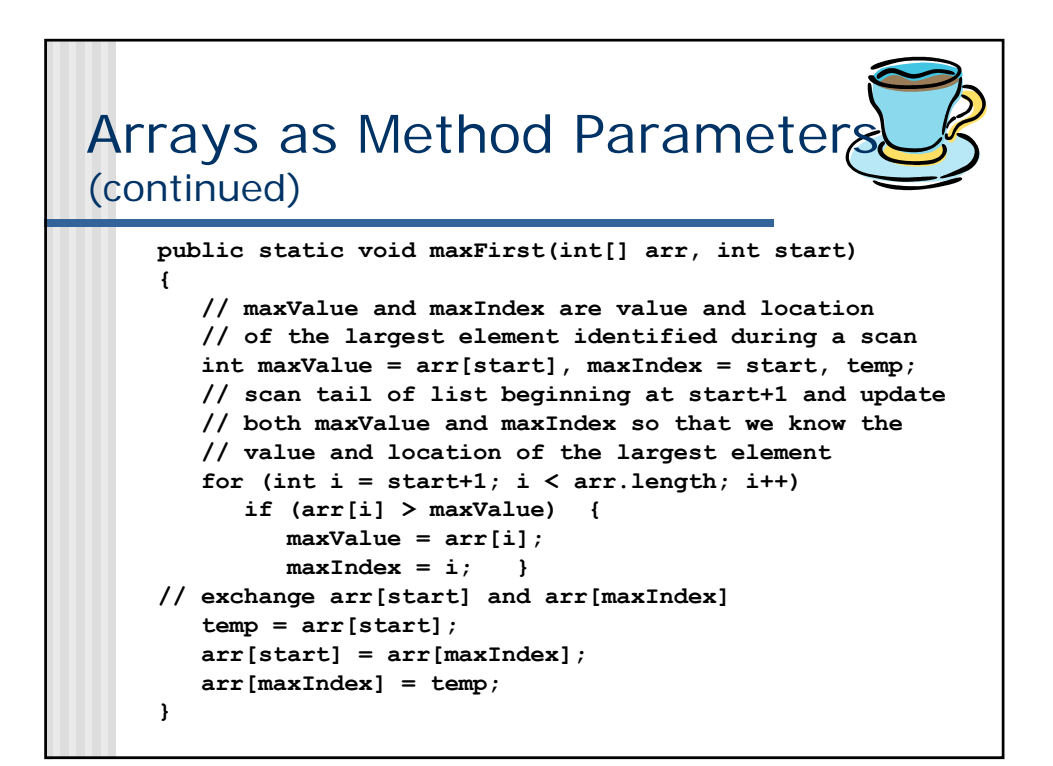

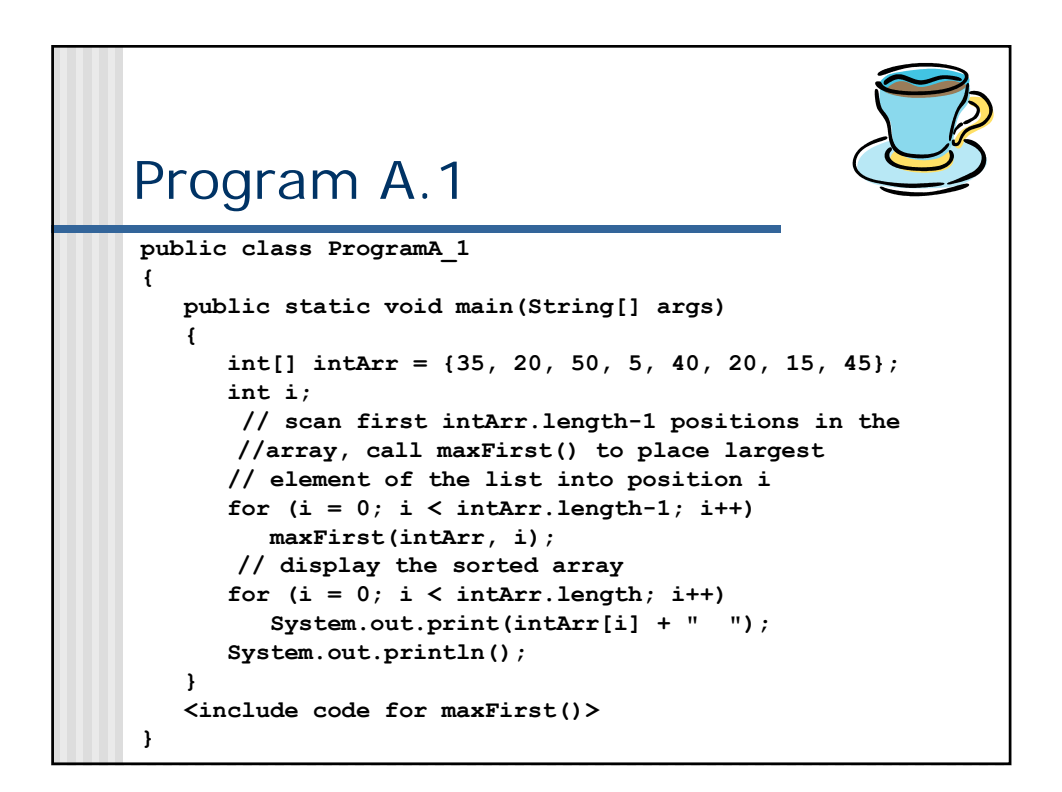